Universidade Federal Fluminense

#### ERON OLIVEIRA DO NASCIMENTO

Método de Godunov para sistemas 2 × 2 de leis de conservação: Aplicações ao escoamento trifásico em meios porosos

> VOLTA REDONDA 2023

## Método de Godunov para sistemas 2 × 2 de leis de conservação: Aplicações ao escoamento trifásico em meios porosos

Dissertação apresentada ao Programa de Pós-graduação em Modelagem Computacional em Ciência e Tecnologia da Universidade Federal Fluminense, como requisito parcial para obtenção do título de Mestre em Modelagem Computacional em Ciência e Tecnologia. Área de Concentração: Métodos matemáticos e computacionais aplicados à engenharia e ciência.

Orientador:

Panters Rodríguez Bermúdez

Coorientador:

Wagner Rambaldi Telles

Universidade Federal Fluminense

VOLTA REDONDA

2023

#### Ficha catalográfica automática - SDC/BEM Gerada com informações fornecidas pelo autor

N244m Nascimento, Eron Oliveira do Método de Godunov para sistemas 2 x 2 de leis de conservação : Aplicações ao escoamento trifásico em meios porosos / Eron Oliveira do Nascimento. - 2023. 93 f.: il. Orientador: Panters Rodríguez Bermúdez. Coorientador: Wagner Rambaldi Telles. Dissertação (mestrado)-Universidade Federal Fluminense, Escola de Engenharia Industrial e Metalúrgica de Volta Redonda, Volta Redonda, 2023. 1. Modelagem computacional. 2. Método de Godunov. 3. Método dos volumes finitos. 4. Escoamento trifásico. 5. Produção intelectual. I. Rodríguez Bermúdez, Panters, orientador. II. Telles, Wagner Rambaldi, coorientador. III. Universidade Federal Fluminense. Escola de Engenharia Industrial e Metalúrgica de Volta Redonda. IV. Título. CDD - XXX

Bibliotecário responsável: Debora do Nascimento - CRB7/6368

#### Método de Godunov para sistemas 2 × 2 de leis de conservação: Aplicações ao escoamento trifásico em meios porosos

Eron Oliveira do Nascimento

Dissertação apresentada ao Programa de Pós-graduação em Modelagem Computacional em Ciência e Tecnologia da Universidade Federal Fluminense, como requisito parcial para obtenção do título de Mestre em Modelagem Computacional em Ciência e Tecnologia. Área de Concentração: Métodos matemáticos e computacionais aplicados à engenharia e ciência.

Aprovada por:

Prof. Panters Rodríguez Bermúdez, D.Sc. / MCCT-UFF

(Presidente)

Prof. Reinaldo Rodríguez Ramos, D.Sc. / MCCT-UFF

Prof. Yoanh Espinosa Almeyda, D.Sc. / Universicad Autónoma de Ciudad Juárez, México

Volta Redonda, 07 de Agosto de 2023.

### Resumo

Nesta dissertação é apresentado o desenvolvimento e a aplicação de uma implementação computacional do método de Godunov, em conjunto com o método dos volumes finitos, à fim de resolver modelos unidimensionais de leis de conservação regidos por um sistema 2 × 2 de equações diferenciais parciais hiperbólicas. Em específico, são realizadas simulações para problemas não estacionários de escoamento trifásico em meios porosos em que apresentam, como condição inicial, um problema de Riemann dado pelas saturações das fases envolvidas. Para a construção do código é feita a revisão de alguns conceitos teóricos inerentes ao desenvolvimento: acerca do método de Godunov, a formação da solução das equações diferenciais parciais em grupos de onda quando relacionadas ao problema de Riemann e seu respectivo processo de solução (Riemann solver de Roe), condições de estabilidade e de correção de entropia de Harten e Hyman. A modelagem matemática do escoamento é feita pela construção das funções de fluxo, as quais são baseadas na lei de Darcy junto com o modelo empírico de Corey de correlação das permeabilidades e saturações, agrupando as propriedades físicas das fases. Diante do exposto, o código proposto é utilizado para simular casos de escoamento sem e com a influência da aceleração da gravidade para diferentes parâmetros das fases e condições iniciais. Os resultados gerados são apresentados na forma de curvas de perfis de saturação, para um instante de tempo determinado, a partir dos quais são feitas as análises das estruturas de choques e rarefações dos grupos de ondas; alguns casos a solução também é apresentada em diagramas ternários. A validação das soluções têm como base artigos previamente publicados e de prestígio acerca do tema. O método de validação é qualitativo com a observação de correspondência das estruturas de solução, qualidade das curvas, interpretação da influência de parâmetros numéricos e dos modelos de correção utilizados. Demonstrada a validade da implementação, é descrita a aplicação do código como recurso para se obter simulações de um novo modelo de escoamento em desenvolvimento.

### Abstract

This work presents the development and the application of a computational implementation for Godunov's method in a finite volume formulation, aiming to solve unidimensional models of conservation's laws problems of  $2 \times 2$  hyperbolic systems of partial differential equations. In particular, simulations of non-stationary problems of three-phase flow in porous media, whose initial conditions are Riemann problems given by the phase's saturations. Some inherent concept reviews for code construction are Godunov's method theory, the solution formation of partial differential equations in wave groups for Riemann problems with the respective solution process (Roe's Riemann solver), stability conditions, and Harten and Hyman's entropy correction. The mathematical model for the flow functions combines Darcy's law and Corey's empirical model for the correlation between permeabilities and saturations, grouping the physical proprieties of the phases. In this context, the proposed code simulates cases without and with the influence of gravitational forces for different phase parameters and initial conditions. Given an instant in time, saturation profile curves show the results and the structures of shocks and rarefactions in the wave groups formed; in some cases, ternary diagrams also present the solution. Examples with results already publicized and with prestige are the validation base. The validation method is qualitative: analyzing solution structures, quality, the influence of numerical parameters, and correction models. Finally, a resource application for a new study model demonstrates the code capacities in simulations.

## Palavras-chave

- 1. Leis de conservação
- 2. Escoamentos trifásicos
- 3. Sistemas de equações diferenciais parciais hiperbólicos
- 4. Volumes finitos
- 5. Método de Godunov
- 6. Implementação computacional

## Lista de Símbolos

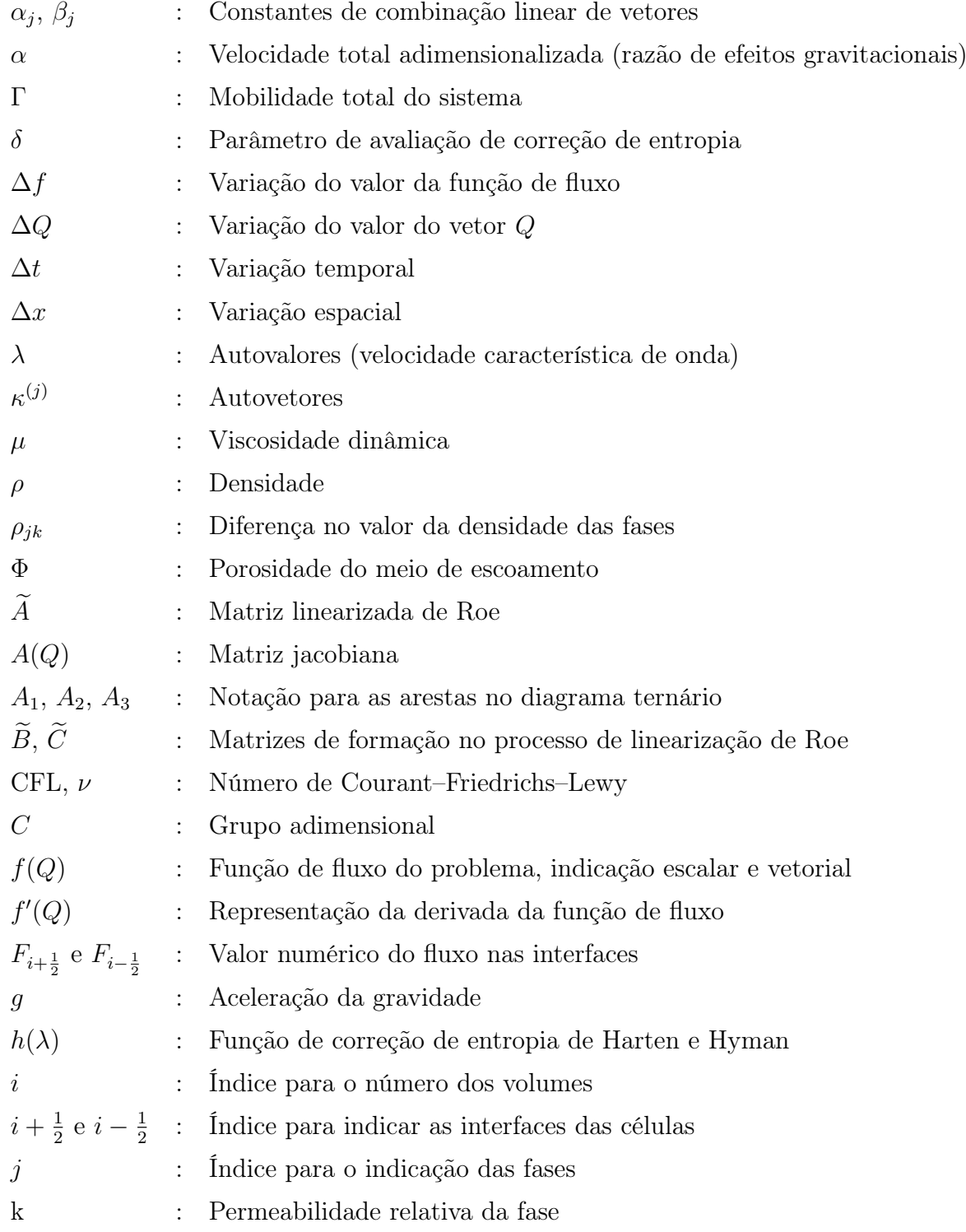

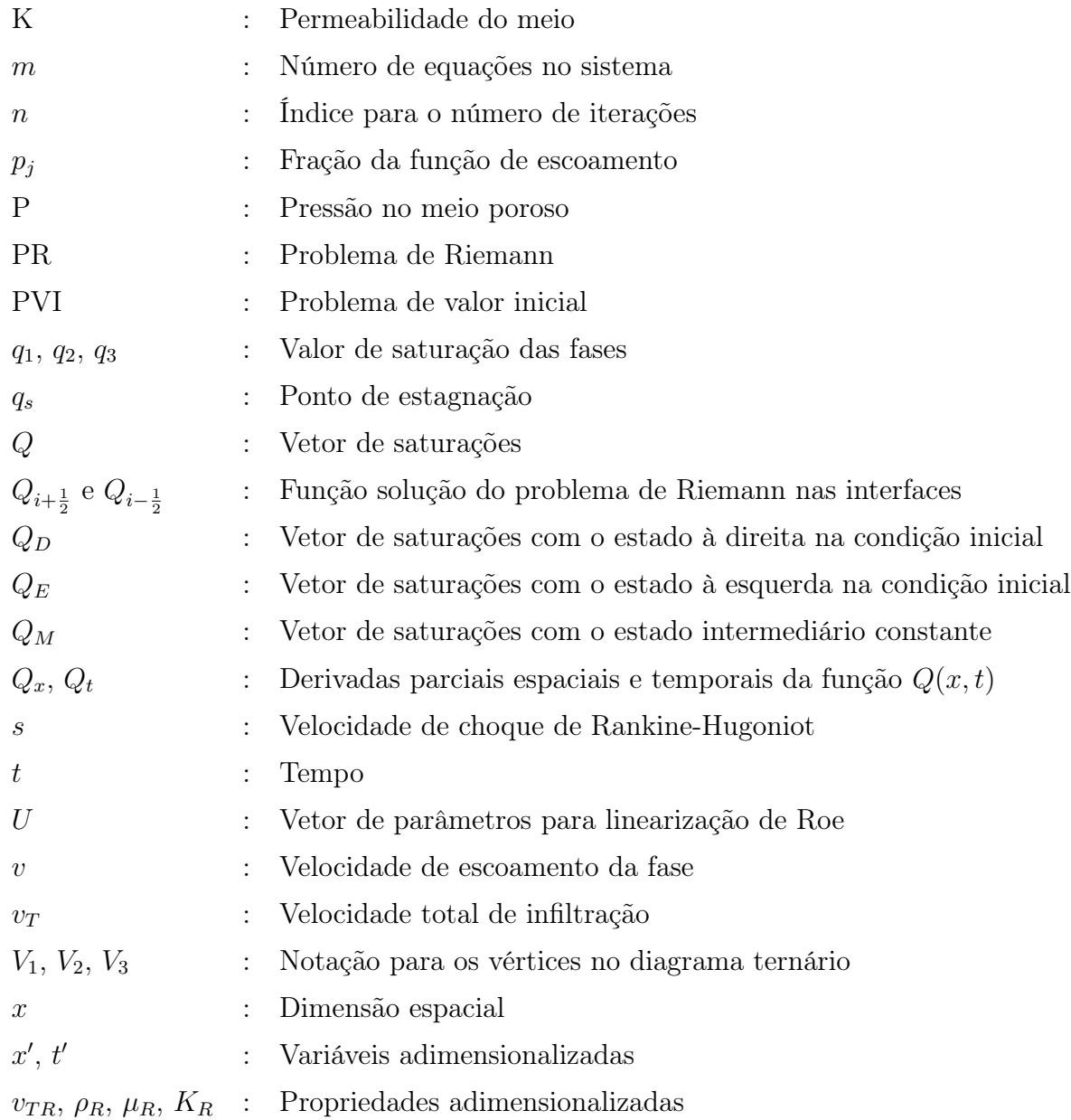

# Sumário

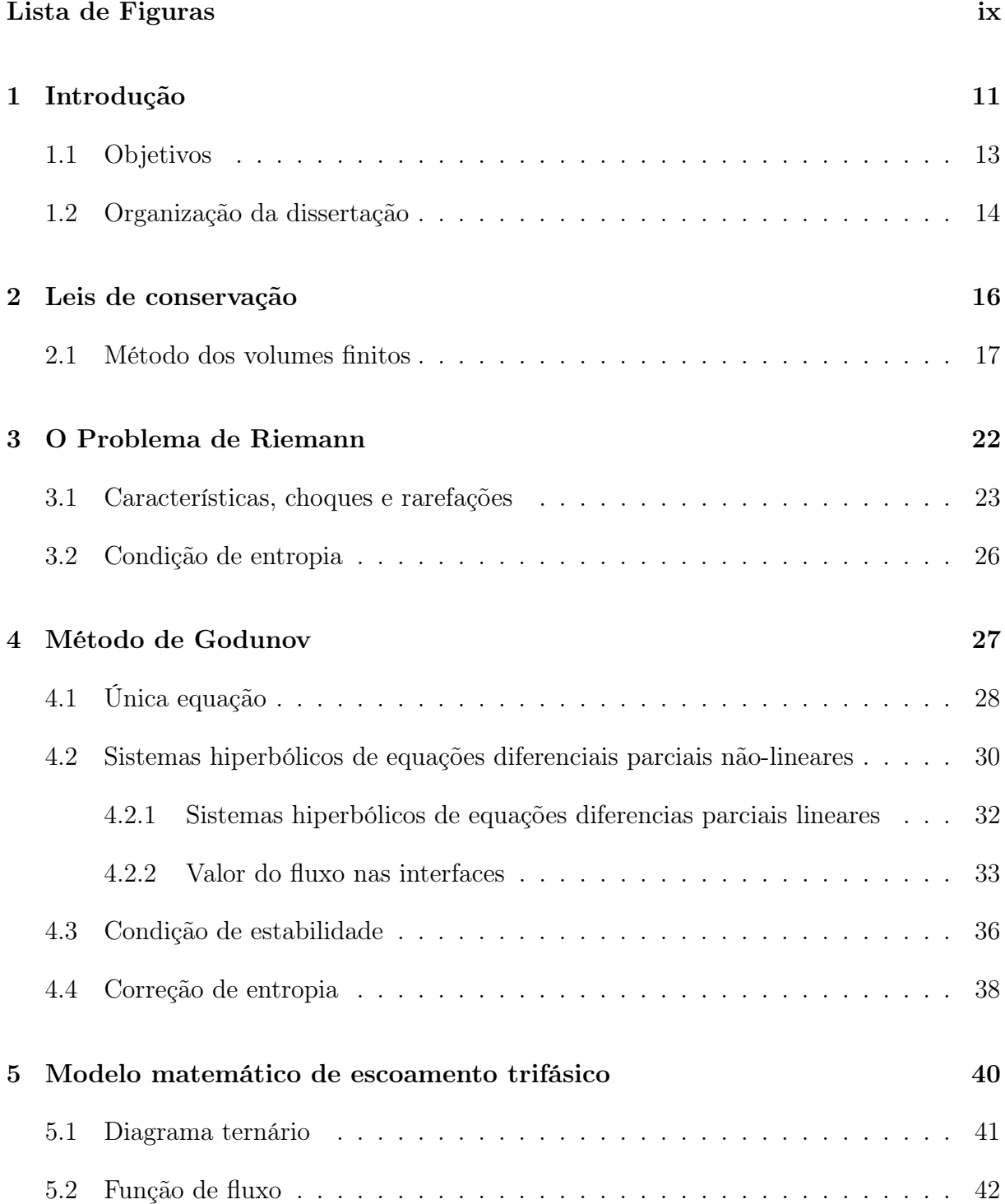

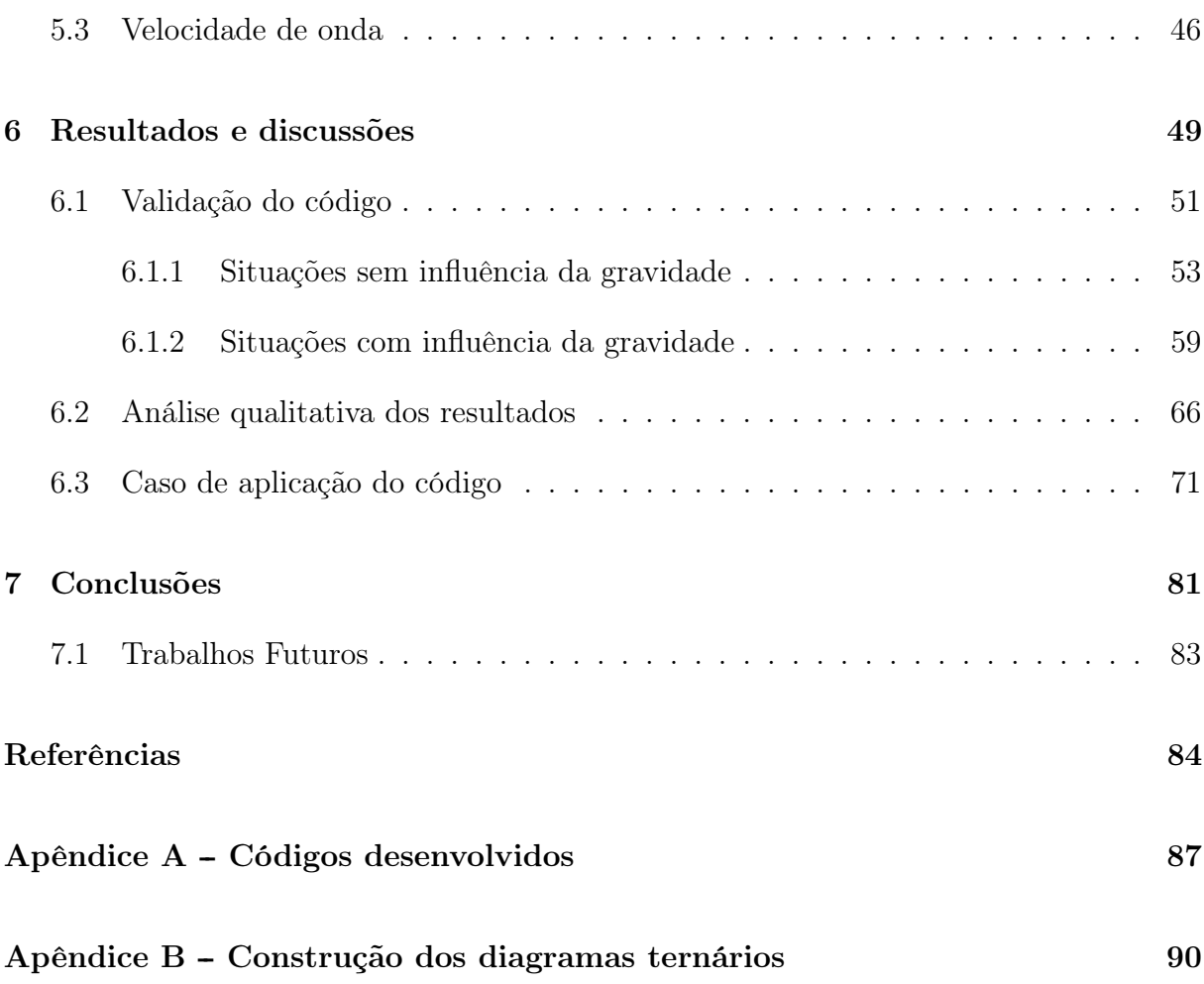

# Lista de Figuras

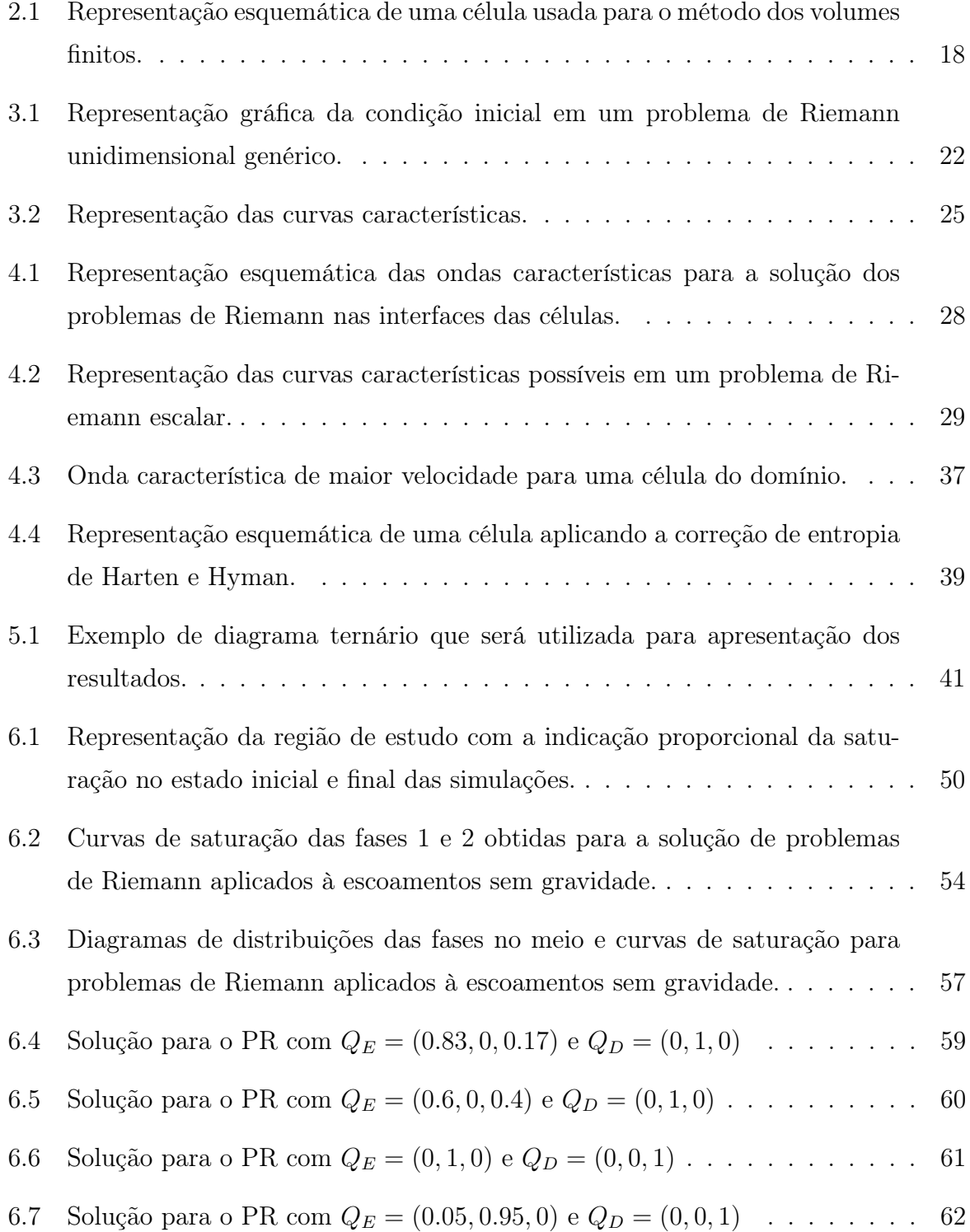

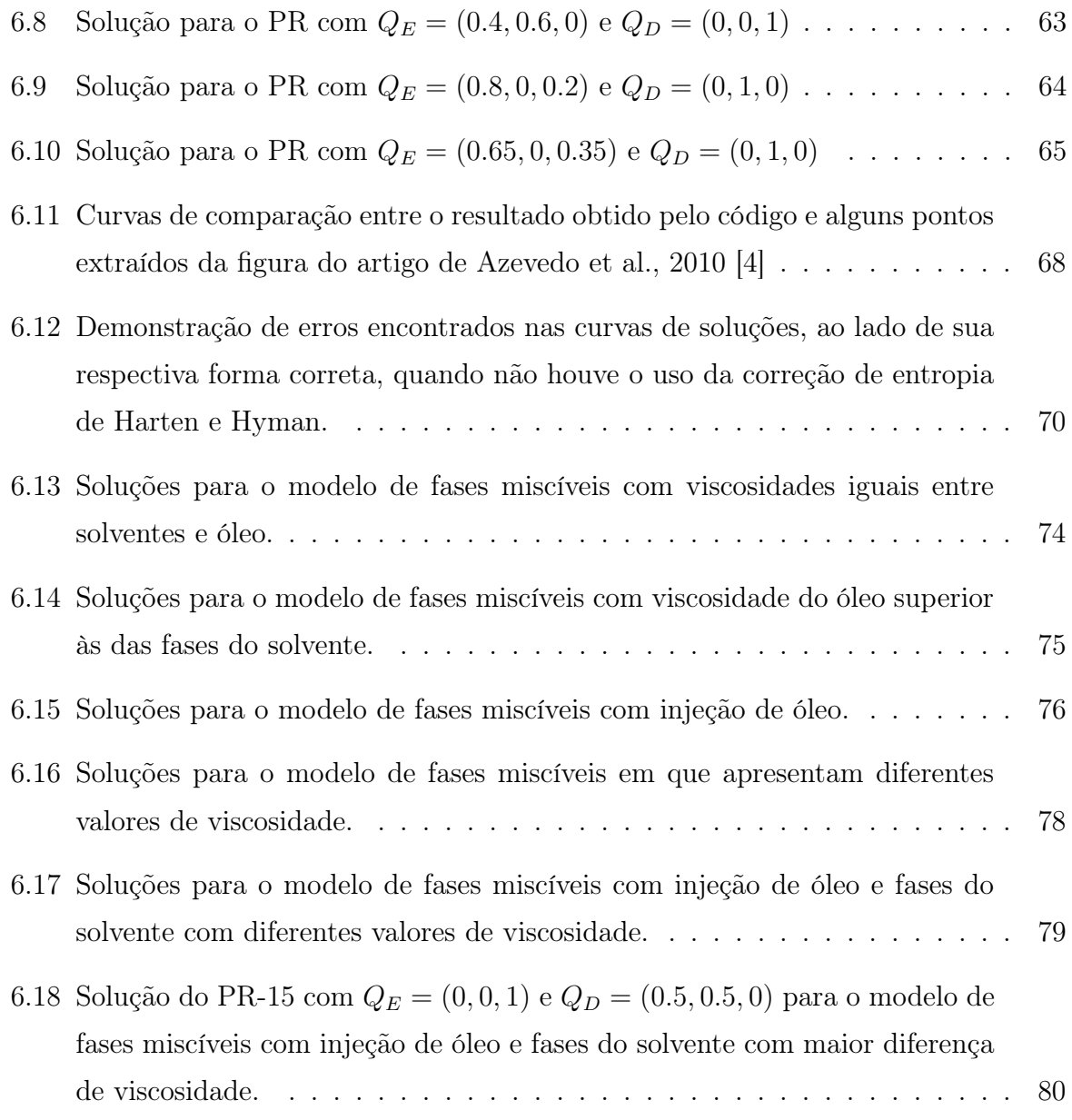

## Capítulo 1

## Introdução

Nesta dissertação, aborda-se método de Godunov formulado a partir de uma discretização por volumes finitos, em um espaço unidimensional, aplicado para a resolução de uma lei de conservação. O método é de primeira ordem para o espaço e o tempo e baseiase em um esquema upwind de solução o qual é amplamente usado para problemas de escoamento de fluídos [13, 36].

O método de Godunov é usado para resolver problemas de escoamento de fases em meios porosos de modo a determinar as saturações que estas se encontram. Esta situação é encontrada na indústria petrolífera sob a demanda de recuperação e de extração das fases de óleo, água e gás, de maneira generalizada. Com aplicações para uma abordagem mais simplificada em situações de interação de apenas duas das fases, ou na forma geral trifásica.

As leis de conservação são os modelos responsáveis por descrever esses problemas formando um conjunto de equações diferenciais parciais. Porém, sua expressão pode assumir formas complexas e altamente não lineares das quais consistem soluções em parte descontínuas e que não apresentam unicidade, levando ao estabelecimento de condições adicionais de entropia [23]. A formação analítica das soluções torna-se trabalhosa ou impossível em algumas situações. Condições como a não homogeneidade das propriedades, solução em mais de uma dimensão e o caso de sistemas, comparado com o caso escalar, contribuem para as dificuldades enfrentadas. [23, 24].

Diante desta perspectiva, o esforço para o avanço computacional e o desenvolvimento de técnicas aprimoradas de resolução numérica, como os métodos de volumes finitos, tornaram viável a solução e a simulação de diferentes situações que surgem de fenômenos da natureza e de problemas na engenharia, de forma prática, robusta e confiável.

As leis de conservação para o escoamento trifásico são modeladas a partir de dois princípios: a equação básica de conservação de massa, tradicional dos estudos na Mecânica dos Fluídos, e a descrição dos processos de infiltração nos meios porosos, dado aqui pela lei de Darcy da Mecânica dos Solos [11]. É interessante notar que este desenvolvimento leva a expressões que são dependentes apenas das propriedades físicas das fases como a viscosidade e a densidade, bem como das propriedades do meio poroso tal qual a porosidade e a permeabilidade.

Combinando com os efeitos gravitacionais, as diferenças nos valores das densidades serão responsáveis pelo movimento e a acomodação das fases nos poros, criando a evolução da saturação ao longo do tempo [29]. Do contrário, nos processos sem influência gravitacional, a evolução acontece pela facilidade do fluído de penetrar no meio conforme o gradiente de pressão existente entre as fases.

A capacidade de infiltração nos poros de cada fase em relação ao sistema por inteiro, chamada de permeabilidades individuais, pode ser determinada por diversos modelos. Nesta dissertação, foi usada a análise de Corey que simplifica esta propriedade por funções quadráticas proporcionais às saturações de cada fase [8]. O modelo de Corey é amplamente utilizado nos estudos dos escoamentos [1, 4, 6].

Considera-se também que é constante as propriedades nas seções transversais do escoamento, e logo, a movimentação de interesse é restringida apenas para uma análise unidirecional (com a gravidade atuando apenas neste eixo, quando presente).

A combinação dos processos anteriores permite escrever a função de fluxo que rege os escoamentos na forma de leis de conservação, que são equações diferencias parciais hiperbólicas a partir de um ponto de vista de classificação matemático. Para cada uma das fases existirá uma diferente equação, logo, apresenta-se um sistema de equações no qual pode-se simplificar para um caso  $2 \times 2$  [29, 38].

As análises realizadas são baseadas em um caso específico de problema de valor inicial: os problemas de Riemann. A interpretação física desta condição pode ser interpretada de dois modos: (i) como duas regiões separadas por uma membrana que a partir de um determinado momento é rompida e as fases se movimentam e (ii) com o início do escoamento dado por um estado de injeção, formado por uma certa mistura das fases, inserido em um meio que já existe a presença de outra.

A importância deste trabalho reside na construção de um código computacional baseado no método dos volumes finitos e que usa o processo de Godunov para determinação dos fluxos que percorrem para os "volumes". A base para a determinação do valor do fluxo utilizado no código é construído a partir das funções analíticas de solução de um problema de Riemann considerando que o valor em cada volume é constante. Assim, são formados diversos sistemas lineares equivalentes nas interfaces dos volumes, mais simples e com solução obtida através de um Riemann solver aproximado [23, 32].

A correção dos erros introduzidos pelo solver aproximado é determinado pelo método de correção de entropia, utilizado neste trabalho o processo de Harten e Hyman [15]. Além disto, como utiliza-se um método explícito, a preocupação com a estabilidade e a coerência das soluções está inerente no desenvolvimento, analisada pela teoria do número de Courant-Friedrichs-Lewy [9].

A capacidade do método e do código é demonstrada obtendo a solução de diferentes situações que envolvem o escoamento trifásico alterando as propriedades físicas das fases, parâmetros de simulação e as condições iniciais para as saturações. A base de comparação para a validação é a análise qualitativa dos resultados, feito a partir da literatura já disponível nos estudos do tema. Para os casos sem gravidade são utilizados os artigos [3, 4] e para os casos com gravidade é usada a tese [29] e o artigo [31].

O comportamento da solução e a influência na saturação em cada uma das fases é apresentada através de perfis de linhas simples, diagramas ternários agrupando o desenvolvimento simultâneo das fases, e a descrição qualitativa da solução. Todas as simulações numéricas realizadas nesta dissertação foram feitas utilizando um desktop HP, com processador Intel Core i3 e memória RAM de 4 GB; já os códigos apresentados foram implementados e simulados utilizando o software MATLAB, versão R2015a.

A abordagem computacional aqui apresentada foi construída de forma abrangente e focada no método de resolução, podendo assim facilmente ser expandida para diversas aplicações em que os fenômenos são descritos por leis de conservação que envolvam sistemas  $2 \times 2$  de equações diferenciais parciais hiperbólicas. Outros exemplos também possíveis são: escoamento em águas rasas, fluxos isotérmicos, elasticidade.

#### 1.1 Objetivos

O objetivo principal desta dissertação é construir um código computacional, utilizando o método dos volumes finitos em conjunto do método de Godunov, de modo que seja possível implementar problemas de leis de conservação regidos por sistemas  $2 \times 2$ , representando uma boa modelagem numérica dos fenômenos e com resultados robustos e

confiáveis. Inerente a implementação é discutido os aspectos computacionais e de estabilidade. Assim, apresentar um caso de aplicação para a solução de problemas de escoamento trifásico em meios porosos.

Pode-se elencar também alguns dos objetivos específicos:

- 1. Apresentar o desenvolvimento teórico das soluções dos sistemas de equações diferenciais parciais hiperbólicas de leis de conservação para problemas de Riemann;
- 2. Abordar as funções que regem o processo teórico de escoamento trifásico, por meio da análise de sua formulação e características matemáticas da solução;
- 3. Analisar os resultados obtidos para diferentes tipos de condições iniciais e propriedades físicas das fases, de forma a validar a implementação com base em estudos previamente publicados.

#### 1.2 Organização da dissertação

A seguir, uma breve descrição da organização dos conteúdos abordados em cada capítulo. Ao longo do texto, descreve-se como cada seção foi implementada e usada como base na construção do código computacional da dissertação.

No Capítulo 2 é feito o desenvolvimento e a abordagem teórica da construção das leis de conservação, além de introduzir a construção geral do métodos dos volumes finitos que será utilizado para gerar os resultados dos problemas analisados neste texto.

O Capítulo 3 fornece a teoria acerca do tipo de condições iniciais que serão estudadas e os diferentes tipos de conjuntos de soluções que surgem do problema de Riemann: os choques e rarefações. Também é feita uma revisão dos conceitos de velocidade de choque de Rankine-Hugoniot e da condição de entropia de Lax.

O Capítulo 4 traz detalhes de como é construída a solução analítica (base para a forma computacional implementada) e as especificidades inerentes dos diferentes tipos de problemas, sejam eles escalares ou um sistema de equações lineares/não-lineares. Além disto, é discutido o importante aspecto da estabilidade das soluções obtidas, dado pelo número Courant-Friedrichs-Lewy e a apresentação do método de correção de entropia de Harten e Hyman, utilizada no código.

Já no Capítulo 5 entra-se finalmente no desenvolvimento matemático e físico das funções de fluxo para o escoamento trifásico, assim como a análise da matriz jacobiana e seus autovalores correspondentes. É apresentado também a representação em diagramas ternários da solução de saturação das fases e uma representação esquemática dos modelos do meio em simulação.

De posse dos conceitos matemáticos, físicos e computacionais, os resultados são apresentados no Capítulo 6. Foram feitas comparações com resultados já disponíveis na literatura, à fim de validar o código desenvolvido e garantir a veracidade dos resultados; os detalhes e as interpretações desses resultados estão na seção 6.1.

Em seguida, qualitativamente as soluções obtidas são analisadas, destacando pontos de inconsistências, comparação aproximadas com a solução disponível e o processo de contribuição para formação correta da solução. Também é feita uma breve exposição sobre o número de iterações necessárias para se reproduzir as soluções.

Com o código aprovado, na seção 6.3 utiliza-o para o estudo de um novo modelo como recurso de solução para obter as simulações necessárias.

Por fim, o Capítulo 7 encerra o trabalho apresentando as conclusões e recapitulando as consequências de cada caso estudado, além de apresentar também perspectivas de melhoria e propostas para trabalhos futuros.

Para consulta do leitor, os códigos implementados nas simulações estão no apêndice A e o algoritmo para os diagramas ternários estão no apêndice B.

### Capítulo 2

### Leis de conservação

No estudo dos fenômenos e suas formas de ocorrências, as propriedades físicas de interesse são descritas em função da posição (com respeito a um sistema de coordenadas de referência) e do instante de tempo. Em coordenadas cartesianas, por exemplo, a função assume a forma  $Q = Q(x, y, z, t)$ , assim, obtém-se como esta variável se comportará em qualquer local e tempo desejado. A modelagem matemática das leis de conservação que regem os fenômenos físicos de interesse irão envolver derivadas parciais em relação às variáveis espaciais e temporais, obtendo-se assim as equações diferenciais parciais [36].

Para o caso unidimensional  $Q(x, t)$ , a expressão geral de uma equação diferencial parcial de primeira ordem pode ser vista como:

$$
a(x,t)Q_t + b(x,t)Q_x = 0
$$
\n
$$
(2.1)
$$

O subscrito indica a derivada da função Q com respeito às variáveis x e t (espacial e temporal, respectivamente) e os coeficientes que acompanham as derivadas parciais são funções gerais (que podem ser constantes, em casos particulares), prefazendo a classificação da equação em não-lineares ou lineares [34].

Estas equações também são classificadas baseando-se nas curvas características que transportam a informação ao longo da solução. Expandindo para um sistema de equações parciais, ao aplicar a derivada espacial na equação,  $b(x, t)$  agora corresponderá a uma função matricial cujos autovalores podem assumir os seguintes valores: (i) reais e distintos formam uma equação diferencial hiperbólica,  $(ii)$  reais e iguais é uma equação parabólica e (iii) valores complexos conjugados formam um problema elíptico [35]. Em um caso escalar, este princípio de classificação ainda é válido para a função  $b(x, t)$ .

Abordado em detalhes nos próximos capítulos, o problema em foco desta dissertação corresponde a um sistema de equações diferenciais hiperbólicas, resolvido apenas para um caso unidimensional. Os sistemas hiperbólicos possuem como característica a solução na forma de ondas viajantes [35].

#### 2.1 Método dos volumes finitos

Ao estudar problemas que envolvem funções ou condições iniciais não suaves, a formulação diferencial da equação (2.1) fornece resultados imprecisos, falhas ao redor de descontinuidades e não unicidade. Este problema também é observado ao reproduzir uma modelagem para solução computacional, já que a utilização de uma abordagem por meio de métodos numéricos clássicos (como o método das diferenças finitas, por exemplo) também não apresenta resultados satisfatórios, com imprecisões e custo de processamento elevado [23].

Em contrapartida, o método dos volumes finitos possui a vantagem de discretizar diretamente o domínio físico de interesse em regiões infinitesimais, formando pequenas células (ou "volumes") em que as equações diferenciais são transformadas em equações algébricas. Para cada um dos volumes, é possível aproximar o valor da solução  $Q(x, t)$ por uma média representada pela integral total de Q dividida pelo tamanho da célula. A solução é modificada ao longo do tempo, nas interações seguintes, pelo balanço do valor do fluxo que percorrem as interfaces que delimitam as células. Com uma formulação simples, aliada à flexibilidade de adaptação para diferentes casos e as respectivas formas de condição de contorno, o método dos volumes finitos tornou-se a técnica preferencial para a solução de problemas em dinâmica de fluídos computacionalmente, com amplo uso em estudos e aplicações industriais [26].

A figura 2.1 ilustra esquematicamente a definição apresentada, cada subdivisão constitui um volume finito ou célula (região hachurada). Para uma região de estudo, o intervalo  $\Delta x$  exprime a discretização para o domínio espacial (sendo *i* o número do volume e  $i + \frac{1}{2}$ 2 a interface entre eles) e  $\Delta t$  o passo de tempo (com n para indicar o número da iteração). As indicações  $F_{i-\frac{1}{2}}$  e  $F_{i+\frac{1}{2}}$  representam o valor dos fluxos que percorrem as interfaces.

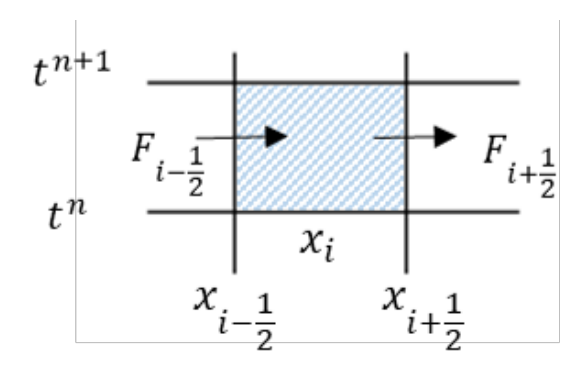

Figura 2.1: Representação esquemática de uma célula usada para o método dos volumes finitos.

Fonte: Imagem do autor

Assim, considerando que este volume representa numericamente o valor de  $Q(x, t)$ , pode-se calcular que a variação temporal da sua quantidade total no instante  $t_n$  é igual a diferença do valor do fluxo na interface de entrada  $(x_{i-\frac{1}{2}})$  pelo valor do fluxo na interface de saída  $(x_{i+\frac{1}{2}})$ , conforme a relação:

$$
\frac{\mathrm{d}}{\mathrm{d}t} \int_{x_{i-\frac{1}{2}}}^{x_{i+\frac{1}{2}}} Q(x,t) dx = f\left(Q\left(x_{i-\frac{1}{2}},t\right)\right) - f\left(Q\left(x_{i+\frac{1}{2}},t\right)\right) \tag{2.2}
$$

Para um caso geral de um sistema de equações,  $f(Q) = (f_1(Q), f_2(Q), ..., f_n(Q))^T$ representa de modo vetorial a função do problema estudado, chamada de função de fluxo. Já  $Q$  agrupa as variáveis na forma conservativa:  $Q = (q_1, q_2, ..., q_n)^T$ .

A expressão integral (2.2) constitui a base do método de volumes finitos. Pode-se notar como existe uma analogia às equações de conservação de massa da Mecânica dos Fluídos, logo, o método também é entendido como conservativo [23].

Reduzindo o intervalo de  $x_{i-\frac{1}{2}}$  e  $x_{i+\frac{1}{2}}$  para uma escala infinitesimal, o termo à direita em (2.2) transforma-se em uma derivada parcial da função  $f(Q)$  com respeito à x. Do lado esquerdo de (2.2), passando a derivada para o interior da integral, resulta na derivada de Q com respeito a t. Agrupando os termos resultantes, reescreve-se a expressão para a integral [38]:

$$
\int_{x_{i-\frac{1}{2}}}^{x_{i+\frac{1}{2}}} [Q_t + f(Q)_x] dx = 0
$$
\n(2.3)

Desta forma, pode-se observar matematicamente que o valor da função  $Q(x, t)$  se

conserva ao longo de cada célula, já que a integral (2.3) é válida se o integrando tem valor zero. Assim, vale a relação dada em (2.4), constituindo a forma básica das equações diferenciais conhecidas como leis de conservação:

$$
Q_t + f(Q)_x = 0 \tag{2.4}
$$

Para cada instante de tempo e intervalo espacial no domínio, é possível calcular qual o valor da função solução  $Q(x, t)$  possui ao longo de cada volume, retornando em  $(2.2)$ :

• A derivada temporal é substituída pela diferença do valor total de  $Q(x, t)$  em cada instante de tempo  $t^n$  e  $t^{n+1}$ 

$$
\frac{\mathrm{d}}{\mathrm{d}t} \int_{x_{i-\frac{1}{2}}}^{x_{i+\frac{1}{2}}} Q(x,t) \, dx = \int_{x_{i-\frac{1}{2}}}^{x_{i+\frac{1}{2}}} Q(x,t^{n+1}) \, dx - \int_{x_{i-\frac{1}{2}}}^{x_{i+\frac{1}{2}}} Q(x,t^n) \, dx \tag{2.5}
$$

• A avaliação do valor do fluxo na entrada e saída dos volumes é feito nas interfaces, ao longo do intervalo temporal

$$
f\left(Q\left(x_{i-\frac{1}{2}},t\right)\right) = \int_{t^n}^{t^{n+1}} f\left(Q\left(x_{i-\frac{1}{2}},t\right)\right) dt \tag{2.6}
$$

$$
f\left(Q\left(x_{i+\frac{1}{2}},t\right)\right) = \int_{t^n}^{t^{n+1}} f\left(Q\left(x_{i+\frac{1}{2}},t\right)\right) dt \tag{2.7}
$$

A resolução das integrais (2.5) a (2.7) pode ser complexa dependendo da forma que a função Q(x, t) se apresenta em cada intervalo. Entretanto, em escala infinitesimal, é possível aproximar o valor por uma constante ao longo de cada volume, facilitando o cálculo das integrais [23]. Os resultados das integrais corresponderão apenas ao próprio valor de  $Q(x, t)$  no instante e intervalo espacial considerado pelo produto da variação  $\Delta t$ ou  $\Delta x$ , como nas expressões (2.8) a (2.11):

$$
\int_{x_{i-\frac{1}{2}}}^{x_{i+\frac{1}{2}}} Q\left(x, t^{n+1}\right) dx = Q_i^{n+1} \Delta x \tag{2.8}
$$

$$
\int_{x_{i-\frac{1}{2}}}^{x_{i+\frac{1}{2}}} Q\left(x, t^n\right) dx = Q_i^n \Delta x \tag{2.9}
$$

$$
\int_{t^n}^{t^{n+1}} f\left(Q\left(x_{i-\frac{1}{2}}, t\right)\right) dt = f(Q_{i-\frac{1}{2}}^n) \Delta t \tag{2.10}
$$

$$
\int_{t^n}^{t^{n+1}} f\left(Q\left(x_{i+\frac{1}{2}}, t\right)\right) dt = f(Q^n_{i+\frac{1}{2}}) \Delta t \tag{2.11}
$$

Define-se a notação  $F_{i-\frac{1}{2}}^n$ e $F_{i+\frac{1}{2}}^n$ como representação do próprio valor que a função de fluxo assume na interface, em cada interação n:

$$
F_{i-\frac{1}{2}}^n = f(Q_{i-\frac{1}{2}}^n) \qquad F_{i+\frac{1}{2}}^n = f(Q_{i+\frac{1}{2}}^n) \tag{2.12}
$$

Assim, substituindo os valores de (2.8) a (2.12) na forma de geral de conservação para os volumes finitos (2.2), após algumas manipulações algébricas tem-se a relação (2.13). A aproximação de  $Q(x, t)$  feita por valor constante gera uma parcela de erro, estas quantidades são desconsideradas em (2.13) já que são aproximações de segunda ordem e não influenciam no valor calculado.

$$
Q_i^{n+1} = Q_i^n - \frac{\Delta t}{\Delta x} \left( F_{i + \frac{1}{2}}^n - F_{i - \frac{1}{2}}^n \right) \tag{2.13}
$$

O novo valor calculado para  $Q$  no estado  $n+1$  depende apenas do valor já conhecido no estado n, e o mesmo acontece para a determinação do valor dos fluxos. Isto exemplifica a característica explícita do método.

A expressão (2.13) é usada como a base para a construção do método numérico, reescrita da expressão integral (2.2) na forma conservativa e discretizada. A seguir é descrito como as expressões apresentadas neste capítulo foram construídas computacionalmente.

Sendo a base do método desenvolvido, a forma (2.13) é implementado no arquivo de código principal. Para tanto, inicialmente são fornecidos os parâmetros de simulação, sendo eles: o domínio de interesse, o número de "volumes" (por consequência, obtém-se o intervalo espacial ∆x, o comprimento de cada um deles) e a quantidade máxima de iterações no tempo desejadas ou o tempo limite de simulação, quando conhecido.

Pela leitura de um arquivo de texto externo, é fornecido ao código principal os parâmetros referentes às características do problema (propriedades das fases e do meio), incluindo as condições iniciais. Maiores detalhes serão abordados ao longo do Capitulo 5.

A função de fluxo  $f(Q)$  do estudo é inserida como um outro arquivo de função independente do código principal, permitindo maior facilidade de adaptação para outros tipos problemas.

Antes do início do cálculo da solução propriamente, existe um passo extra correspon-

dente à passagem das incógnitas agrupando-as em um vetor único  $Q = (q_1, q_2, ..., q_n)^T$ .

Já para percorrer cada célula do domínio, dois blocos de repetição compõe o corpo principal. O primeiro irá contar o número de iterações (também estabelecido como parâmetro e fisicamente corresponde a passagem do tempo). O segundo bloco é interno ao inicial e é o responsável por atualizar os valores da solução  $Q_i^{n+1}$  $i^{n+1}$  em todas as células para aquele intervalo de tempo, aqui é inserida a expressão (2.13).

Os valores dos fluxos  $F_{i-\frac{1}{2}}$  e  $F_{i+\frac{1}{2}}$  também são calculados em um arquivo de função separado. As variáveis componentes e a formulação serão abordados em detalhes no Capítulo 4.

### Capítulo 3

### O Problema de Riemann

O problema de Riemann é um caso especial do conhecido problema de Cauchy, também chamado de problema de valor inicial (PVI), ou seja, uma equação diferencial parcial (seja no caso escalar ou em um sistema de equações) a qual possui uma condição inicial vinculada.

A definição matemática da condição inicial para o problema de Riemann será:

$$
Q(x,0) = \begin{cases} Q_E, & x \le x_0 \\ Q_D, & x > x_0 \end{cases}
$$
 (3.1)

Graficamente, está ilustrada na figura 3.1 como uma representação para o caso unidimensional:

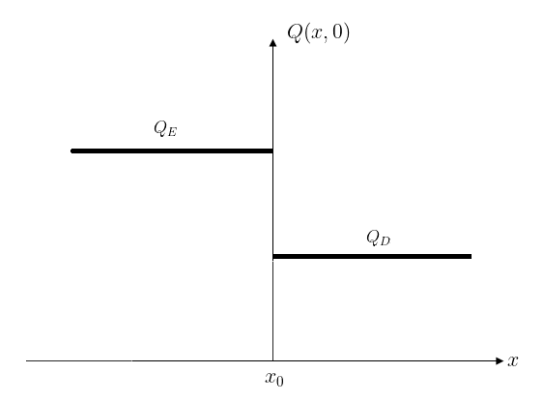

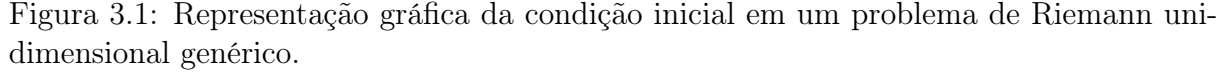

Fonte: Imagem do autor

Expandindo para casos gerais,  $Q_E$  e  $Q_D$  são vetores de valores constantes, respectivamente, à esquerda e à direita do ponto de descontinuidade inicial, indicado pela coordenada  $x_0$ . Futuramente nesta dissertação, a indicação do problema de Riemann será representada usando a notação:  $PR(Q_E, Q_D)$ .

#### 3.1 Características, choques e rarefações

Os problemas de Riemann estudados possuem como soluções um conjunto de formações denominados choques e rarefações. A seguir, aborda-se sucintamente seus atributos por meio da análise do método das características.

Um modo de se construir as soluções das equações diferenciais parciais é simplificando o problema, utilizando uma equação diferencial ordinária obtida por meio de mudança de variáveis na qual a solução  $Q(x, t)$  será constante ao longo de uma determinada curva. Este compõe o principio do método das características e procura identificar quais são as curvas propriamente ditas, chamadas de características, representada por  $x(t)$  [12].

A solução  $Q$  ao longo da curva característica é escrita em função de  $x(t)$ , a qual fica parametrizada para o tempo. Como não há variação, aplica-se a relação de derivada (3.2):

$$
\frac{\mathrm{d}}{\mathrm{d}t}Q(x(t),t) = 0\tag{3.2}
$$

Aplicando a regra da cadeia:

$$
\frac{\partial Q}{\partial t} + \frac{\partial Q}{\partial x} \frac{\mathrm{d}x(t)}{\mathrm{d}t} = 0 \tag{3.3}
$$

Uma abordagem distinta para se obter a equação ordinária equivalente é feita comparando a lei de conservação na forma (2.4) e a expressão (3.3), assim a correspondência em (3.4) é obtida:

$$
\begin{cases} \frac{\mathrm{d}x}{\mathrm{d}t} = f'(Q(x_0, 0)) \\ x(0) = x_0 \end{cases}
$$
\n(3.4)

A solução de  $(3.4)$  para os valores de  $x_0$ , quando então aplicadas para  $Q(x_0, 0)$ , formam a expressão das curvas características, para as quais no caso escalar são retas e dependem unicamente da condição inicial  $(3.1)$ . O valor da derivada da função de fluxo  $f'(Q)$ corresponderá à velocidade de propagação da solução para cada instante de tempo. Assim, a curva de solução apenas se desloca, na forma de uma onda [12, 23, 38].

A disposição das curvas determinam como será o comportamento da solução. Ao plotar as características no plano  $x - t$ , a partir de um determinado instante as curvas podem se cruzar formando uma nova onda. Na função  $Q(x, t)$  o efeito é de "quebra" na curva e para que permaneça uma função com significado físico, a solução passa a apresentar uma descontinuidade, denominado choque. O choque continua a se deslocar com velocidade de transporte calculada pela condição de Rankine-Hugoniot (3.5):

$$
s[Q_D - Q_E] = f(Q_D) - f(Q_E)
$$
\n(3.5)

Em que o termo  $s$  representa a velocidade que o choque se propaga e os valores  $Q_D$ e  $Q_E$  os estados adjacentes à descontinuidade. A expressão  $(3.5)$  é válida tanto para problemas escalares quanto para um sistemas de equações. Esta velocidade também pode variar ao longo do tempo [22, 38].

Ao fixar um determinado estado em um dos lados da descontinuidade e deixar o outro variar livremente, a condição (3.5) permanece válida e torna-se um meio de determinar todos os pontos dos quais estão conectados à descontinuidade e que deslocam com velocidade s. Estes pontos ao serem ligados formam as denominadas curvas de Hugoniot e existirão tantas quanto forem o número de equações no sistema estudado. O conjunto destas curvas forma o Hugoniot locus [22].

Substituindo as funções de fluxo do problema, o mesmo número de expressões é obtido para a condição (3.5). Além dos valores no estado indeterminado, a velocidade s de propagação do choque também é à princípio desconhecida, formando uma nova incógnita. Deste modo, sempre haverá uma incógnita a mais do que o número de equações disponíveis, sendo comum escrever a curva de Hugoniot obtida na forma parametrizada com respeito à s. Essa configuração fornece as possíveis soluções por choque dada uma velocidade [23].

As características também podem se espalhar no plano  $x - t$  de forma que regiões fiquem vazias. Nesse caso é preciso fazer a expansão das curvas características formando um "leque" no espaço não preenchido. A solução nessa região, conhecida como rarefações, é representada por funções auto-semelhantes na forma  $Q\left(\frac{x}{t}\right)$ t . Esta construção apresenta uma forma contínua e suave de ligação entre os estados adjacentes [36].

Em alguns casos, não é possível ligar os estados  $Q_D$  e  $Q_E$  da condição inicial usando unicamente as construções de onda apresentadas. Nestas situações, surgem as ondas compostas formadas por uma rarefação seguida ao choque, as quais são correspondentes à mesma velocidade de deslocamento [17].

As ondas de contato são o caso especial em que os estados à esquerda  $(Q_E)$  e à direita  $(Q_D)$  apresentam a mesma velocidade de onda, portanto, as características se desenvolvem em paralelo [36].

A figura 3.2 ilustra os três exemplos da formação das características que podem surgir na solução do problema de Riemann. Em 3.2(a) identifica-se a direção em que as características dos estados  $Q_D$  e  $Q_E$  se cruzam para formar o choque, em comparação, em 3.2(b) as características correm em paralelo ao choque. Já em 3.2(c) as curvas se afastam da região central, formando um leque para preenchimento da região.

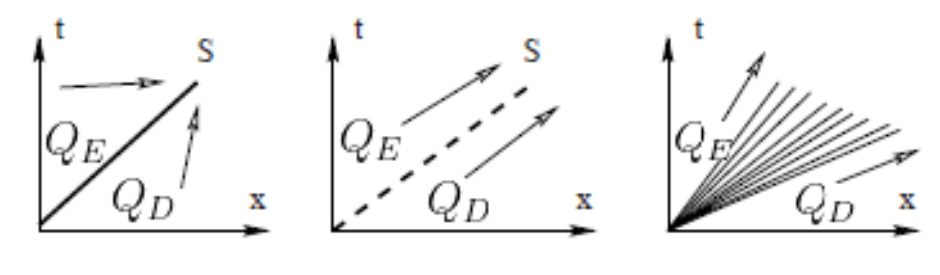

(a) Onda de choque (b) Onda de contato (c) Leque de rarefação

Figura 3.2: Representação das curvas características. Fonte: Toro [36]

Expandindo esses conceitos para o caso de sistemas com "m" equações diferenciais parciais, a velocidade de propagação está associada aos autovalores da matriz jacobiana, obtida da derivada do agora vetor de funções  $f(Q)$  (as definições e detalhes para o problema em estudo estão descritas na seção 5.3). Portanto, existirão "m" velocidades cujos valores determinam a classificação do sistema e a indicação do avanço dos grupos de onda [23].

Deste modo, a função  $Q(x, t)$  que é a solução do problema de Riemann será composta de " $m + 1$ " estados constantes os quais estão ligados por " $m$ " grupos de ondas (wave groups), que possuem características de choques e rarefações, adjacentes uns aos outros. Cada grupo de onda estará associado a uma velocidade (autovalor) do sistema, logo, os choques e rarefações de um mesmo grupo se deslocam com o mesmo valor [17].

Para os problemas discutidos nesta dissertação, a análise será para sistemas 2×2 com característica hiperbólica, assim espera-se que as velocidades dos grupos de onda possuam valores reais e distintos. No geral, o comportamento das soluções seguirá: estado constante à esquerda dado por  $Q_E$  e o grupo de ondas associado ao menor autovalor (slow-family); estado constante à direita dado por  $Q_D$  e o grupo de ondas associado ao maior autovalor (fast-family); ambos grupos de ondas se ligam a um novo estado constante intermediário, representado por  $Q_M$  [4].

Uma breve apresentação da solução analítica do problema de Riemann para o caso escalar e para o sistemas de equações será desenvolvida nas seções 4.1 e 4.2.2, respectivamente. Essa construção é feita para aplicação diretamente do cálculo do valor dos fluxos nas interfaces que determinam o método de Godunov.

#### 3.2 Condição de entropia

Como demonstrado na seção 2.1, a lei de conservação foi desenvolvida a partir de uma forma integral (2.3) a qual pode ser satisfeita por diferentes funções que, não necessariamente, são diferenciáveis ou limitadas (soluções fracas) para um mesmo conjunto de condições iniciais.

Enquanto as leis de conservação descrevem fenômenos físicos reais, requer-se que a solução obtida seja única e com significado físico coerente para se obter uma modelagem plausível. Portanto, é necessário a imposição de uma condição adicional, conhecida como condição de entropia [23].

Herdado inicialmente do estudo da dinâmica dos gases, a entropia termodinâmica não reduz ao longo do tempo. Analogamente a este conceito, nas soluções dos problemas de Riemann, a velocidade de propagação das descontinuidades deve permanecer entre as velocidades de onda dos estados à esquerda e à direita da própria, representando que não houve redução de deslocamento da solução [21].

A expressão (3.6) é conhecida como condição de entropia de Lax. Para uma velocidade de propagação do choque s, seu valor deve ser intermediário às velocidades características (autovalores) dos respectivos estados constantes  $(\lambda_i)$ , adjacentes à descontinuidade (com i representando cada equação do sistema) [21, 38].

$$
\lambda_i(Q_E) > s > \lambda_i(Q_D) \tag{3.6}
$$

A condição de entropia de Lax também auxilia na determinação das curvas de Hugoniot locus que fornecem a localização de choques entropicamente admissíveis para solução.

### Capítulo 4

### Método de Godunov

Os fluxos (2.12) que são calculados nas interfaces das células podem ter diferentes definições conforme o método utilizado. Em 1959, Sergei Godunov no seu trabalho sobre a dinâmica dos gases utilizando as equações de Euler, propôs para uma discretização de volumes finitos a ideia do algoritmo que consiste em aproximar a parte da função na célula, reescrevendo-a por uma função polinomial, e em seguida resolver exatamente o problema resultante nas interfaces. O valor final é então calculado pela média da função de solução ao longo da célula, repetindo o processo para cada célula no instante de tempo. Este procedimento ficou conhecido como REA, do inglês "reconstruct-evolveaverage" (reconstruir, desenvolver, média) [13, 23].

Entretanto, essa apresentação não é de grande utilidade na prática computacional pelo custo de cálculo da solução exata a qual pode ser complexa ou apresentar descontinuidades, mesmo que originalmente Godunov tenha feito aproximações por funções constantes [23].

Por outro lado, pode-se desenvolver a análise através do método (2.13) o qual não requer a forma completa que se obtém das soluções do algoritmo REA, reduzindo trabalho desnecessário. A função é aproximada por um valor constante em cada célula o que simplifica para a solução de um problema de Riemann nas células, sendo as interfaces ( $x_{i-\frac{1}{2}}$  e  $x_{i+\frac{1}{2}}$  na figura 2.1) o ponto de descontinuidade e as condições iniciais os estados à esquerda e à direita da própria; serão os casos  $PR\left(Q_{i-1}, Q_{i}\right)$  e  $PR\left(Q_{i}, Q_{i+1}\right),$ respectivamente.

A figura 4.1 representa as diferentes velocidades de onda que emergem de cada interface na solução de um sistema de equações generalizado de um problema de Riemann. O fluxo de Godunov é então definido utilizando a solução do sistema, avaliando-as para o ponto  $\overline{x}$ t = 0 (correspondente às interfaces) e substituindo na função de fluxo do problema. Assim, a definição atualizada do valor das expressões (2.12) é  $F_{i-\frac{1}{2}} = f\left(Q_{i-\frac{1}{2}}(0)\right)$ e  $F_{i+\frac{1}{2}} = f\left(Q_{i+\frac{1}{2}}(0)\right)$  [23].

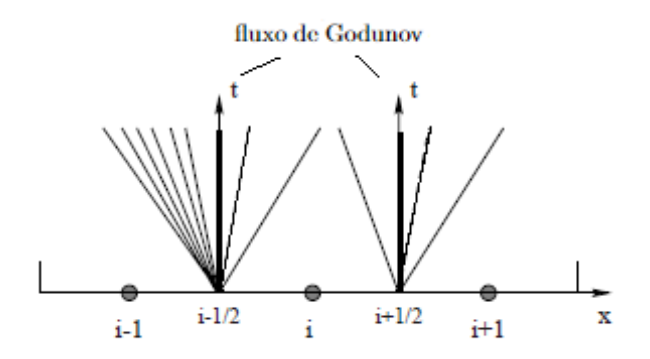

Figura 4.1: Representação esquemática das ondas características para a solução dos problemas de Riemann nas interfaces das células.

Fonte: Adaptado de Toro [36]

As notações  $Q_{i-\frac{1}{2}}$  e  $Q_{i+\frac{1}{2}}$  representam as soluções do problema de Riemann e são construídas analiticamente, cuja forma se diferencia para um caso escalar ou para um sistema de equações [36]. Nas seções 4.1 e 4.2 serão desenvolvidas tais soluções com o foco na implementação numérica que foi feita para o código.

#### 4.1 Única equação

No caso mais simples, a solução analítica do problema de Riemann com uma única equação diferencial parcial, é dada na forma de "ondas viajantes" originadas do PVI (3.4), sua forma geral é:

$$
Q(x,t) = Q(x - f'(Q)t, 0)
$$
\n(4.1)

Em que  $f'(Q)$  é a derivada da função de fluxo avaliada em  $Q(x,t)$  e corresponde matematicamente à velocidade de propagação da curva. Ou seja, em um instante futuro, a solução é baseada na forma da condição inicial e se deslocou  $f'(Q)$  unidades [20].

Deste modo, em cada interface da discretização reduz-se a avaliação da solução para cinco estados distintos em que as velocidades podem se apresentar, como ilustrado na

figura 4.2.

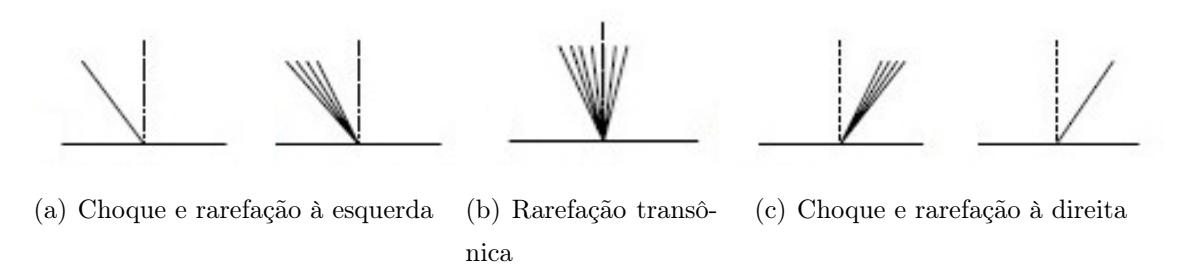

Figura 4.2: Representação das curvas características possíveis em um problema de Riemann escalar.

Fonte: LeVeque [23]

De maneira geral, a solução do problema de Riemann  $PR(Q_E, Q_D)$  nesses intervalos têm como resultado o valor  $Q_E$  ou  $Q_D$ , determinado segundo a condição de choque Rankine-Hugoniot, dado em (3.5), em conjunto com a condição inicial (3.1).

Para tanto, se o choque está se deslocando para a direita, a velocidade é positiva e a solução será  $Q_D$  (como na figura 4.2(a)); caso o contrário, a velocidade é negativa e a solução será  $Q_E$  (como na figura 4.2(c)).

Entretanto, quando o choque calculado é nulo, as curvas características se espalham na forma de uma rarefação, porém, com centro na origem (a própria interface do volume) formando a figura 4.2(b). Esta é a rarefação transônica e acontece para um ponto único, o ponto de estagnação, obtido por  $f'(q_s) = 0$ .

O valor  $q_s$  está numericamente entre os estados à esquerda e à direita na interface considerada. Neste caso, o valor para o cálculo do fluxo será o próprio  $q_s$ .

Resumindo, os possíveis resultados para o valor do fluxo de Godunov em problemas escalares são agrupados, segundo [23], na forma:

$$
F_{i+\frac{1}{2}} = \begin{cases} \min_{Q_i \le q \le Q_{i+1}} f(q) & \text{se } Q_i \le Q_{i+1} \\ \max_{Q_{i+1} \le q \le Q_i} f(q) & \text{se } Q_i > Q_{i+1} \end{cases} \tag{4.2}
$$

A expressão (4.2) é válida para uma grande gama de funções de fluxo, de comportamento convexo e não-convexo [22]. O cálculo de  $F_{i-\frac{1}{2}}$  é feito de forma análoga. No código, foi implementado exatamente esta expressão para o cálculo do fluxo em regiões das quais o escoamento torna-se bifásico ou para problemas puramente bifásicos.

### 4.2 Sistemas hiperbólicos de equações diferenciais parciais não-lineares

Um sistema hiperbólico de equações diferenciais parciais não-linear é a apresentação geral para a função de fluxo na forma  $f(Q) = A(Q)Q$ . Aplicando a regra da cadeia para derivada espacial  $f(Q)_x$  na lei de conservação (2.4):

$$
f(Q)_x = \frac{\partial f}{\partial Q} \frac{\partial Q}{\partial x} = \frac{\partial f}{\partial Q} Q_x \tag{4.3}
$$

Assim, (2.4) é expressa, especificamente, na forma não-conservativa de modo:

$$
Q_t + A(Q)Q_x = 0 \tag{4.4}
$$

Sendo a matriz de coeficientes A em função da variável conservada Q e definida matematicamente pela matriz jacobiana do vetor  $f(Q)$  da função de fluxo:

$$
A(Q) = \frac{\partial f}{\partial Q} = \begin{bmatrix} \frac{\partial f_1}{\partial q_1} & \frac{\partial f_1}{\partial q_2} & \cdots & \frac{\partial f_1}{\partial q_n} \\ \frac{\partial f_2}{\partial q_1} & \frac{\partial f_2}{\partial q_2} & \cdots & \frac{\partial f_2}{\partial q_n} \\ \vdots & \vdots & \vdots & \vdots \\ \frac{\partial f_n}{\partial q_1} & \frac{\partial f_n}{\partial q_2} & \cdots & \frac{\partial f_n}{\partial q_n} \end{bmatrix}
$$
(4.5)

Conforme a função de fluxo  $f(Q)$  do modelo, a matriz jacobiana  $(4.5)$  assume formas complexas e de difícil manipulação, demonstrando que a solução exata dos problemas de Riemann em cada interface das células será trabalhosa. Sabendo que o fluxo de Godunov exige apenas parte da solução destes problemas, torna-se trabalho computacional desnecessário obter a forma completa das mesmas.

Diferentes autores desenvolveram os chamados Riemann solvers (solucionadores de Riemann), que podem ser implementados computacionalmente com diferentes métodos, níveis de precisão e restrições numéricas [18, 28]. Esta abordagem permite implementar uma equação equivalente, porém, mais simplificada sem perder as características originais e introduzir o mínimo de erro possível para que não afaste da solução original, ou seja, um solucionador de problemas de Riemann aproximado [37].

Para o desenvolvimento do código é usado o processo de linearização desenvolvido por Roe [32] o qual estabelece a substituição da matriz de coeficientes  $A(Q)$  por uma matriz  $A$  linear que seja equivalente e consistente à original, definida localmente nas interfaces

de cada célula. Assim:

$$
\widetilde{A} = \widetilde{A} \left( Q_E, Q_D \right) \tag{4.6}
$$

Ou seja, os valores de $\widetilde{A}$ serão dados diretamente pelo estado à direita $Q_D$ e à esquerda  $Q_E$  em cada interface e para cada instante de interação.

Assim, um sistema linear equivalente fica definido em cada interface da célula  $(i + \frac{1}{2})$  $\frac{1}{2}$ com as condições iniciais  $(Q_E, Q_D)$  formando um novo problema de Riemann localmente [36]:

$$
\begin{cases}\nQ_t + \widetilde{A}Q_x = 0 \\
Q(x, 0) = \begin{cases}\nQ_E, & x < 0 \\
Q_D, & x > 0\n\end{cases}\n\end{cases}
$$
\n(4.7)

O interesse é calcular a solução de  $(4.7)$  em  $\frac{x}{l}$ t = 0 e usá-la para determinar o valor da função de fluxo nesta interface para aplicação do fluxo de Godunov na expressão (2.13).

Antes que o sistema (4.7) possa ser resolvido é necessário determinar uma forma para a matriz  $\widetilde{A}$ . A proposta original de Roe introduz a ideia de um vetor de parâmetros U de forma que a variável conservada  $Q$  e a função de fluxo  $f(Q)$  possam ser escritas com base neste vetor. Assim [32]:

$$
Q = U(Q) \quad f = f(U) \tag{4.8}
$$

A variação em Q e f(Q), para os valores na interface, também pode ser expressa na forma da variação de U:

$$
\Delta Q = \widetilde{B} \Delta U \tag{4.9}
$$

$$
\Delta f = \tilde{C} \Delta U \tag{4.10}
$$

As matrizes  $\widetilde{B}$  e  $\widetilde{C}$  irão formar a matriz linearizada  $\widetilde{A}$ , combinando as expressões (4.9) e (4.10) na forma:

$$
\Delta f = \left(\widetilde{C}\widetilde{B}^{-1}\right)\Delta Q\tag{4.11}
$$

Chegando a:

$$
\widetilde{A} = \left(\widetilde{C}\widetilde{B}^{-1}\right) \tag{4.12}
$$

A matriz  $\tilde{A}$  deve satisfazer os seguintes critérios: (i) possuir autovalores reais mantendo o sistema hiperbólico; *(ii)* ser equivalente à matriz de coeficientes original  $A(Q)$ ; (iii) conservar o valor ao longo das descontinuidades segundo a condição de choque de Rankine-Hugoniot, semelhante à forma (3.5), porém aplicada para um sistema, como na expressão (4.13) [36]:

$$
f(Q_{i+1}) - f(Q_i) = A(Q_{i+1} - Q_i)
$$
\n(4.13)

O método descrito anteriormente, desenvolvido por Roe garante que as três condições são satisfeitas e determinam um processo simplificado de construção das matrizes  $\widetilde{A}$ , que será usado em cada novo passo nas células.

#### 4.2.1 Sistemas hiperbólicos de equações diferencias parciais lineares

O sistema de equações diferenciais parciais hiperbólico linear pode ser interpretado como uma situação particular do sistema (4.4). Neste caso, a função de fluxo do problema é definida na forma:  $f(Q) = AQ$ , com A agora uma matriz de entradas constantes, não mais dependentes da variável conservada Q. Para manter a característica hiperbólica do sistema, os autovalores de A precisam ser números reais. Assim, a equação da lei de conservação (2.4) simplifica para:

$$
Q_t + A Q_x = 0 \tag{4.14}
$$

O sistema (4.14) facilita o processo de solução, podendo aplicar diretamente a solução de Riemann nas interfaces, como discutido na seção 4.2.2. Esta é exatamente a forma obtida do processo de linearização de Roe, o qual gera o problema (4.7) e é resolvido pelo código desenvolvido.

#### 4.2.2 Valor do fluxo nas interfaces

Como introduzido no início deste capítulo, o método de volumes finitos para leis de conservação utilizado requer o cálculo do valor que o fluxo assume a partir da solução do problema de Riemann. As indicações  $Q_{i+\frac{1}{2}}$  e  $Q_{i-\frac{1}{2}}$  são as soluções deste problema, correspondentes ao valor ao longo das fronteiras de cada célula [23].

Desenvolvendo para a interface  $(Q_i, Q_{i+1}), Q_{i+\frac{1}{2}}$  será a função considerando um sistema de "m" equações. A solução exata é obtida, inicialmente, expandindo os valores de  $Q_i$  e  $Q_{i+1}$  da condição inicial corresponde às células adjacentes, na forma (4.15) [36]:

$$
Q_i = \sum_{j=1}^{m} \alpha_j \kappa^{(j)} \qquad Q_{i+1} = \sum_{j=1}^{m} \beta_j \kappa^{(j)} \tag{4.15}
$$

Em que  $\alpha$  e  $\beta$  são constantes e  $\kappa^{(j)}$  os autovetores da matriz  $\tilde{A}$ , ou seja, reescreve-se os estados  $Q_i$  e  $Q_{i+1}$  pela combinação linear formada pela base dos autovetores  $\kappa^{(j)}$ .

A diferença Qi+1−Q<sup>i</sup> representa o salto ao longo das curvas para solução e combinando os resultados de (4.15), a solução geral na interface é:

$$
Q_{i+\frac{1}{2}}\left(\frac{x}{t}\right) = \sum_{j=1}^{I} \beta_j \kappa^{(j)} + \sum_{j=I+1}^{m} \alpha_j \kappa^{(j)}
$$
(4.16)

Em que *I* é o maior inteiro tal que  $\frac{x}{l}$  $\frac{x}{t} \geq \lambda_I$ , autovalores do sistema.

Substituindo  $\frac{x}{t}$ t = 0 na solução (4.16), duas expressões são formadas (baseadas na figura  $4.1$ :

$$
Q_{i+\frac{1}{2}}(0) = Q_i + \sum_{j=1}^{I} (\beta_j - \alpha_j) \kappa^{(j)}
$$
\n(4.17)

$$
Q_{i+\frac{1}{2}}(0) = Q_{i+1} - \sum_{j=I+1}^{m} (\beta_j - \alpha_j) \kappa^{(j)}
$$
(4.18)

A expressão  $(4.17)$  significa o ponto à esquerda de  $Q_i$  somado aos saltos seguintes e a expressão (4.18) o ponto à direita de  $Q_{i+1}$ menos os saltos passados. Somando-as, a solução exata para o ponto  $\frac{x}{t}$ t  $= 0$  será:
$$
Q_{i+\frac{1}{2}}(0) = \frac{1}{2} \left[ \left( Q_i + Q_{i+1} \right) - \sum_{j=1}^{m} sign \left( \lambda_j \right) \left( \beta_j - \alpha_j \right) \kappa^{(j)} \right] \tag{4.19}
$$

Aplicando (4.19) na função de fluxo do problema  $f\left(Q_{i+\frac{1}{2}}(0)\right)$ , obtêm-se então o valor do fluxo de Godunov:

$$
F_{i+\frac{1}{2}} = \frac{1}{2} \left[ f\left(Q_i\right) + f\left(Q_{i+1}\right) - \sum_{j=1}^{m} \left(\beta_j - \alpha_j\right) |\lambda_j| \,\kappa^{(j)} \right] \tag{4.20}
$$

Manipulações algébricas permitem escrever a expressão do fluxo por diferentes definições. Visando uma implementação computacional mais simples, o segundo termo de (4.20) foi expandido e o somatório substituído em função do salto entre os estados  $Q_i$  e  $Q_{i+1}$ , dados por  $(4.15)$  [36]:

$$
\sum_{j=1}^{m} \beta_j |\lambda_j| \kappa^{(j)} - \sum_{j=1}^{m} \alpha_j |\lambda_j| \kappa^{(j)}
$$
\n(4.21)

Como a abordagem está limitada a sistemas hiperbólicos, garante-se que a matriz  $\tilde{A}$ apresenta somente autovalores reais, e portanto, é possível reescrevê-la em função da matriz de autovalores e autovetores correspondentes. Este processo é conhecido da Álgebra Linear como diagonalização da matriz [2].

Sendo  $|\Lambda|$  a matriz diagonal com os valores absolutos dos autovalores e  $\kappa$  a matriz coluna dos autovetores à direita:

$$
|\Lambda| = \begin{bmatrix} |\lambda_1| & 0 & 0 & 0 \\ 0 & |\lambda_2| & 0 & 0 \\ \vdots & \vdots & \ddots & \vdots \\ 0 & 0 & 0 & |\lambda_n| \end{bmatrix}
$$
 (4.22)  

$$
\kappa = \begin{bmatrix} \kappa_1^1 & \kappa_1^2 & \cdots & \kappa_1^n \\ \kappa_2^1 & \kappa_2^2 & \cdots & \kappa_2^n \\ \vdots & \vdots & \ddots & \vdots \\ \kappa_n^1 & \kappa_n^2 & \cdots & \kappa_n^n \end{bmatrix}
$$
 (4.23)

Do processo de diagonalização, a matriz  $\widetilde{A}$  é então reescrita:

$$
\left|\widetilde{A}\right| = \kappa \left|\Lambda\right| \kappa^{-1} \tag{4.24}
$$

Multiplicando  $\kappa$  à direita na expressão  $(4.24)$  e para cada equação j no sistema do problema, tem-se que a relação dos autovetores à direita  $\kappa^{(j)}$  e os seus respectivos autovalores  $\lambda_j$  da matriz  $\left| \widetilde{A} \right|$ é dado na forma:

$$
\left|\widetilde{A}\right|\kappa^{(j)} = \lambda_j \kappa^{(j)}\tag{4.25}
$$

Substituindo em (4.21):

$$
\sum_{j=1}^{m} \beta_j \left| \widetilde{A} \right| \kappa^{(j)} - \sum_{j=1}^{m} \alpha_j \left| \widetilde{A} \right| \kappa^{(j)} \tag{4.26}
$$

Colocando a matriz  $\left|\widetilde{A}\right|$ em evidência:

$$
\left|\widetilde{A}\right| \left(\sum_{j=1}^{m} \beta_j \kappa^{(j)} - \sum_{j=1}^{m} \alpha_j \kappa^{(j)}\right) \tag{4.27}
$$

Por fim, observa-se que as relações (4.15) entre os parênteses em (4.27) correspondem a apenas os pontos discretizados. Assim, chega-se a uma nova maneira de calcular o valor do fluxo na interface da célula para o método de Godunov.

$$
F_{i+\frac{1}{2}} = \frac{1}{2} \left[ f(Q_i) + f(Q_{i+1}) - \left| \widetilde{A} \right| (Q_{i+1} - Q_i) \right]
$$
 (4.28)

Analogamente, todo o processo anterior é feito para o desenvolvimento da expressão do valor do fluxo de entrada, assim:

$$
F_{i-\frac{1}{2}} = \frac{1}{2} \left[ f(Q_{i-1}) + f(Q_i) - \left| \widetilde{A} \right| (Q_i - Q_{i-1}) \right]
$$
 (4.29)

As expressão de fluxos (4.28) e (4.29) desenvolvidos são implementados computacionalmente como um arquivo de função independente, seguindo sua forma geral e chamada com os parâmetros de entrada correspondentes, alterando apenas os estados adjacentes de cada interface. O cálculo dos fluxos é posterior ao cálculo do valor da matriz linear equivalente de Roe, a qual será abordada os detalhes na seção 5.3.

De posse dos fluxos, é calculado o valor atualizado do vetor de variáveis da forma

(2.13) e a seguir, feita a plotagem da solução para o intervalo de tempo de interesse para o estudo de cada simulação.

### 4.3 Condição de estabilidade

A escolha da discretização espacial  $\Delta x$  nas equações de fluxo (2.13) é feita conforme o interesse de precisão no estudo, características específicas do problema, capacidade computacional e custo em tempo necessários para os cálculos. Por outro lado, a discretização temporal ∆t deve ser escolhida de forma a manter a estabilidade do método e a convergência a uma única solução com significado físico coerente [23].

Métodos iterativos explícitos, como os de volume finitos dados por (2.13), têm como critério necessário de estabilidade uma constante, o número de Courant-Frederichs-Lewy (CFL), apresentado em 1928 através de um estudo da estabilidade e convergência para métodos de diferenças finitas para as equações diferenciais parciais [9].

Para cada iteração no tempo existirá uma velocidade em que as curvas características viajam. Nos casos escalares, essa velocidade é única e constante ao longo das soluções, porém, de forma generalizada, em sistemas não-lineares existem diversas velocidades em um mesmo instante de tempo (como ilustrado na figura 4.1). O critério de estabilidade considera o maior valor dessa velocidade de onda, dado que viaja a distância  $\Delta x$  da célula em um instante de tempo  $\Delta t$ . Assim, sendo  $\lambda_{max}^n$  o maior valor da velocidade da onda em uma iteração n, denota-se  $\nu$  como o número da condição CFL, definido por [23]:

$$
\nu = \lambda_{max}^n \frac{\Delta t}{\Delta x} \tag{4.30}
$$

O método gera resposta estável para o intervalo  $0 \leq \nu \leq 1$ , valor que garante que as ondas permaneçam na mesma célula e não interfiram no cálculo do estado na célula seguinte. A figura 4.3 mostra esquematicamente esse conceito.

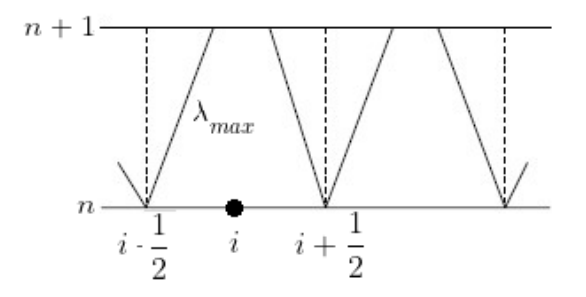

Figura 4.3: Onda característica de maior velocidade para uma célula do domínio. Fonte: Adaptado de Toro [36]

O intervalo ∆t é calculado no código a cada iteração. Conhecendo o maior valor da onda e fixando um valor para o CFL, então é usada a expressão (4.31):

$$
\Delta t = \frac{\nu \Delta x}{\lambda_{max}^n} \tag{4.31}
$$

Uma das maneiras de determinar a maior velocidade da onda é usar a escolha:

$$
\lambda_{max}^n = \max_i \left( \left| \lambda_{i - \frac{1}{2}} \right|, \left| \lambda_{i + \frac{1}{2}} \right| \right) \tag{4.32}
$$

Para cada "i" volume, estão associados os autovalores da matriz de coeficientes linearizada  $\lambda_{i-\frac{1}{2}}$  e  $\lambda_{i+\frac{1}{2}}$  correspondentes a cada uma das interfaces. É determinado o de maior valor e ao comparar o obtido de todos os volumes, o $\lambda_{max}^n$ será usado para a iteração  $n$ [36].

Já no código construído, o valor pré-determinado para ν é inserido no início como um parâmetro de entrada. A cada passo de iteração no tempo, o código calcula o intervalo  $\Delta t$  que satisfaz a condição de estabilidade, segundo a expressão  $(4.31)$ .

O autovalor correspondente à maior velocidade de onda naquele estado de tempo n é obtido com um arquivo de função separado, chamado para cada intervalo  $\Delta x$  percorrido do domínio de cálculo computacional, com o uso da expressão (4.32) e da expressão da matriz jacobiana, apresentado na seção 5.3

### 4.4 Correção de entropia

Como discutido na seção 4.2, quando usado formas aproximadas para o cálculo da solução do problema de Riemann, introduz-se outra fonte de erro na função calculada, já que não é usado a definição original do problema.

O processo de linearização de Roe produz intrinsecamente soluções baseadas apenas em choques (descontinuidades), devido ao requisito de correspondência (4.13) entre os saltos, condição semelhante à forma de Rankine-Hugoniot (3.5). De maneira geral, as soluções de problemas de Riemann são formadas por um conjunto de rarefações e choques, situação que a linearização de Roe pode levar a resultados incorretos, que se acumulam em erros ao longo das iterações da solução. Este efeito é mais proeminente na presença de rarefações transônicas  $(\lambda = 0)$  [27].

Outro fator é que esses erros violam a condição de entropia (3.6), principalmente pela introdução de choques, em locais onde deveriam existir rarefações, situação sem significado físico quando se estuda modelos reais [23].

É necessário então corrigir a solução do problema de Riemann local, assim um novo valor aproximado para o fluxo de Godunov que percorre as interfaces é obtido. A base dos métodos de correção consiste em reescrever as condições iniciais pela adição de um estado intermediário auxiliar  $\overline{Q}$  entre os estados  $Q_E$  e  $Q_D$ . A curva de solução é forçada então a passar por este novo ponto, diminuindo a severidade do choque substituindo-o por uma forma semelhante a da rarefação que seria esperada.

Novamente, diversos autores propuseram expressões para a correção do fluxo. O processo escolhido foi desenvolvido por Harten e Hyman [15] em um método que ajusta o tamanho das células e corrige as violações de entropia.

A forma do fluxo (4.20) é reescrita de modo que seja:

$$
F_{i+\frac{1}{2}} = \frac{1}{2} \left[ f(Q_i) + f(Q_{i+1}) - \sum_{j=1}^{m} (\beta_j - \alpha_j) h(\lambda_j) \kappa^{(j)} \right]
$$
(4.33)

A expressão para o fluxo na interface  $x_{i-\frac{1}{2}}$  é análoga a (4.33). Agora, os autovalores  $\lambda_i$  da matriz linearizada são substituídos pela definição da função  $h(\lambda_i)$  a qual corrige o erro da solução original com a forma do estado intermediário auxiliar, definido por:

$$
h(\lambda_j) = \begin{cases} \delta_j & se|\lambda_j| < \delta_j \\ |\lambda_j| & se|\lambda_j| \ge \delta_j \end{cases} \tag{4.34}
$$

O fator  $\delta_j$  atua como parâmetro para mensurar o quanto a solução aproximada desvia da solução correta nas rarefações transônicas.

$$
\delta_j = \max\left\{0, \lambda_j - \lambda_j(Q_E), \lambda_j(Q_D) - \lambda_j\right\} \tag{4.35}
$$

Se  $h(\lambda_j) = |\lambda_j|$ , a matriz linearizada corresponde a uma solução dentro da região de espalhamento das rarefações e o fluxo não precisa ser corrigido, podendo utilizar as formas simplificadas (4.28) e (4.29) como apresentada anteriormente.

Os valores  $\lambda_j(Q_E)$  e  $\lambda_j(Q_D)$  são os autovalores considerando apenas os estados laterais das interfaces, ou seja, os autovalores de  $A(Q_E)$  e  $A(Q_D)$ , assim se  $h(\lambda_j) = \delta_j$ , o autovalor está além da rarefação, formando apenas um choque simples. A escolha da correção substitui o valor incorreto por  $\delta_j$  que estará referente a um dos estados de  $\lambda_j(Q_E)$  ou  $\lambda_j(Q_D)$  na rarefação. A figura 4.4 resume as análises apresentadas, com destaque para: a localização do autovalor  $\lambda_j$  da matriz equivalente em comparação com os autovalores correspondentes às células adjacentes e o estado constante auxiliar  $\overline{Q}$  formado na interface.

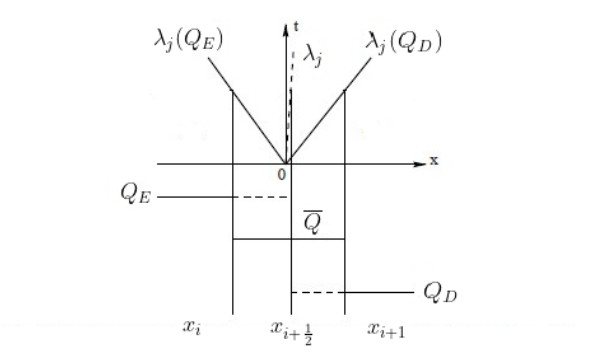

Figura 4.4: Representação esquemática de uma célula aplicando a correção de entropia de Harten e Hyman.

Fonte: Adaptado de Toro [36]

No código desenvolvido, implementa-se também a forma corrigida do fluxo (4.33). Agora a função auxiliar também calcula as constantes  $\alpha_j$  e  $\beta_j$  da combinação linear, usando as expansões (4.15) em conjunto com os autovalores e autovetores de cada matriz linearizada.

## Capítulo 5

# Modelo matemático de escoamento trifásico

De posse dos conceitos matemáticos do processo de construção do método de Godunov aplicado por volumes finitos, foi possível construir a base do código de solução, aplicado para sistemas de equações diferenciais parciais. Neste capítulo serão determinadas as funções, chamadas de funções de fluxo, que regem fisicamente o escoamento em meios porosos; limitando a abordagem para a formação de sistemas trifásicos. Para finalizar a composição do cálculo do valor dos fluxos nas interfaces, também é apresentada a expressão da matriz jacobiana e os seus autovalores associados, com as respectivas formas analíticas necessárias para o código.

Nos problemas simulados, busca-se determinar a fração de saturação de cada uma das fases na região de escoamento, dado diferentes condições iniciais. Tem-se então que o vetor de variáveis de interesse será  $Q = (q_1, q_2, q_3)$ , indicando as saturações propriamente ditas.

Contudo, para efeitos de simplificação, introduz-se que no meio estão presentes apenas as três fases estudadas, e logo, a soma das respectivas saturações perfaz 100% (ou 1). Assim, pode-se escrever as componentes de Q somente em função de dois termos, já que a saturação do terceiro elemento poderá ser obtida da diferença do valor das demais saturações.

Portanto, o estudo do escoamento trifásico será feito à partir de uma modelagem em que se necessita apenas de um sistema de duas equações. Especificamente foi escolhido o vetor  $Q = (q_1, q_3)$ , com  $q_2$  obtida pela relação:  $q_2 = 1 - q_1 - q_3$ .

Assim, a condição inicial dada pelo problema de Riemann, significará fisicamente que

os estados $Q_E$  e  $Q_D$  correspondem ao vetor que agrupa a combinação das saturações das fases  $(q_1, q_2, q_3)$  que está presente à esquerda e à direita do ponto de início do escoamento, respectivamente.

Nos casos estudados, considera-se que o escoamento ocorre apenas unidimensionalmente (tratado como eixo x adiante), ou seja, as seções transversais do meio avaliado apresentam comportamento homogêneo e nenhum processo de escoamento ou mudança de propriedades acontecem em outras direções.

Também considera-se que as fases são imiscíveis, o escoamento ocorre sem nenhum tipo de reação química entre as fases e o meio, nem da presença de fontes os sumidouros na região. Outras considerações com respeito ao meio e das propriedades físicas das fases serão feitas ao longo das seções 5.2 e 5.3.

### 5.1 Diagrama ternário

Como a análise será de situações em que existem três variáveis, calculadas ao longo do escoamento de maneira que uma delas é dependente das demais, é viável observar o comportamento da solução em uma mesma imagem, avaliando a correspondência dos valores simultaneamente.

Usando um diagrama ternário como o da figura 5.1 para representar as saturações, é possível visualizar a variação das proporções das fases ao longo da solução para qualquer combinação de valores do vetor Q.

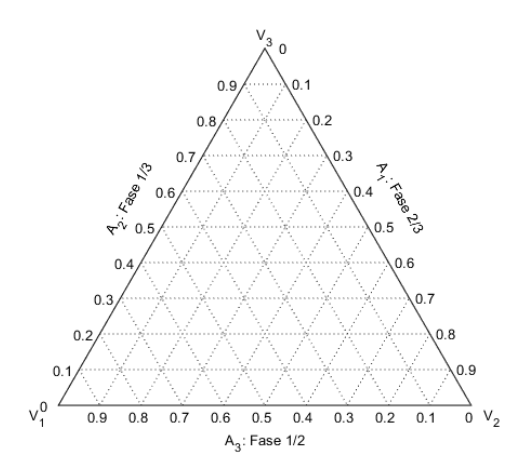

Figura 5.1: Exemplo de diagrama ternário que será utilizada para apresentação dos resultados.

Fonte: Imagem do autor, gerada através do código de Sandrock [33]

Definindo cada vértice do triângulo como os pontos de máxima saturação de cada fase, estes representam a presença única da referida fase  $(V_1 = (1, 0, 0), V_2 = (0, 1, 0)$  e  $V_3 = (0, 0, 1)$ . As arestas definem a combinação de duas fases e demonstram escoamentos bifásicos na solução. A variável ausente nestes casos corresponde a do vértice diretamente oposto  $(A_1: q_2 + q_3 = 1, A_2: q_1 + q_3 = 1, A_3: q_1 + q_2 = 1)$ . Os demais pontos no interior do diagrama representam a combinação de diferentes estados trifásicos. A disposição dos rótulos correspondentes as saturações é feito no sentido horário a partir de  $V_2$ .

O MATLAB não apresenta por padrão a plotagem de valores nesta forma de diagramas. Para as representações no Capítulo 6, é usado o programa desenvolvido em [33] para gerar tais diagramas. As funções componentes permitem inserir os vetores contendo os valores de saturação calculado para um instante de tempo e a legenda dos rótulos.

### 5.2 Função de fluxo

Da Mecânica dos Fluídos, a conservação de massa é escrita na forma diferencial para cada fase presente  $(j = 1, 2, 3)$ , através da equação  $(5.1)$  [14, 29, 38]:

$$
\frac{\partial(\Phi q_j)}{\partial t} + \frac{\partial v_j}{\partial x} = 0 \tag{5.1}
$$

Em que  $\Phi$  descreve a porosidade do meio de escoamento,  $q_i$  a saturação e  $v_i$  a velocidade da fase. Por simplicidade, o valor Φ será mantido constante na região de interesse.

A lei de Darcy, desenvolvida em 1859 por Henry Darcy, determina a vazão do escoamento em meios porosos em função da área transversal da região estudada. Considerando que a velocidade seja constante em toda esta seção, uma expressão para a velocidade é dada por [11]:

$$
v_j = -K \frac{k_j}{\mu_j} \left( \frac{\partial P_j}{\partial x} - \rho_j g \right) \tag{5.2}
$$

Sendo K a permeabilidade do meio (capacidade de penetração), g a aceleração da gravidade (atuante na direção do escoamento) e P a pressão. A viscosidade dinâmica  $\mu$ (característica de resistência ao escoamento), a densidade ρ (relação da massa ocupada por unidade de volume) e a permeabilidade relativa  $k$  de cada fase também serão consideradas constantes. O sinal negativo indica que o sentido do deslocamento é contrário ao aumento da pressão nos capilares, porém, no sentido da aceleração da gravidade.

A razão  $\frac{k_j}{2}$  $\mu_j$ é chamada de mobilidade da fase e corresponde a capacidade individual de cada uma delas de se deslocar nos poros do meio. Naturalmente, a soma desses termos fornece a mobilidade total do sistema, indicada em (5.3):

$$
\Gamma = \frac{k_1}{\mu_1} + \frac{k_2}{\mu_2} + \frac{k_3}{\mu_3} \tag{5.3}
$$

Já a parcela de contribuição na mobilidade de cada uma das fases é chamada de fração da função de escoamento e define-se como:

$$
p_j = \frac{\frac{k_j}{\mu_j}}{\frac{k_1}{\mu_1} + \frac{k_2}{\mu_2} + \frac{k_3}{\mu_3}} = \frac{k_j}{\mu_j \Gamma} \rightarrow p_j \Gamma = \frac{k_j}{\mu_j}
$$
 (5.4)

Usando (5.2), quando somada cada componente de velocidade das fases, obtém-se a velocidade total de infiltração nos poros:

$$
v_T = v_1 + v_2 + v_3
$$
  

$$
v_T = -K \left\{ \frac{k_1}{\mu_1} \left( \frac{\partial P_1}{\partial x} - \rho_1 g \right) + \frac{k_2}{\mu_2} \left( \frac{\partial P_2}{\partial x} - \rho_2 g \right) + \frac{k_3}{\mu_3} \left( \frac{\partial P_3}{\partial x} - \rho_3 g \right) \right\}
$$
(5.5)

Substituindo a expressão equivalente de (5.4) nas componentes da velocidade total  $v_T$ , obtém-se uma nova relação com os termos:

$$
v_T p_j + K \frac{k_j}{\mu_j} \sum_{j=1}^3 p_j \left( \frac{\partial P_j}{\partial x} - \rho_j g \right) = 0 \tag{5.6}
$$

Com base na expressão  $(5.6)$ , ao adicionar  $v_i$  em ambos os termos obtém-se uma nova relação para as velocidades. Após a realização de algumas manipulações algébricas, surgem os termos de diferença entre as pressões e de diferença entre as densidades das fases. Tendo em vista que não há mudanças significativas na pressão nos capilares que ligam os poros, portanto, o movimento das fases não irá decorrer deste efeito físico, e assim, as derivadas relacionadas à pressão são desconsideradas. Já para a diferença entre as densidades, escreve-se com a seguinte notação:  $\rho_{jk} = \rho_k - \rho_j$ ,  $k = 1, 2, 3$ . A nova expressão fica:

$$
v_j = v_T p_j + K \frac{k_j}{\mu_j} \sum_{j \neq k} p_j \rho_{jk} g \tag{5.7}
$$

O segundo termo de (5.7) modela os efeitos gravitacionais de movimento das fases e só apresenta valor diferente de zero quando a comparação das densidades ocorre para equações de fases distintas.

A fim de agrupar os termos relativos às propriedades das fases, introduz-se um processo de adimensionalização nas expressões de velocidade, substituindo os termos correspondentes em (5.7) por relações com base em parâmetros arbitrários de referência (comprimento L, velocidade total  $v_{TR}$ , viscosidade  $\mu_R$ , densidade  $\rho_R$  e permeabilidade do meio  $K_R$ ). É necessário também introduzir novas coordenadas adimensionais de análise:

$$
x' = \frac{x}{L} \quad t' = \frac{tv_{TR}}{L\Phi} \tag{5.8}
$$

Aplicando às derivadas correspondentes da equação diferencial (5.1) para as coordenadas (5.8) e substituindo (5.7), um novo conjunto de equações adimensionalizadas é formado:

$$
\frac{\partial q_j}{\partial t'} + \frac{\partial}{\partial x'} \left( \frac{v_T}{v_{TR}} p_j + \frac{\mu_R}{\rho_R K_R} \frac{g}{v_{TR}} K \frac{k_j}{\mu_j} \sum_{j \neq k} p_j \rho_{jk} \right) = 0 \tag{5.9}
$$

Agrupando os termos em  $C = \frac{\rho_R K_R}{R}$  $\mu_R$ g  $v_{TR}$ forma-se um conjunto adimensional em função de propriedades das fases e do meio em conjunto com a aceleração da gravidade. Para manter a lei de conservação invariável à mudança de variável realizada, faz com que  $C = 1$ , assim:

$$
v_{TR} = \frac{\rho_R K_R g}{\mu_R} \quad \rightarrow \quad \alpha = \frac{v_T}{v_{TR}} = \frac{v_T \mu_R}{\rho_R K_R g} \tag{5.10}
$$

A nova constante  $\alpha$  representa a velocidade total adimensionalizada que é descrita pelos termos do grupo C. Fisicamente,  $\alpha$  será a razão entre os efeitos de convecção dado pelos gradientes de pressão em relação à convecção gravitacional no deslocamento das fases. Quando seu valor é próximo de zero, os efeitos da gravidade são proeminentes no processo de escoamento, já em valores superiores a gravidade é desprezada e as propriedades de viscosidade são mandantes. A seguir, a notação de variáveis adimensionais será suprimida e continua-se a usar a notação (5.1) do sistema de equações parcial original,

por simplicidade.

Já para as permeabilidades relativas das fases, é usada a relação comumente descrita pelo modelo desenvolvido por Corey [8]. Experimentalmente, foi determinada uma correlação na forma de leis de potência, entre a permeabilidade propriamente e a saturação de cada fase presente, com expoente aproximadamente quadrático. Assim, a seguinte relação é válida:  $k_j = q_j^2$ .

Substituindo então na equação diferencial (5.9), chega-se nas funções de fluxo (5.11) do problema. São geradas três equações para duas incógnitas independentes, portanto, uma delas torna-se redundante.

$$
f_j = \alpha p_j + K \frac{k_j}{\mu_j} \sum_{j \neq k} p_j \rho_{jk} \tag{5.11}
$$

A escolha de quais funções serão utilizadas para descrever o escoamento é irrelevante. Nesta dissertação foi usado para  $i = 1$  e  $i = 3$  (mantendo a variável  $q_2$  e fazendo  $K = 1$ por conveniência):

$$
f_1(q_1, q_3) = \frac{\frac{q_1^2}{\mu_1} \left( \alpha + \frac{q_3^2}{\mu_3} \rho_{13} + \frac{q_2^2}{\mu_2} \rho_{12} \right)}{\frac{q_1^2}{\mu_1} + \frac{q_2^2}{\mu_2} + \frac{q_3^2}{\mu_3}}
$$
(5.12)

$$
f_3(q_1, q_3) = \frac{\frac{q_3^2}{\mu_3} \left( \alpha + \frac{q_1^2}{\mu_1} \rho_{31} + \frac{q_2^2}{\mu_2} \rho_{32} \right)}{\frac{q_1^2}{\mu_1} + \frac{q_2^2}{\mu_2} + \frac{q_3^2}{\mu_3}}
$$
(5.13)

Reescrevendo a lei de conservação (2.4) com as funções de fluxo (5.12) e (5.13), o sistema de equações diferenciais parciais estudado será:

$$
\binom{q_1}{q_3}_t + \binom{f_1(q_1, q_3)}{f_3(q_1, q_3)}_x = 0 \tag{5.14}
$$

Em alguns casos, serão realizados cálculos de escoamentos bifásicos, a lei de conservação (5.14) é então adaptada para um caso escalar, usando uma das funções (5.12) ou (5.13), adequada às variáveis presentes.

### 5.3 Velocidade de onda

A partir das funções de fluxo (5.12) e (5.13), a matriz jacobiana do problema é calculada conforme (4.5) e obtém-se:

$$
A(Q) = \frac{\partial f}{\partial Q} = \begin{bmatrix} a_{11} & a_{12} \\ a_{21} & a_{22} \end{bmatrix}
$$
 (5.15)

Cujo os termos são expressos por:

$$
a_{11} = 2\left(\frac{\alpha q_1 q_2^2}{\mu_1 \mu_2} + \frac{\alpha q_1^2 q_3}{\mu_1 \mu_3} + \frac{\alpha q_1^2 q_3^2}{\mu_1 \mu_3} + \frac{q_1 q_2^4}{\mu_1 \mu_2^2} \rho_{12} + \frac{q_1 q_2^2 q_3^2}{\mu_1 \mu_2 \mu_3} \rho_{12} + \frac{q_1 q_2^2 q_3^2}{\mu_1 \mu_2 \mu_3} \rho_{13} + \frac{q_1 q_3^4}{\mu_1 \mu_3^2} \rho_{13} - \frac{q_1^2 q_2^4}{\mu_1^2 \mu_3^2} \rho_{13} + \frac{q_1^2 q_2^2 q_3}{\mu_1 \mu_2 \mu_3} \rho_{32}\right) / \Gamma^2
$$
\n(5.16)

$$
a_{12} = 2\left(-\frac{\alpha q_1^2 q_2}{\mu_1 \mu_2} + \frac{\alpha q_1^2 q_3}{\mu_1 \mu_3} + \frac{q_1^4 q_2}{\mu_1^2 \mu_2} \rho_{12} + \frac{q_1^2 q_2 q_3^2}{\mu_1 \mu_2 \mu_3} \rho_{32} + \frac{q_1^2 q_2^2 q_3}{\mu_1 \mu_2 \mu_3} \rho_{32} - \frac{q_1^4 q_3}{\mu_1^2 \mu_3} \rho_{13}\right) / \Gamma^2 \tag{5.17}
$$

$$
a_{21} = 2\left(-\frac{\alpha q_1^2 q_3}{\mu_1 \mu_3} - \frac{\alpha q_2^2 q_3}{\mu_2 \mu_3} - \frac{\alpha q_1 q_3^2}{\mu_1 \mu_3} + \frac{q_1 q_3^4}{\mu_1^2 \mu_3} \rho_{31} + \frac{q_1 q_2^2 q_3^2}{\mu_1 \mu_2 \mu_3} \rho_{21} + \frac{q_1^2 q_2^2 q_3}{\mu_1 \mu_2 \mu_3} \rho_{21} - \frac{q_2^4 q_3}{\mu_2^2 \mu_3} \rho_{32}\right)/\Gamma^2\tag{5.18}
$$

$$
a_{22} = 2\left(\frac{\alpha q_1^2 q_3}{\mu_1 \mu_3} - \frac{\alpha q_2^2 q_3}{\mu_2 \mu_3} - \frac{\alpha q_2 q_3^2}{\mu_2 \mu_3} - \frac{q_1^4 q_3}{\mu_1^2 \mu_3} \rho_{31} - \frac{q_1^2 q_2^2 q_3}{\mu_1 \mu_2 \mu_3} \rho_{31} - \frac{q_1^2 q_2^2 q_3}{\mu_1 \mu_2 \mu_3} \rho_{32} + \frac{q_1^2 q_2 q_3^2}{\mu_1 \mu_2 \mu_3} \rho_{12} - \frac{q_2^4 q_3}{\mu_2^2 \mu_3} \rho_{32} + \frac{q_2 q_3^4}{\mu_2 \mu_3^2} \rho_{32} - \frac{q_2^3 q_3^2}{\mu_2^2 \mu_3} \rho_{32} + \frac{q_2^2 q_3^3}{\mu_2 \mu_3^2} \rho_{32}\right) / \Gamma^2
$$
(5.19)

A partir dos termos (5.16) a (5.19), os autovalores de (5.15) correspondem à velocidade de propagação do grupo de ondas da solução de cada problema de Riemann calculado. A expressão geral será:

$$
\lambda^{\pm} = \frac{(a_{11} + a_{22}) \pm \sqrt{(a_{11} + a_{22})^2 - 4(a_{11}a_{22} - a_{12}a_{21})}}{2}
$$
(5.20)

As notações  $\lambda^-$  e  $\lambda^+$  indicam o menor e o maior autovalor, respectivamente  $(\lambda^+$  >  $\lambda^-$ ).

Um ponto a se observar é que não é possível, em um primeiro momento, afirmar que os autovalores gerados de (5.20) sejam reais e distintos, essencial para que a lei de conservação assuma a forma hiperbólica estrita e seja válido o método de solução apresentado no Capítulo 4, já que está em função das variáveis conservadas em Q.

Todavia, no método de linearização de Roe utiliza-se estados pontuais, e portanto, as expressões dos autovalores tornam-se apenas valores numéricos. A análise é feita para cada interface, evitando que a solução passe por uma combinação de valores  $Q = (q_1, q_2, q_3)$ que falhem em garantir a característica hiperbólica da matriz formada, determinado pelo cálculo dos autovalores (5.20).

Os sistemas de equações podem ainda se classificar como: parabólico quando os autovalores são iguais e formam os chamados pontos umbílicos; ou elíptico com autovalores complexos conjugados em uma região, e por conseguinte, perdem as propriedades de resolução desenvolvidas até aqui. Da análise trivial da relação (5.20) em conjunto com as expressões (5.16) a (5.19), pode-se afirmar que os pontos de presença de uma única fase  $(q_1 = 1 \text{ ou } q_2 = 1 \text{ ou } q_3 = 1)$  são umbílicos  $(\lambda^+ = \lambda^- = 0)$ , independentemente das propriedades físicas ( $\rho \in \mu$ ) e da relação de convecção/gravidade ( $\alpha$ ) [29, 38].

Já dos estudos de [16] mostra que também existe um ponto único de Q (considerando que as viscosidades sejam iguais) com a presença das três fases, na qual a solução nos arredores perde a formação clássica de choques e rarefações, o que será evitado nas soluções futuras. Em [14] e [25] também é demonstrado que a região de localização desse ponto gera diferentes soluções com outras complexidades. A análise de hiperbolicidade feita em [29], entretanto, demonstrou que os pontos umbílicos ficam restritos aos pontos de presença de uma única fase ou aparecem em porções bifásicas do escoamento geral, inclusive quando o fator gravitacional  $\alpha$  é diferente de zero mas com baixo valor.

Esta perspectiva é ideal para a construção das matrizes linearizadas de Roe [32], pois garante-se que as novas matrizes sempre manterão o sistema hiperbólico, já que os valores usados para o cálculos estão fora dos pontos umbílicos ou regiões em que o sistema torna-se parabólico.

A característica estrita hiperbólica aqui discutida é específica para o modelo de saturações de Corey, diferentes abordagens para as permeabilidades relativas e sua relação com as saturações geram outras funções de fluxo as quais sofrerão a perda de hiperbolicidade em pontos ou regiões distintos dos demonstrados nesta dissertação. Uma perspectiva abordada em [7], apresenta empiricamente que a forma universal da solução dos problemas de Riemann para as funções de fluxo, independente do modelo de saturações utilizado, contêm pontos de perda de hiperbolicidade é isto torna-se uma condição necessária da universalidade esperada.

Para os casos específicos em que a solução dos problemas de Riemann envolvam a passagem por regiões de escoamento bifásico, a velocidade de onda é então obtida diretamente da derivada das funções de fluxo (5.12) e (5.13), aplicada ao ponto correspondente às interfaces. A lei de conservação se mantém hiperbólica, sem restrições, já que as funções fornecem apenas valores reais.

Para a interação entre as fases 1 e 2  $(q_2 = 1 - q_1)$ :

$$
f'_{1/2}(q_1) = 2\left(\frac{\alpha q_1 q_2^2}{\mu_1 \mu_2} + \frac{\alpha q_1^2 q_2}{\mu_1 \mu_2} + \frac{q_1^4 q_2}{\mu_1 \mu_2^2} \rho_{12} + \frac{q_1^3 q_2^2}{\mu_1^2 \mu_2} \rho_{12} - \frac{q_1^4 q_2}{\mu_1^2 \mu_2} \rho_{12} - \frac{q_1^3 q_2^2}{\mu_1^2 \mu_2} \rho_{12}\right) / \left(\frac{q_1^2}{\mu_1} + \frac{q_2^2}{\mu_2}\right)^2 \tag{5.21}
$$

Para a interação entre as fases 1 e 3 ( $q_3 = 1 - q_1$ ):

$$
f'_{1/3}(q_1) = 2\left(\frac{\alpha q_1 q_3^2}{\mu_1 \mu_3} + \frac{\alpha q_1^2 q_3}{\mu_1 \mu_3} + \frac{q_1 q_3^4}{\mu_1^2 \mu_3} \rho_{13} + \frac{q_1^2 q_3^3}{\mu_1 \mu_3^2} \rho_{13} - \frac{q_1^4 q_3}{\mu_1^2 \mu_3} \rho_{13} - \frac{q_1^2 q_3^4}{\mu_1 \mu_3} \rho_{13}\right) / \left(\frac{q_1^2}{\mu_1} + \frac{q_3^2}{\mu_3}\right)^2
$$
\n(5.22)

Para a interação entre as fases 2 e 3 ( $q_3 = 1 - q_2$ ) :

$$
f'_{2/3}(q_2) = 2\left(\frac{\alpha q_2 q_3^2}{\mu_2 \mu_3} + \frac{\alpha q_2^2 q_3}{\mu_2 \mu_3} + \frac{q_2 q_3^4}{\mu_1 \mu_3^2} \rho_{23} + \frac{q_2^2 q_3^3}{\mu_2 \mu_3^2} \rho_{23} - \frac{q_2^4 q_3}{\mu_2^2 \mu_3^2} \rho_{23} - \frac{q_2^2 q_3^3}{\mu_2 \mu_3^2} \rho_{23}\right) / \left(\frac{q_2^2}{\mu_2} + \frac{q_3^2}{\mu_3}\right)^2 \tag{5.23}
$$

No código desenvolvido, o cálculo dos termos da matriz jacobiana e das derivadas das funções de fluxo foram feitos em arquivos de funções individuais, permitindo o uso ao longo do programa principal (maior valor de onda para o cálculo da variação no tempo (4.32) e da composição da matriz diagonalizada de autovalores (4.22)) e a fácil mudança de tipo de problema de Riemann a ser resolvido, bem como a adaptação para outros tipos de modelos.

## Capítulo 6

## Resultados e discussões

Ao longo dos capítulos anteriores, foi descrito o processo teórico e as considerações utilizadas para a construção do código computacional que é apresentado no apêndice A. Neste capítulo, apresentam-se os resultados numéricos obtidos por meio de seu uso, demonstrando a capacidade de solução de problemas de escoamento trifásicos. Foram realizados alguns problemas de Riemann, usando como base o diagrama ternário das fases, da figura 5.1, para a indicação das condições iniciais, sendo os estados constante à esquerda  $(Q_E)$  um ponto na aresta e o estado à direita  $(Q_D)$  sendo o vértice diretamente oposto à esta. Também será analisado casos com estados iniciais formados por uma combinação de valores para a saturação das fases.

Como o interesse do estudo está no comportamento da saturação das fases a partir do ponto de origem do escoamento, a região do domínio deve ser suficiente para que os efeitos da solução possam ser observados. Nas simulações realizadas, mantêm-se a característica adimensional que foi utilizada no processo de construção das funções de fluxo, e para tanto um domínio de tamanho  $L = 1$  em unidades arbitrárias foi escolhido.

A definição do local de início do escoamento é determinada pelo tipo de problema. A figura 6.1 representa esquematicamente a posição desta origem e como é a distribuição das fases no estado inicial e no final da simulação, de forma a demonstrar o valor de sua saturação. As cores indicam as diferentes fases: azul para a fase 1, vermelho para a fase 2 e verde para a fase 3; este padrão será usado para os gráficos das soluções nas seções 6.1.1 e 6.1.2.

Para os problemas sem influência da gravidade (figura 6.1(a)) o ponto inicial é o limite esquerdo do domínio, indicando a combinação que é injetada no meio; o comportamento de deslocamento das fases é de avanço apenas no sentido da injeção. Para os problemas com gravidade (figura 6.1(b)) o ponto inicial corresponde a uma "membrana" separando os estados iniciais. Ao iniciar a simulação, a "membrana" é rompida e a acomodação das fases acontece em movimentos descendentes e ascendentes (a representação na vertical na imagem indica figurativamente a presença da aceleração da gravidade).

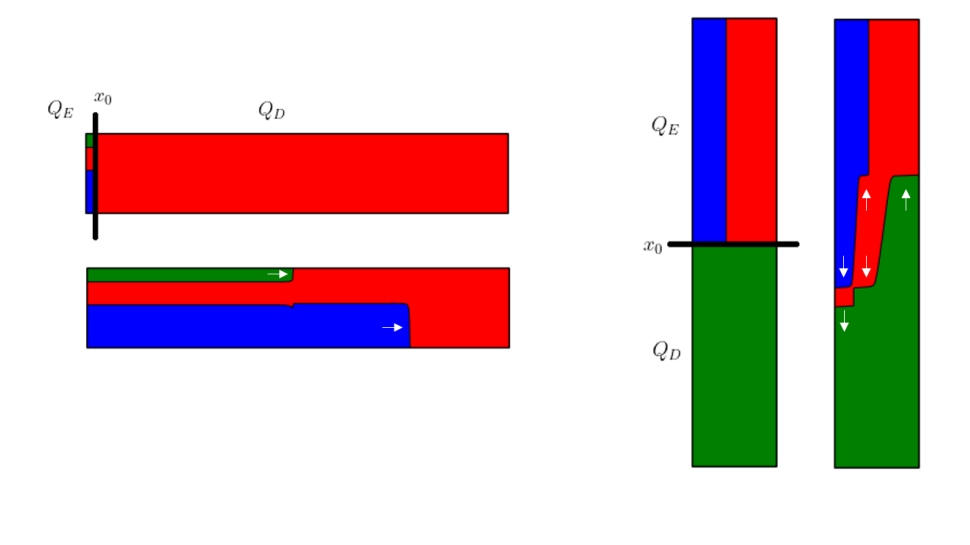

(a) Sem gravidade (b) Com gravidade

Figura 6.1: Representação da região de estudo com a indicação proporcional da saturação no estado inicial e final das simulações.

#### Fonte: Imagem do autor

As equações diferenciais parciais também requerem condições de contorno. Como os escoamentos analisados estão convenientemente afastados dos limites físicos do meio, essa região não influenciará na solução do ponto de vista matemático. Já do aspecto computacional, o modelo é calculado sob uma região finita de pontos, ou seja, da perspectiva numérica é possível que escoamento atinja a região de contorno do domínio estipulado.

Assim, para que a domínio computacional não influencie na solução numérica, escolhese como condição geral apenas a repetição do valor da célula adjacente: no contorno à direita (i = 1) repete o valor já calculado de (i = 2); no contorno à esquerda (i) repete o estado já calculado (i − 1). Realizando uma pequena variação, outra escolha foi fixar o valor inicial  $Q_E$  no ponto de contorno à esquerda para os casos que a introdução das fases é constante ao longo do tempo.

O número de pontos usado para a malha foi escolhido por tentativa, aumentando o valor e repetindo as simulações até que se pudesse garantir a melhor correspondência possível e que destacasse as formas das ondas nas soluções. O valor ideal determinado foi fixado para uma malha com 1000 volumes (correspondente ao intervalo espacial de  $\Delta x = 0.001$ . Observou-se que o uso dessa quantidade era essencial para diminuir a dissipação em torno das descontinuidades, evitar oscilações e "bicos", além de marcar os elementos de onda, fato que não foi possível com menor número de pontos. Maiores quantidades não aparentaram melhorias significativas na solução, sendo necessário uso excessivo de recurso computacional para obtê-las.

Após a determinação da malha, para a questão da estabilidade, o valor ν utilizado necessitou ser o menor possível nas simulações. Isso ocorreu para que a cada iteração, os novos valores fossem calculados em menor escala de tempo e não aparentasse discordâncias ou oscilações.

As propriedades das fases e do meio poroso foram escolhidas e avaliadas conforme o problema estudado para cada caso. Os valores usados também estão em unidades adimensionalizadas.

Os resultados são apresentados de três formas: usando um gráfico de linhas o qual agrupa o desenvolvimento da solução da saturação das três fases ao longo do domínio de cálculo e facilita a identificação dos processos de ondas de choques e rarefações; descrição dos elementos dos grupos de ondas presentes em cada passagem de estados; representação no diagrama ternário, construídos com auxílio do código desenvolvido por [33].

Para cada problema estudado, são feitas discussões do ponto de vista do significado físico do processo, a avaliação matemática da solução, a análise e explicações das possíveis restrições encontradas no código, além de erros ou inconsistências que surgirem em comparação com resultados teóricos disponíveis.

### 6.1 Validação do código

É necessário garantir que o código desenvolvido para o modelo de Godunov gera soluções matematicamente coerentes com a teoria de leis de conservação e que possuam significado físico à respeito de cada análise realizada.

Diante desta perspectiva, é usado como base de validação qualitativa dos resultados alguns exemplos já previamente estudados e publicados em outros estudos, demonstrando a capacidade do método e do código em resolver com precisão os problemas de escoamento trifásicos. Por este fato, o critério de parada foi determinado manualmente até a posição em que a solução, ao ir se formando, correspondia aproximadamente ao encontrado nas bases de comparação.

Outro aspecto testado nos exemplos foi com respeito à construção da matriz linearizada de Roe para aplicação dos fluxos de Godunov nas interfaces. A forma extensa e de combinação de vários termos na matriz jacobiana (5.15) faz com que seja difícil a construção do vetor de parâmetros, além de não ter sido possível encontrar na literatura ou em outros trabalhos, modelos que foram baseadas nesta maneira de linearização e para as funções de fluxo estudadas.

Entretanto, como Roe [32] cita em seu estudo, outras formas de se obter essa matriz linear é possível e são válidas desde que as condições apresentadas na seção 4.2 sejam satisfeitas para o domínio de cálculo usado para o sistema de equações diferenciais parciais.

Uma das maneiras apresentadas é simplesmente usar os valores da matriz jacobiana gerado ao aplicar os estados  $Q_E$  e  $Q_D$  de cada interface. Em seguida, para cada volume, aplica-se a média simples (6.1) entre essas duas matrizes obtendo a matriz linearizada que será utilizada no método.

$$
\widetilde{A} = \frac{1}{2} \left[ A(Q_E) + A(Q_D) \right] \tag{6.1}
$$

É de verificação direta a similaridade com a forma original, já que é usado a própria definição da matriz jacobiana (5.15). Como o caso estudado aborda uma modelagem de funções de fluxo que evitam a presença dos pontos umbílicos garante-se que a hiperbolicidade do sistema permanece, já que os valores dos termos estarão dentro dos limites de cada variável Q.

Já para confirmar a validade de  $\widetilde{A}$  para representar os saltos  $\Delta f = \widetilde{A} \Delta Q$  (derivado da condição de Rankine-Hugoniot), foi calculado o erro desta construção em relação à diferença exata  $\Delta f$ . Com um erro inferior à ordem  $10^{-6}$ , demonstra-se que a matriz  $\tilde{A}$ construída atende às exigências da linearização de Roe, e portanto, não afeta o desenvolvimento da solução. Logo, a expressão (6.1) é satisfatória para ser usada no cálculo da matriz linearizada de Roe para a solução aproximada dos problemas de Riemann locais, e por consequência, adequada para a formulação do método de Godunov para escoamentos trifásicos.

A matriz (6.1) é a forma utilizada para verificar qual o maior autovalor na interação, definido em (4.32).

#### 6.1.1 Situações sem influência da gravidade

Nesta seção são discutidos os resultados das simulações em que a presença dos efeitos gravitacionais foram desconsiderados no escoamento, figurativamente o meio está na horizontal. Para tanto, considerou-se a razão de efeitos convectivos/gravitacionais como  $\alpha = 1$  e que as fases possuem densidades iguais  $(\rho_1 = \rho_2 = \rho_3 = 1)$ .

Fisicamente, nesta situação, o deslocamento ao longo do meio poroso acontece apenas pelos efeitos das saturações iniciais e das diferentes viscosidades para cada fase (dado pelos gradientes de pressão entre as fases), como pode ser observado diretamente pelas funções de fluxo (5.12) e (5.13) aplicando as considerações anteriores. Nos casos a seguir, as viscosidades usadas foram:  $\mu_1 = 1$ ,  $\mu_2 = 2$  e  $\mu_3 = 0.5$ .

Os artigos de comparação estudam o problema de injeção no meio. Inicialmente, toda a região está preenchida com uma determinada fase, perfazendo o estado à direita  $Q_D$ . Uma combinação de diferentes fases é inserida nesta região, consistindo no estado à esquerda  $Q_E$  e representando as saturações injetadas.

Para melhor análise, a região do domínio de cálculo é de  $0 \leq x \leq 1$  e usa-se como condição de contorno computacional manter a célula  $i = 1$  com o valor fixo da condição  $Q_E$  (ponto de injeção).

O artigo de Azevedo et al., 2010 [4] sobre a construção da solução para problemas trifásicos usando curvas de onda será a primeira base comparativa. As análises são feitas considerando que a única fase presente no meio inicialmente é uma mistura que será tratada como a fase  $2 - Q_D = (0, 1, 0)$ , de maior viscosidade, e injeta-se uma combinação das fases 1 e 3 em diferentes saturações. Os perfis de saturação são plotados para o comportamento da fases 1 e 2, como apresentado na figura 6.2.

Todas as simulações foram calculadas utilizando o valor CFL de  $\nu = 0.1$ , com tempo de solução fixado para  $t = 0.59$ .

Injetando uma mistura em partes iguais -  $Q_E = (0.5, 0, 0.5)$ , na figura 6.2(a) observa-se o avanço gradual das fases 1 e 3, com destaque para a leve vantagem que esta última obtém devido à menor resistência ao escoamento no meio (menor viscosidade). Este processo é lento e a mistura injetada desloca a fase 2 à frente formando uma região de interface. A sequência forma o grupo de onda slow-family, designado por uma rarefação seguido de um choque. Em seguida, acontece o estado constante  $Q_M = (0, 0.59, 0.41)$  em que apenas a fase 3 continua seu avanço, conseguindo empurrar a fase 2 à frente enquanto forma uma nova região de descontinuidade, com uma onda de choque associada à *fast-family*.

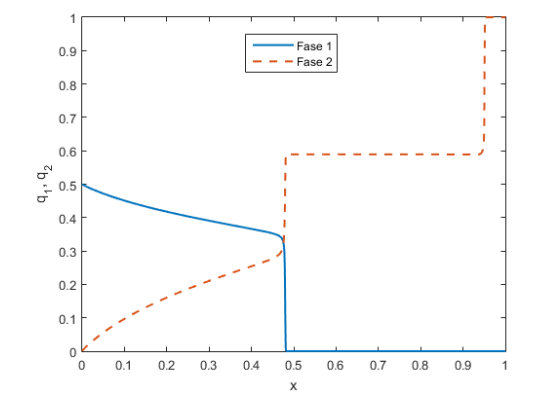

(a) Solução para o PR:  $Q_E = (0.5, 0, 0.5)$  e  $Q_D = (0, 1, 0)$ 

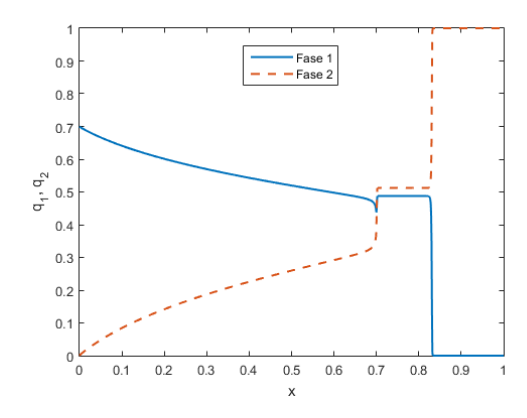

(c) Solução para o PR:  $Q_E = (0.7, 0, 0.3)$ e  $Q_D = (0, 1, 0)$ 

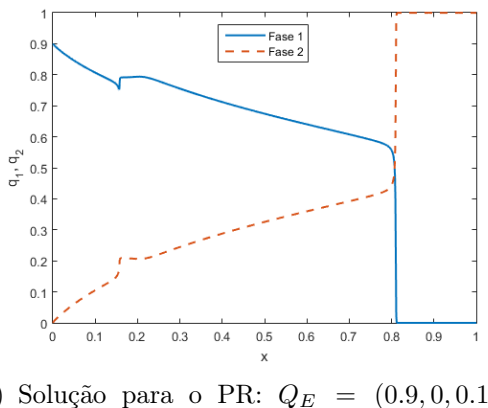

(e) Solução para o PR:  $Q_E = (0.9, 0, 0.1)$  e  $Q_D = (0, 1, 0)$ 

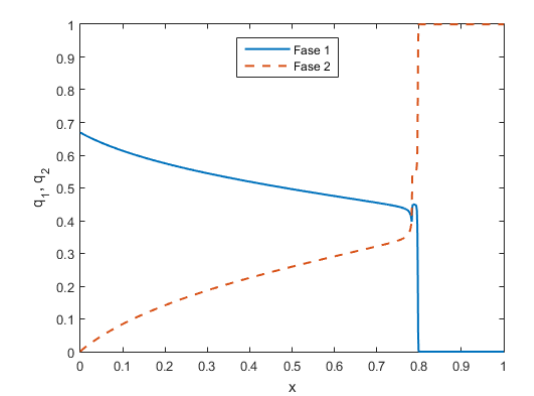

(b) Solução para o PR:  $Q_E = (0.67, 0, 0.33)$  e  $Q_D = (0, 1, 0)$ 

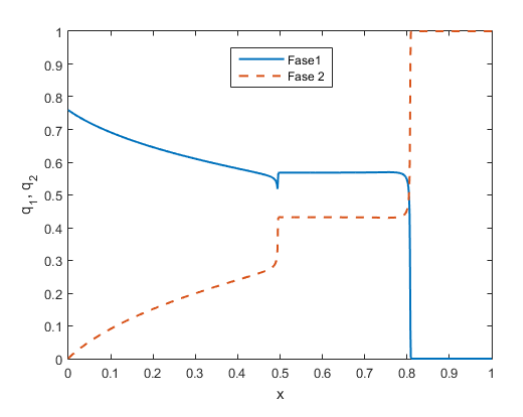

(d) Solução para o PR:  $Q_E = (0.76, 0, 0.24)$  e  $Q_D = (0, 1, 0)$ 

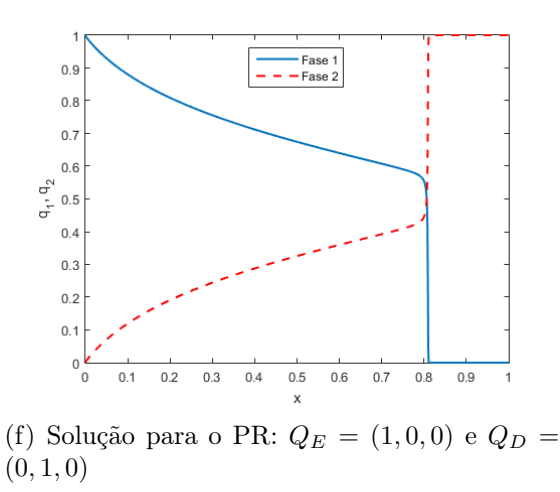

Figura 6.2: Curvas de saturação das fases 1 e 2 obtidas para a solução de problemas de Riemann aplicados à escoamentos sem gravidade.

Aumentando a fração da fase 1 para  $q_1 = 0.67$  (figura 6.2(b)), a mistura injetada passa a apresentar evidente vantagem no escoamento do meio. Esta nova proporção das saturações consegue mais facilmente deslocar a fase 2, visualizado pela formação do choque em  $x = 0.8$  (em comparação com o choque em  $x = 0.47$  na figura 6.2(a)). A estrutura de avanço gradual ainda está presente no início do processo, identificado pela sequência de rarefação-choque para as duas fases representadas na figura.

Nas figuras 6.2(c) e 6.2(d), a saturação de injeção da fase 1 continuou a ser aumentada em pequenos valores. Percebe-se que o estado constante  $Q_M$  agora apresenta maior fração da fase 1 (e aumenta conforme maior a saturação inicial de  $q_1$ ), além de que sua formação inicia mais rapidamente, seguida da onda de choque. O avanço das fases 1 e 3 ainda é gradual, representado pela rarefação ligada ao grupo de onda slow-family. Após o estado intermediário, a fase 3 agora em menor proporção, não consegue mais avançar, impedida pela predominância da fase 1, portanto, a segunda onda de choque para o grupo fast-family corresponde à apenas uma interação bifásica entre as fases 1 e 2.

Aproximando ao limite da injeção da saturação da fase 1, a figura 6.2(e) apresenta a simulação para o estado  $Q_E = (0.9, 0, 0.1)$  em que se observa que o valor constante forma-se logo após a injeção. Neste caso, a predominância quase absoluta da fase 1 reduz o avanço da fase 3, em uma troca gradual, porém, de menor extensão, dada pela onda de rarefação ligada ao grupo slow-family. Após a formação desta primeira interface, a fase 1 continua seu processo de avanço, agora mais lento enquanto desloca a fase 2 à frente, até a formação de uma nova interface. As ondas do grupo fast-family formam uma sequência de rarefação (de maior extensão) seguida por choque.

Considerações sobre a existência de uma pequena onda de choque na transição da rarefação para o estado intermediário constante serão feitas na seção 6.2.

Agora mantendo apenas a introdução da fase  $1 - Q_E = (1, 0, 0)$ , a figura 6.2(f) mostra que neste caso existe apenas uma interação bifásica com a fase 2. A fase injetada avança gradualmente deslocando a fase 2 à frente; a região de penetração do fluído adicionado marca o ponto em que se forma a interface. Nesta solução, observa-se uma sequência de rarefação seguida de choque, ligando os estados iniciais.

Já o artigo de Azevedo et al., 2014 [3] analisa a unicidade das soluções para problemas trifásicos. As considerações de análises são semelhantes ao caso anterior, diferenciando apenas que agora injeta-se uma mistura das três fases.

A apresentação dos resultados é feita por uma diferente abordagem, de modo que

forme uma representação visual esquemática da distribuição de cada uma das fases no meio de estudo, no instante de tempo desejado. Assim, interpreta-se: o traçado da curva superior indica a saturação somada das fases 1 e 2 com a região logo à cima representando a presença da fase 3; a curva inferior indica a saturação apenas da fase 2 com a área à baixo representado a presença da fase 2; a região entre as curvas anteriores indica a presença da fase 1. Os resultados são apresentados na figura 6.3.

De maneira geral, os casos avaliados têm saturação inicial da fase 1 como predominante, seguida pela fase 2 e em menor valor a fase 3. Do aspecto computacional, os valores de CFL utilizados foram de  $\nu = 0.1$ , com tempos de simulações variando caso a caso, conforme conveniência.

Na figura 6.3(a), o estado de injeção foi de  $Q_E = (0.57, 0.27, 0.16)$  e um tempo de simulação de  $t = 0.66$ . Como as fases 1 e 3 possuem menor viscosidade, seu avanço no escoamento é facilitado e ajudam a deslocar a fase 2 à frente. Quando a fase 2 injetada se mistura com a parcela já presente no meio, cria-se uma primeira interface dado pela formação de um choque para o grupo de ondas slow-family. Neste arranjo, o estado constante da simulação forma-se em  $Q_M = (0.59, 0.41, 0)$  e observa-se que a fase 3 é impedida de avançar, já que com o aumento da fase 2 e a maior presença da fase 1, esta toma a parcela da fase 3 que está em menor saturação. A partir deste ponto o escoamento é puramente bifásico e a fase 1 continua a deslocar a fase 2 à frente até a formação de uma nova interface com a união do fluído já presente no meio, retornando ao estado QD. Este fenômeno também acontece pela formação de um choque, porém, agora para a grupo de onda fast-family.

Comparando agora com o caso da figura 6.3(b), o estado inicial à esquerda está bem próximo com valor de  $Q_E = (0.57, 0.31, 0.12)$ . O comportamento para as curvas de onda slow-family é semelhante ao da figura  $6.3(a)$ , com a formação do choque e impedimento de avanço da fase 3. O estado constante intermediário segue a distribuição inicial, agora com  $Q_M = (0.61, 0.39, 0)$ . A maior presença da fase 1 faz que com que o avanço seja gradual e a troca para a próxima região com saturação  $Q_D$  seja suave, esta transição para puramente a fase 2 agora acontece por uma rarefação no grupo de ondas fast-family. Interessante notar que pela prevalência da fase 1 após o estado constante, sua menor viscosidade faz que seu avanço no meio seja mais rápido e prolongado do que no caso da figura 6.3(a), podendo-se observar pela larga extensão da onda de rarefação para x > 0.4. A simulação foi novamente limitada para o tempo de  $t = 0.66$ .

Na figura 6.3(c), a pequena alteração no estado de entrada com  $Q_E = (0.54, 0.29, 0.17)$ 

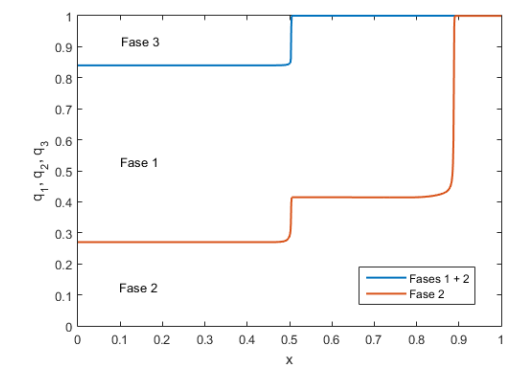

(a) Solução para o PR:  $Q_E = (0.57, 0.27, 0.16)$  e  $Q_D = (0, 1, 0)$ 

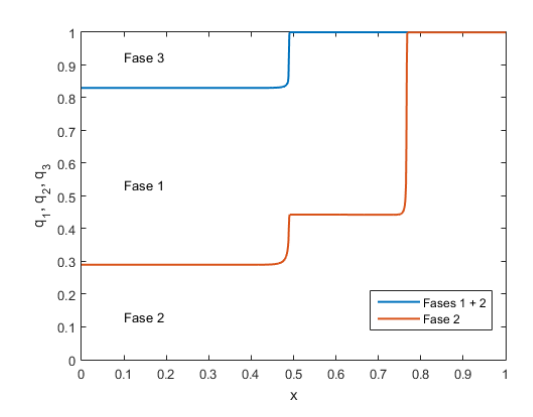

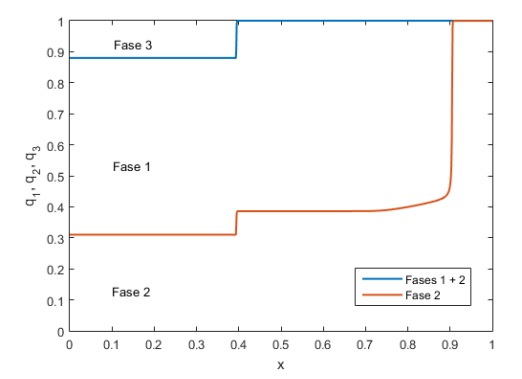

(b) Solução para o PR:  $Q_E = (0.57, 0.31, 0.12)$  e  $Q_D = (0, 1, 0)$ 

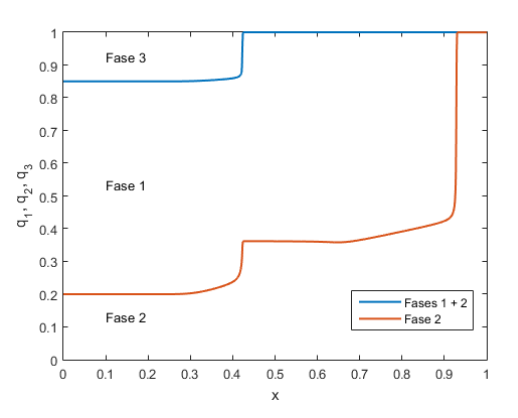

(c) Solução para o PR:  $Q_E = (0.54, 0.29, 0.17)$  e  $Q_D = (0, 1, 0)$ 

(d) Solução para o PR:  $Q_E = (0.65, 0.20, 0.15)$  e  $Q_D = (0, 1, 0)$ 

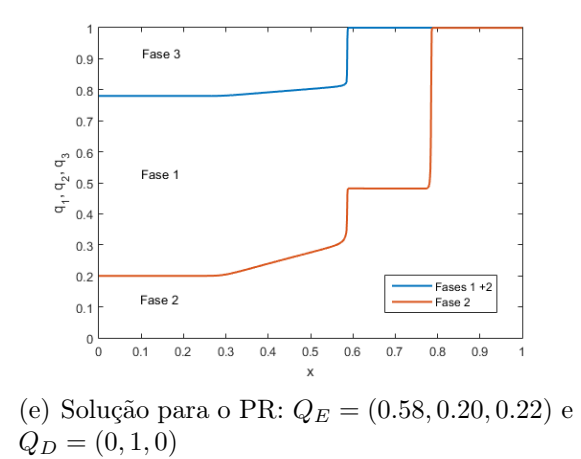

Figura 6.3: Diagramas de distribuições das fases no meio e curvas de saturação para problemas de Riemann aplicados à escoamentos sem gravidade.

não provoca grandes mudanças na solução formada. Há uma repetição da formação de uma frente de choque com a redução da fase 3 à zero para ondas slow-family e um novo choque para o encontro com a fase 2 presente no meio para as ondas fast-family, assim como acontece na figura 6.3(a). Como esperado, o estado intermediário se altera para  $Q_M = (0.55, 0.45, 0)$ , porém, em proporção parecida com o caso anterior e em menor extensão.

Extrapolando a saturação inicial da fase 1, a solução da figura 6.3(d) é obtida para a condição  $Q_E = (0.65, 0.20, 0.15)$ . Com maior influência dessa fase, o processo de avanço acontece primeiramente de forma gradual antes de formar uma interface com a parcela da fase 2 à frente que toma os poros ocupados pela fase 3, formando o estado intermediário em  $Q_M = (0.64, 0.36, 0)$ . Aqui, as estruturas do grupo de ondas slow-family é formada por uma rarefação seguida de choque. Processo semelhante acontece para o grupo de ondas fast-family, porém, a rarefação é mais prolongada, indicando que a movimentação ocorre ainda mais lentamente e por uma maior extensão. Para visualizar este efeito no domínio computacional escolhido, o tempo de simulação teve de ser limitado à  $t = 0.55$ .

Com maior saturação para a fase 3 entre todos os casos, a figura 6.3(e) tem estado esquerdo em  $Q_E = (0.58, 0.20, 0.22)$ . A maior presença da fase permite que avance mais adiante no meio com a mudança ocorrendo lentamente, demonstrada pela longa onda de rarefação. A simulação foi feita até  $t = 0.59$  para efeito de comparação com as outras simulações. Entretanto, a pequena quantidade não é suficiente para evitar a tomada pelas fases 1 e 2, formando a interface, logo, a onda de choque. O estado intermediário  $Q_M = (0.51, 0.49, 0)$ é o mais equilibrado, e portanto, o que possui menor saturação para a fase 1; a facilidade de movimento desta fase é limitada pela formação direta do choque com a fase 2, já presente do meio, e que é deslocada à frente.

Para todas as simulações da figura 6.3, observa-se que os perfis de saturação da solução ligados ao grupo de ondas slow-family avançam em conjunto, têm o mesmo comportamento quanto à sequência de rarefações/choques e mantêm as proporções das saturações das fases injetadas próximo ao ponto de contorno.

A representação esquemática da distribuição das fases na figura 6.1(a) corresponde ao resultado da simulação obtida para o caso da simulação da figura 6.3(a).

#### 6.1.2 Situações com influência da gravidade

Para estes casos, a base de validação é a tese de Rodríguez-Bermúdez, 2010 [29] e o artigo de Rodríguez-Bermúdez e Marchesin, 2013 [31] que desenvolveu resultados exatos semi-analíticos para problemas de escoamento com efeitos gravitacionais. Nas seguintes simulações, foi usada a razão de efeitos convectivos/gravitacionais com valor  $\alpha = 0$  para indicar a ausência da velocidade das fases no escoamento dos poros.

Para evidenciar o efeito gravitacional, é considerado o meio na posição vertical e as densidades das fases são distintas indicando que haverá um movimento entre elas de adequação, o qual se dá pela influência da aceleração da gravidade. Também para que os efeitos na solução sejam puramente devido a este fator, a viscosidade das fases foram consideradas de mesmo valor:  $\mu_1 = \mu_2 = \mu_3 = 1$ , igualando a capacidade de avanço de cada fluído.

O ponto de partida para a condição de Riemann (3.1) agora está centralizado na origem, com a região de domínio em −0.5 ≤ x ≤ 0.5. O sentido crescente do eixo x corresponde ao sentido de efeito da ação da gravidade.

O primeiro caso de análise será com o estado $Q_E = (q_1, 0, 1 - q_1)$ na aresta 2 $(A_2)$  e estado  $Q_D = (0, 1, 0)$  no vértice 2 ( $V_2$ ), com os valores das densidades sendo:  $\rho_1 = \rho_2 = 1$ e  $\rho_3 = 0.8$ .

Fazendo  $q_1 = 0.83$ , o estado  $Q_E$  usado é  $Q_E = (0.83, 0, 0.17)$  e forma-se a figura 6.4, simulado para o tempo de  $t = 2.18$  e número  $\nu = 0.1$ .

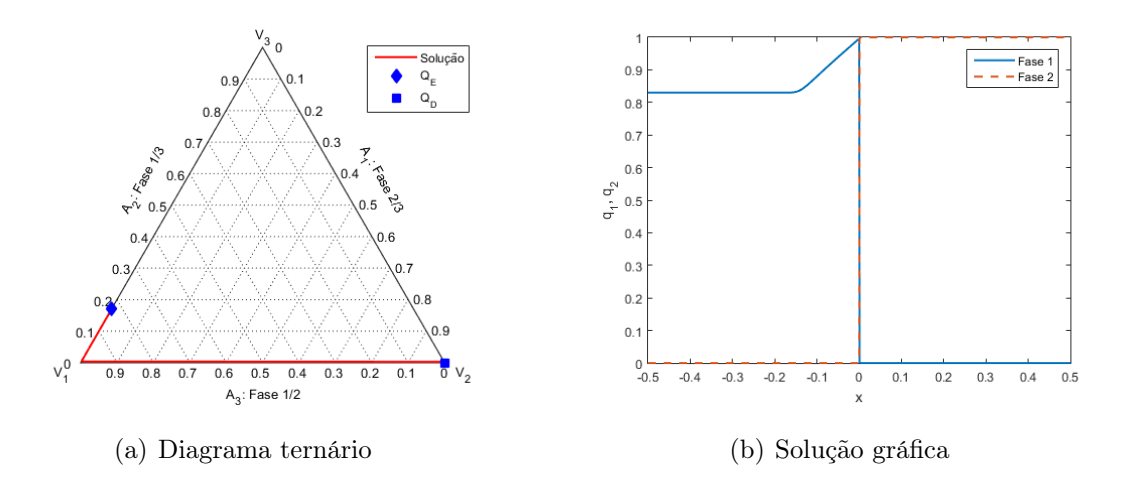

Figura 6.4: Solução para o PR com  $Q_E = (0.83, 0, 0.17)$  e  $Q_D = (0, 1, 0)$ 

Como a fase 2 é de maior densidade, e já está localizada nas regiões inferiores, é natural

que a mesma não se movimente durante a simulação, seu perfil de solução corresponde integralmente ao choque na interface de início da análise.

Assim, apenas as fases 1 e 3 interagem nas regiões  $x < 0$ . A fase 3, de menor densidade, tende a ocupar os poros antes ocupados pela fase 1 a qual escoa para as regiões inferiores devido à maior densidade. Tem-se então um escoamento puramente bifásico, neste caso na aresta  $A_2$ , como mostra a figura 6.4(a), em uma construção de rarefações. Como a fase 2 ocupa totalmente os espaços inferiores  $x > 0$  e possui a mesma densidade da fase 1, as duas criam uma interface em que a fase 1 não mais avança, formando um choque para a solução, como na figura 6.4(b) .

Reduzindo a presença da fase 1 para  $q_1 = 0.6$  mas mantendo as propriedades do caso anterior, uma nova simulação é realizada para o estado  $Q_E = (0.6, 0, 0.4)$ , obtendo-se a figura 6.5.

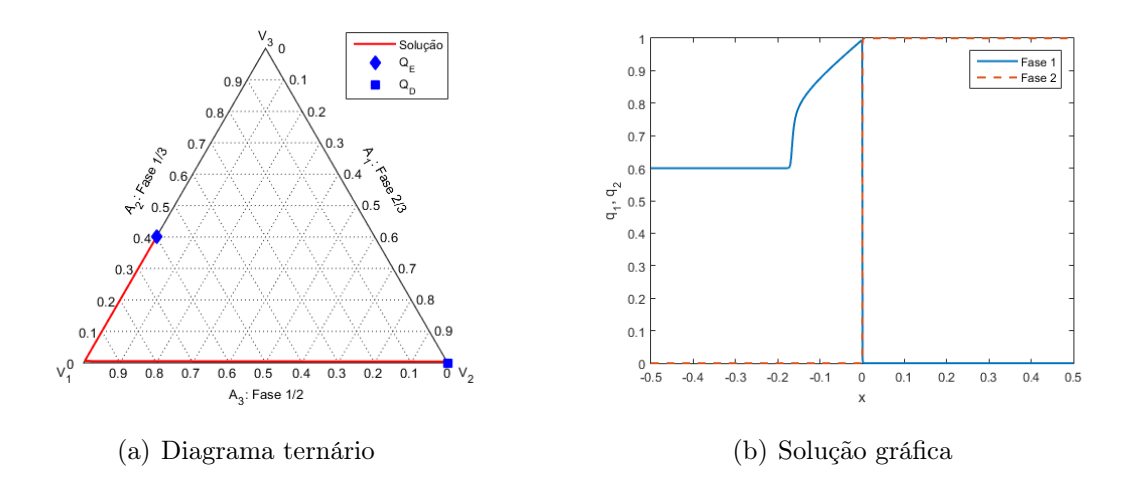

Figura 6.5: Solução para o PR com  $Q_E = (0.6, 0, 0.4)$  e  $Q_D = (0, 1, 0)$ 

O comportamento para as regiões inferiores  $x > 0$  permanece, entretanto, ao aumentar a presença da fase 3 no estado inicial, após o processo lento de deslocamento para se sobrepor a fase 1 nos poros superiores, forma-se uma interface devido à parcela da fase 1 que ainda se encontra retida e não se desloca à frente. Assim, o grupo de onda tem estrutura de choque seguida por rarefação na região x < 0, a qual novamente se dá por um escoamento bifásico, como mostra a figura 6.5(a).

Agora, o problema de Riemann com estado  $Q_E = (q_1, 1 - q_1, 0)$  na aresta 3  $(A_3)$  e estado  $Q_D = (0, 0, 1)$  no vértice 3  $(V_3)$  é analisado, com os valores das densidades sendo:  $\rho_1 = \rho_2 = 1 \text{ e } \rho_3 = 0.8.$ 

Quando o estado  $Q_E$  corresponde ao vértice  $V_2$ , forma-se um escoamento puramente

bifásico apresentado na figura 6.6, obtida para o tempo de simulação de  $t = 2.62$  e com valor  $\nu = 0.01$ . Aqui foi usada a expressão  $(4.2)$  para o cálculo do valor do fluxo na interface em conjunto com o modelo da função de fluxo (5.23). O uso de um valor mais baixo para o CFL em comparação com as outras simulações foi necessário devido ao problema ser resolvido utilizando uma função de fluxo diferente, e assim, um diferente valor para evitar a formação de oscilações. O modelo trifásico forneceu neste caso uma solução com choque não entrópico entre as rarefações.

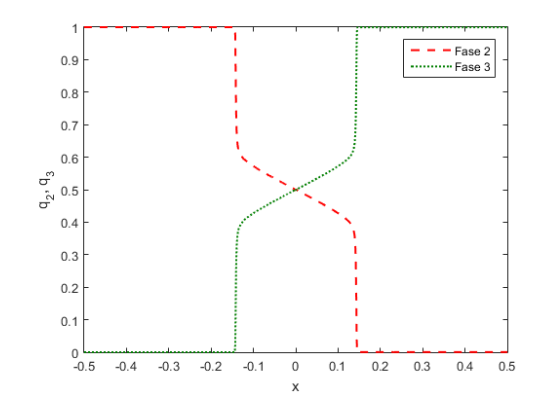

Figura 6.6: Solução para o PR com  $Q_E = (0, 1, 0)$  e  $Q_D = (0, 0, 1)$ 

Com a densidade da fase 2 maior que a da fase 3, observa-se uma redução gradual da sua saturação a partir da origem em direção a ocupar os poros que antes estavam preenchidos pela fase 3, a qual se desloca para uma posição superior à fase 2. Este fenômeno está representado por uma rarefação, de forma simétrica, em relação à origem, para ambas as fases. A simetria também se estende à região ainda não afetada pelo escoamento que retém a saturação inicial, ou seja, no local existe uma descontinuidade na forma de choque. Observa-se pela figura 6.6 que o escoamento acontece diretamente na aresta  $A_1$ , como esperado por envolver apenas as fases  $2 \text{ e } 3$ .

Reduzindo minimamente a saturação da fase 2 no estado inicial  $Q_E = (0.05, 0.95, 0),$ como na figura 6.7, o tempo de simulação foi de até  $t = 5.11$  e com valor  $\nu = 0.1$ . Este caso se mostrou com menos restrições quanto ao número CFL e ao surgimento de oscilações.

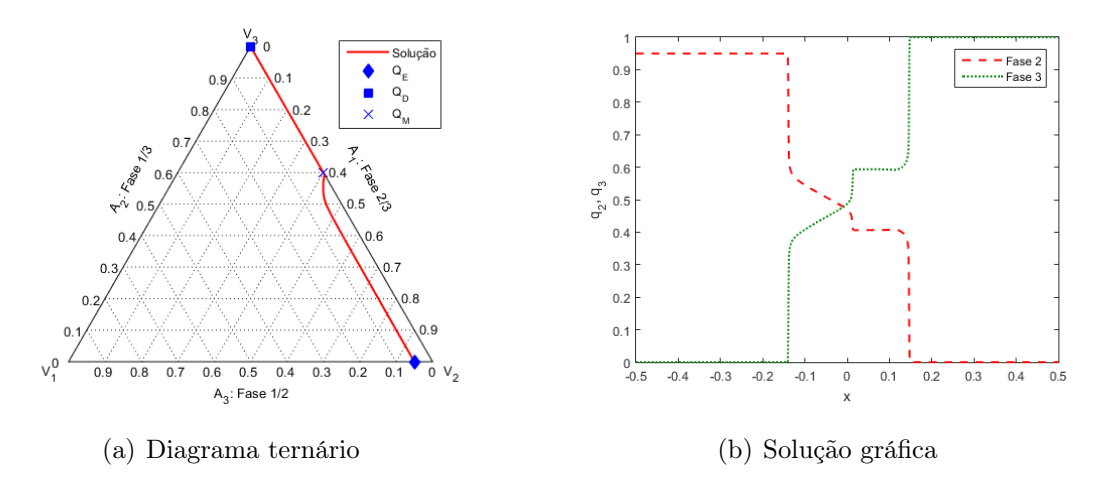

Figura 6.7: Solução para o PR com  $Q_E = (0.05, 0.95, 0)$  e  $Q_D = (0, 0, 1)$ 

Tem-se um comportamento inicial da fase 3 se deslocando para regiões superiores  $x < 0$ , devido a menor densidade comparativamente com as outras, conjuntamente com as fases 1 e 2 em direção ao local ocupado pela fase 3 anteriormente. O lento deslocamento dos fluídos formam uma solução por rarefações, este efeito é menos proeminente para a curva da fase 1 devido a pequena fração do estado inicial. Ainda no sentido  $x < 0$ , após a região de deslocamento e interação entre as três fases, ocorre um choque pelo escoamento ainda não se iniciar nestas áreas, com valores ainda na condição  $Q_E$ . Na direção aposta, após a rarefação ocorre um novo choque para a formação do estado constante. Isto ocorre para o grupo de ondas slow-family.

O estado constante intermediário  $Q_M = (0, 0.4, 0.6)$  marca o ponto em que a fase 1 não mais continua no escoamento, mesmo com maior densidade e tendência natural de se deslocar para as regiões inferiores de  $x > 0$ , assim como a fase 2. Novamente, seu movimento é limitado pela menor valor de saturação inicial. Em seguida, o escoamento torna-se puramente bifásico entre as fases 2 e 3 (visualizado na figura 6.7(a)), com o movimento esperado da fase 2 deslocando para regiões inferiores enquanto a fase 3 desloca para regiões superiores, representando soluções por rarefações. Estes casos ocorrem para o grupo de ondas fast-family.

Quando a saturação inicial de  $q_2$  é afastada do vértice  $V_2$ , a solução obtida tem semelhanças no comportamento com os casos anteriores; como esperado as fases 1 e 2 se posicionam em regiões inferiores enquanto a fase 3 ocupa seu local. A figura 6.8 foi obtida usando o estado inicial  $Q_E = (0.4, 0.6, 0)$ , com tempo de simulação de  $t = 6.00$  e valor  $\nu = 0.1$ .

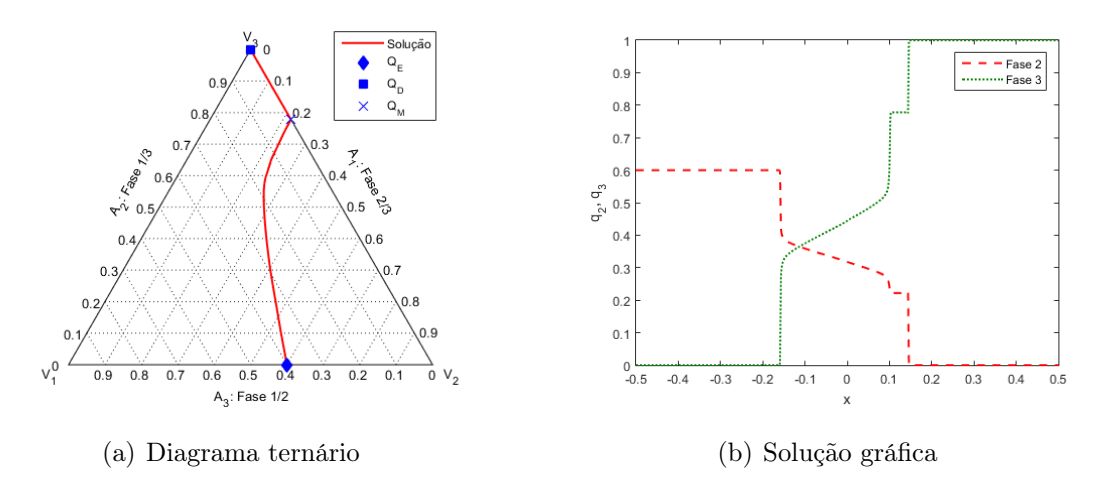

Figura 6.8: Solução para o PR com  $Q_E = (0.4, 0.6, 0)$  e  $Q_D = (0, 0, 1)$ 

Entretanto, nota-se que o efeito do deslocamento acontece de forma mais suave nesta situação e abrange ambas as adjacências da origem do problema, ou seja, a adequação das fases no meio acontece de forma mais extensa. Isto é representado por uma rarefação que se alonga, assimetricamente, em torno de  $x = 0$  e tem como explicação a presença de maior equilíbrio na saturação das fases inicialmente. Como consequência, o estado constante intermediário é deslocado para a direita e possui valor de  $Q_M = (0, 0.22, 0.78)$ . O menor valor de  $q_2$  em  $Q_M$ , comparado ao caso anterior, evidência que agora a fase tem menor vantagem em escoar para as regiões inferiores. A seguir, observa-se apenas um choque como interação bifásica entre as fases 2 e 3, indicando o grupo de ondas correspondente à fast-family. A existência da rarefação neste grupo está ligado ao quão próximo a saturação inicial  $q_2$  está do estado único de  $V_2$ , como na figura 6.7.

Pode-se relacionar a ausência da fase 1, como no problema da figura 6.6, à maior facilidade de acomodação da fase 2 comparada aos problemas das figuras 6.7 e 6.8, já que nestes dois últimos existe a interação com a fase 1 que também se acomoda nas regiões inferiores, enquanto que no caso da figura 6.6, a interação entre as fases 2 e 3 para  $x < 0$  (semelhante nos três exemplos) apenas se estende para a região de  $x > 0$ . Mesmo para a figura 6.7, a qual possui menor saturação para a fase 1, a acomodação acontece ligeiramente mais rápido do que para a figura 6.8 com maior presença desta fase.

A representação esquemática da distribuição das fases na figura 6.1(b) corresponde ao resultado da simulação obtida para o caso da figura 6.8.

Em outro caso avaliado, serão usados: o estado geral  $Q_E = (q_1, 0, 1 - q_1)$  indicando um ponto na aresta 2 ( $A_2$ ) e fixado o estado  $Q_D = (0, 1, 0)$  no vértice 2 ( $V_2$ ). Agora com os valores das densidades sendo  $\rho_1 = 1$  e  $\rho_2 = \rho_3 = 0.8$ .

Inicialmente, foi usado o estado  $Q_E = (0.8, 0, 0.2)$  para obter a solução da figura 6.9 para o tempo de  $t = 2.15$  e com valor  $\nu = 0.1$ .

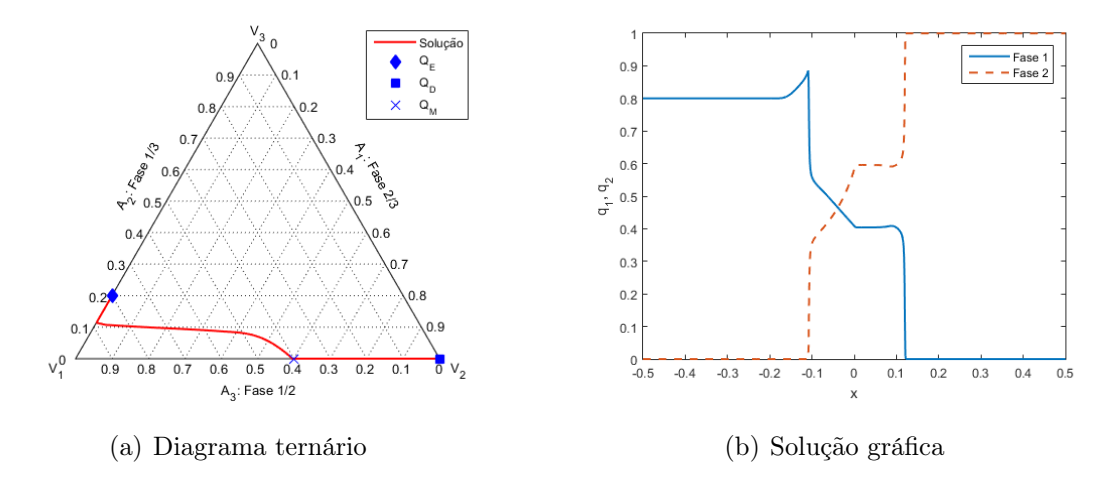

Figura 6.9: Solução para o PR com  $Q_E = (0.8, 0, 0.2)$  e  $Q_D = (0, 1, 0)$ 

Com apenas a fase 1 de maior densidade, a fase 2 avança lentamente no sentido de x < 0, ocupando o local onde antes existia as fases 1 e 3, criando uma estrutura de ondas de rarefação para a solução das três fases. A fase 3 com as mesmas propriedades da fase 2, já ocupa as regiões superiores que agora passa a compartilhar com a fase 2, não existindo escoamento após x > 0 e o aumento da presença na direção central é feita por meio de rarefações.

Uma pequena parcela da fase 1 é empurrada e impedida de prosseguir o escoamento para a região inferior x > 0, formando uma área de acúmulo acima do valor de saturação inicial, representado por um choque, refletindo na região em que o escoamento ainda não foi iniciado e a saturação inicial  $q_1$  permanece, cria-se então uma descontinuidade no valor das saturações. Isto irá formar uma interação bifásica entre as fases 1 e 3, como observado na figura 6.9(a), e novamente, com a fase 3 de menor densidade, esta irá deslocar-se na direção de ocupar os espaços da fase 1 permitindo que o escoamento seja gradual até se igualar a saturação do pico, formando uma outra rarefação; essa estrutura é conhecida como double-characteristic-shock, ou seja, existe duas rarefações adjacentes a um choque.

Com maior saturação da fase 1, a fase 2 não consegue prosseguir na direção de  $x < 0$  e se anula abruptamente, formando um choque para a solução de ambas; isso não acontece para a fase 3 já que está presente no estado inicial  $Q_E$ . Estes fenômenos acontecem para o grupo de ondas slow-family.

Já para a parte da fase 1 que avança para regiões inferiores pela ação da gravidade, na região  $x > 0$  o estado constante de valor  $Q_M = (0.4, 0.6, 0)$  forma-se adjacente ao

ponto de origem, para as três fases. Destaca-se que a saturação correspondente a fase 1 no estado Q<sup>M</sup> é inferior ao valor da condição inicial, evidenciando que a maior parte do fluído se deslocou. Isso acontece pela interação das fases 1 e 2 que avançam rapidamente em x < 0, mantendo as saturações restantes do que ainda não trocou de posição.

Em seguida, a fase 1 continua seu movimento de descida em direção a ocupar os espaços da fase 2, formando uma rarefação. O choque seguinte corresponde à região de contato com a saturação inicial, em que o escoamento ainda não iniciou. Estes fenômenos acontecem para o grupo de ondas fast-family.

Diminuindo ligeiramente a saturação inicial  $q_1$ , foi observado comportamento semelhante ao caso anterior para a região superior  $x > 0$  e de início do escoamento, agora com o estado  $Q_E = (0.65, 0, 0.35)$ , porém, sem alterar o valor do estado constante intermediário de  $Q_M = (0.4, 0.6, 0).$ Para obter a solução da figura 6.10 foi utilizado o valor $\nu = 0.1$ e tempo de simulação de  $t = 2.15$ .

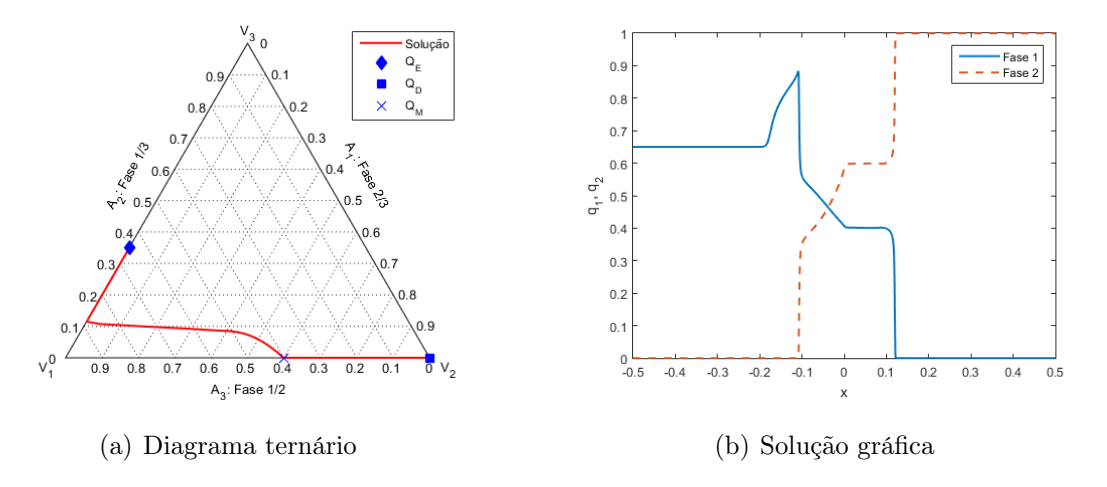

Figura 6.10: Solução para o PR com  $Q_E = (0.65, 0, 0.35)$  e  $Q_D = (0, 1, 0)$ 

Na região superior  $x < 0$ , a interação bifásica entre as fases 1 e 3 acontece de forma semelhante ao processo original central, com a fase 3 em maior saturação, esta tende a empurrar novamente uma pequena parcela da fase 1, enquanto ocupa seu lugar; a região bifásica é maior neste caso, como mostra a figura 6.10(b). O escoamento gradual até a direção do pico acontece de forma igual, porém, acrescenta-se o efeito de aumento abrupto da fase 1 que não existia anteriormente, tem-se então uma estrutura de onda de choque seguida de uma rarefação para a solução da fase 1. Já para a curva da fase 3, sendo que seu valor inicial de saturação é maior, acontece um choque no fim da interação da fase 2 que está avançando para x < 0, estrutura que não acontecia na situação anterior.

### 6.2 Análise qualitativa dos resultados

Com os resultados apresentados na seção 6.1 foi possível visualizar e interpretar diversas situações para o problema de escoamento trifásico, aplicando o código desenvolvido para o método de Godunov. Enquanto as análises físicas são coerentes e esperadas pelos modelos estudados, a verificação da validade e qualidade numérica do método será feita de modo a comparar visualmente os perfis de soluções obtidos com os exemplos de base.

Em uma primeira análise geral, nota-se que as formas e sequências de choques e rarefações dos grupos de ondas formadas, são semelhantes e com correspondência satisfatória para todos os casos testados, quando comparado às figuras disponíveis nos artigos e aos diagramas de solução semi-analítica.

A escolha da construção da matriz linearizada de Roe, dado na expressão (6.1), foi satisfatória e não apresentou problemas nos casos analisados, mostrando que a simplificação de uma forma complexa da matriz jacobiana não foi capaz de produzir erros nas soluções.

Alguns erros encontrados estiveram relacionados ao ajuste da condição de estabilidade de CFL, facilmente perceptível na formação de oscilações a partir da região de condição de contorno. Este problema foi corrigido ajustando o valor, por tentativa.

Fator comum nos parâmetros das simulações foi o uso do valor CFL bem pequeno, não encontrado para os métodos numéricos explícitos. Entretanto, essa ordem de grandeza foi necessária primariamente devido à discretização espacial ∆x usada nas simulações. Foi observado que diminuir o domínio numérico em que se resolve o sistema (mesmo mantendo a quantidade de células) o número CFL admitido, o qual mantém as soluções adequadas, pode ser aumentado.

Como não há uma região previamente determinada que o escoamento ocorre, a escolha da extensão não foi relevante, levando em conta que as estruturas de solução obtidos acontecem a partir do ponto de origem e dependem apenas das propriedades das fases e das condições iniciais de Riemann. Por exemplo, usando  $L = 0.1$  é possível aumentar o valor para  $\nu = 0.5$  nos casos das simulações com gravidade da seção 6.1.2, porém, isto não influenciou na qualidade dos perfis de solução.

Nas figuras 6.2(b) a 6.2(e) houve o surgimento de uma pequena onda de choque na ligação entre a rarefação e o estado constante; especificamente na figura 6.2(c), há um discreto estado constante antes da formação do choque. Estes fenômenos não são observados no artigo da base comparativa. Nenhuma alteração de número de células na malha, valor do CFL ou do método de correção de entropia surtiu efeito de mudança neste aspecto.

Todavia, esta formação pode ser válida na medida que representa um choque trifásico. Incluindo a representação da curva de solução para a fase 3, é possível notar que no ponto que ocorre o choque na curva da fase 1, um choque também ocorre para a fase 3. Do aspecto matemático e físico, sabe-se que a onda de choque acontece para todas as fases envolvidas, logo, pode realmente existir o choque e não significar apenas um erro do aspecto numérico ou de implementação do método de Godunov. Estes choques também não violam a condição de entropia de Lax em (3.6). Por ser de pequena intensidade, levanta-se a hipótese que a representação gráfica destas soluções no artigo, não é perceptível dada a escala utilizada.

Extraindo os pontos das imagens disponíveis no artigo [4] (com o auxílio do programa Grabit [10] para escolha manual e visual de 50 pontos em cada curva de solução) é possível sobrepor os resultados encontrados pelo código e demonstrar perfeitamente a igualdade das soluções, resumido na figura 6.11.

O mesmo processo não foi possível de ser feito com os casos da seção 6.1.2 e da figura 6.3 pois as respectivas bases de validação não forneciam precisamente as condições iniciais utilizadas, sendo escolhidos apenas valores aproximados dos parâmetros para a formação dos perfis mostrados.

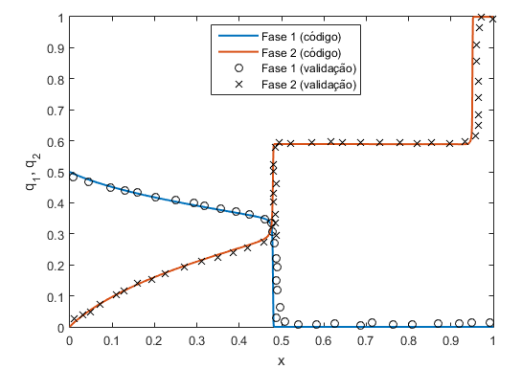

(a) Comparativo do PR:  $Q_E = (0.5, 0, 0.5)$  e  $Q_D = (0, 1, 0)$ 

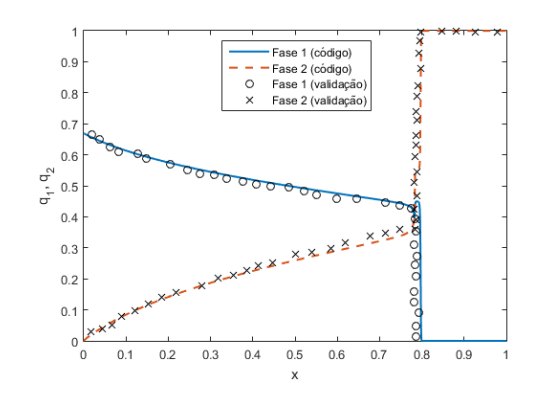

(b) Comparativo do PR:  $Q_E = (0.67, 0, 0.33)$  e  $Q_D = (0, 1, 0)$ 

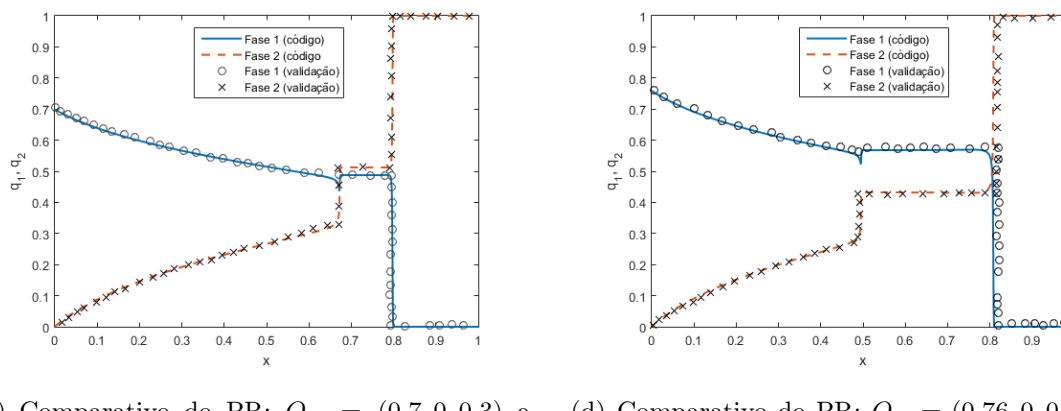

(c) Comparativo do PR:  $Q_E = (0.7, 0, 0.3)$  e  $Q_D = (0, 1, 0)$ 

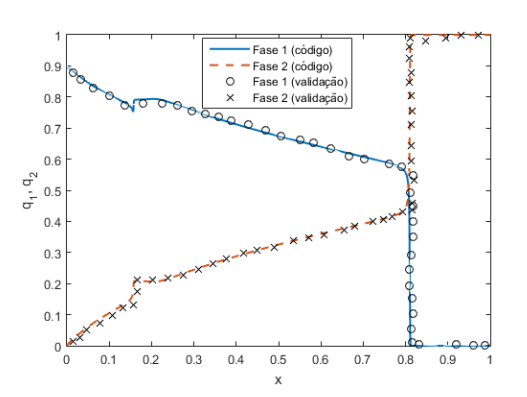

(d) Comparativo do PR:  $Q_E = (0.76, 0, 0.24)$  e  $Q_D = (0, 1, 0)$ 

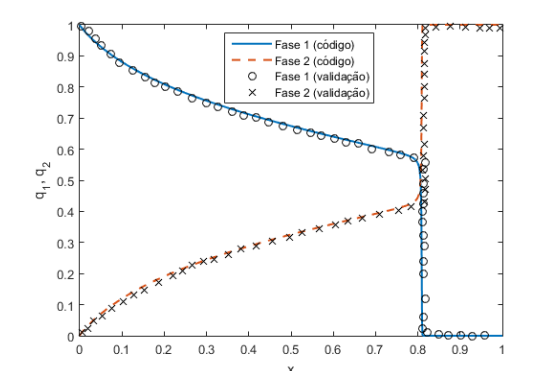

(e) Comparativo do PR:  $Q_E = (0.9, 0, 0.1)$  e  $Q_D = (0, 1, 0)$ 

(f) Comparativo do PR:  $Q_E = (1, 0, 0)$  e  $Q_D =$  $(0, 1, 0)$ 

Figura 6.11: Curvas de comparação entre o resultado obtido pelo código e alguns pontos extraídos da figura do artigo de Azevedo et al., 2010 [4]

Na figura 6.5, a escolha de alguns valores para a condição Q<sup>E</sup> (saturação inicial da fase 1 maior em relação ao problema apresentado) geraram autovalores complexos, o que não é esperado para um sistema hiperbólico. Porém, existe a hipótese que esteja passando por algum ponto em que há perda de hiperbolicidade, entretanto, não há deduções matemáticas disponíveis para confirmação, podendo representar uma possível limitação do código para este caso. Este problema não foi observado em outros casos estudados.

O critério de entropia foi a principal fonte geradora de erros. O uso do critério de Harten e Hyman foi necessário e de melhor uso na aplicação quando comparado ao modelo tradicional apresentado por LeVeque, o qual foi a base das expressões (4.28) e (4.29) para o valor do fluxo na interface.

Dentre os erros mais comuns devido ao critério de entropia, foi encontrado principalmente os listados na figura 6.12 (quando simulados usando os mesmos parâmetros anteriores):

- Na simulação da figura 6.8, aparece um pequeno "bico" na interface de formação do segundo choque e um extenso estado constante incorreto, porém, sem oscilações. Estes erros ficam mais pronunciados conforme a simulação é realizada para tempos maiores. Estas inconsistências estão referenciadas na figura 6.12(a).
- Na simulação da figura 6.9 ocorreu o surgimento de um estado constante antes e após à segunda rarefação ao invés de ligar diretamente ao choque; já para a simulação da figura 6.10 houve o surgimento de um choque (não entrópico) ao invés do estado constante parcialmente corrigido com uma malha mais refinada. Outras ocorrências que apareceram em todos os casos foram: a presença de pontos oscilatórios na ligação do estado constante no segundo choque e "bicos" indefinidos (espúrios) ao fim da rarefação. As ocorrências estão apontadas nas figuras 6.12(c) e 6.12(e), respectivamente.
- Para o problema sem influência da gravidade na figura 6.2(f) houve alta taxa de oscilação com valores de solução que tendiam a não convergência, já para os instantes iniciais da simulação, fazendo que a curva não avançasse na região de cálculo, como mostrado na figura 6.12(g). Esta situação somente era corrigida parcialmente com o uso do valor CFL menor, da ordem 10<sup>−</sup><sup>3</sup> , aumentando exponencialmente o tempo de cálculo.

A ausência de correção não influenciou na qualidade da solução obtida para alguns casos. Por exemplo, as soluções das simulação com gravidade das figuras 6.6 e 6.7, as simulações sem gravidade da figura 6.3 e os casos não mencionados anteriormente da figura 6.2. Entretanto, foi necessário um maior ajuste no número CFL utilizado (valor menor que o de  $\nu = 0.1$ ) e a malha com mais pontos. Este processo elevou significativamente o trabalho computacional necessário para solução (foram necessários mais iterações), além de convergir para uma solução teoricamente incorreta.

Os demais erros não puderam ser corrigidos usando uma malha com mais pontos, reduzindo ainda mais o valor ν utilizado ou aumentando o tempo de simulação, enfatizando assim a validade do método de correção de entropia e a melhoria na qualidade da solução, como observa-se pelos erros destacados na figura 6.12 em comparação com os resultados originais mostrados ao lado dos destaques.

Como discutido no Capítulo 4, existe uma diferença no modo de implementação do método de Godunov para problemas escalares e o de sistemas. Devido ao modo que foi
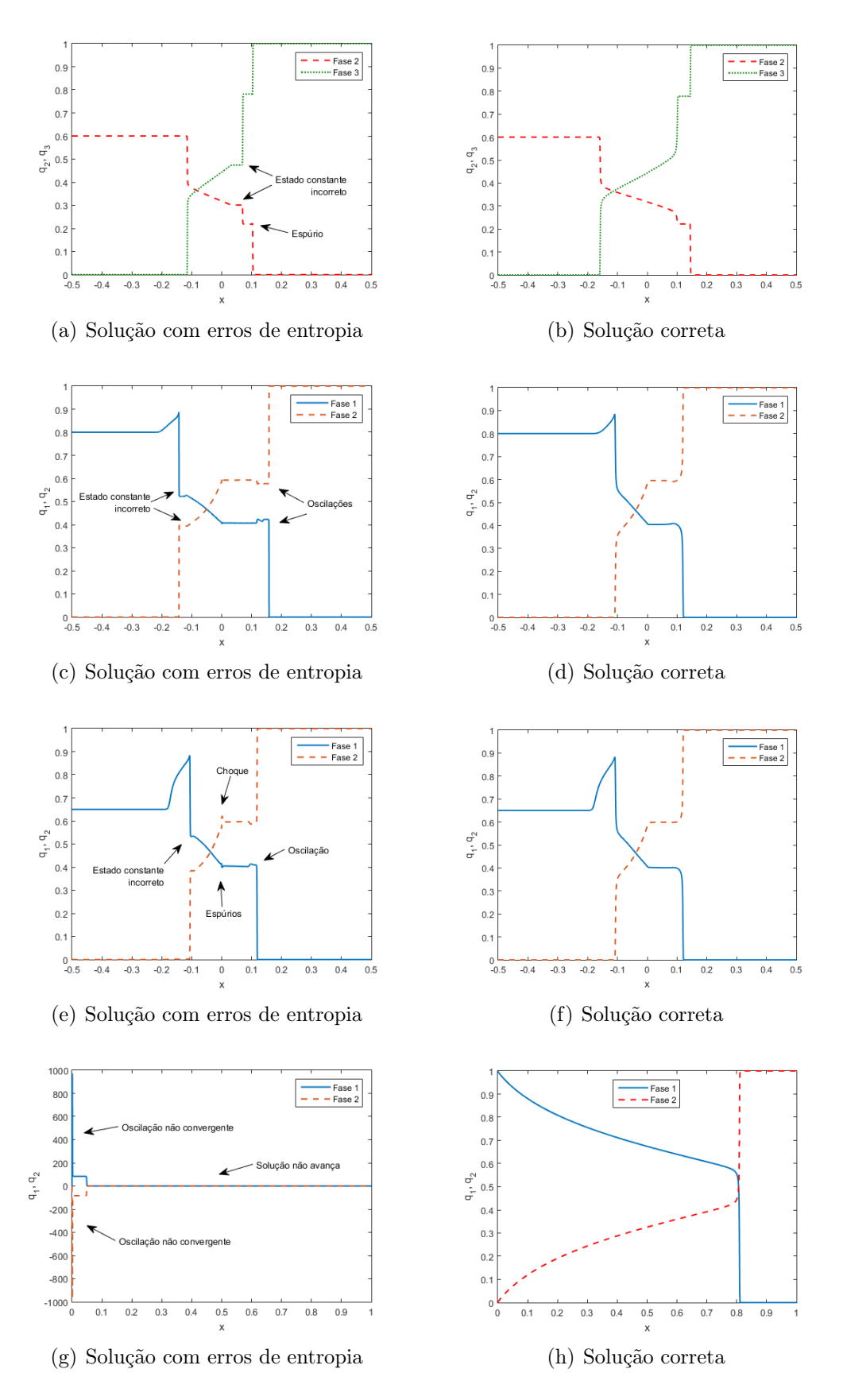

Figura 6.12: Demonstração de erros encontrados nas curvas de soluções, ao lado de sua respectiva forma correta, quando não houve o uso da correção de entropia de Harten e Hyman.

construído, não é possível que diretamente seja usada a forma dos fluxos (4.28) e (4.29) para sistemas de maneira a simplificar na forma escalar (4.2).

Na simulação da figura 6.6 o uso dos fluxos de sistema levou a formação de um choque na origem, neste caso, correspondente ao centro da curva de rarefação. Este resultado não condiz com a base de comparação disponível, portanto, o código foi direcionando para o método do fluxo escalar.

Desta modo, era esperado que em simulações cujo problema de Riemann direcionasse a uma região de escoamento puramente bifásico, a solução obtida fosse incorreta ou sem significado físico no problema. Não observou-se esta influência para as simulações dos casos das figuras 6.3, 6.4 e 6.5.

Para a obtenção dos resultados apresentados nas seções 6.1.1 e 6.1.2 foram analisados também o tempo (calculado pela função nativa elapsed time do MATLAB que o usa o tempo próprio do computador) e número de iterações necessários. Nos casos sem influência da gravidade, o número médio de iterações foi de aproximadamente 12570. Independente do tempo de resposta de cada simulação, a região do escoamento abrange uma maior extensão (a partir do contorno de injeção) fazendo que mais iterações sejam necessárias. Consequentemente, o tempo computacional é elevado, em torno de 465 minutos.

Já nos casos com gravidade, o número médio de iterações necessárias foi bem menor, aproximadamente 1823. Isto acontece pois a região de influência do escoamento analisada nestes exemplos é restrita para próximo à origem da simulação (membrana). Do mesmo modo, isso refletiu no tempo de simulação que também foi menor, em torno de 55 minutos.

O caso discrepante para o número de iterações foi o da figura 6.6, requisitando 22788 iterações. Nesta simulação, é usado o método para o caso escalar o qual possui uma diferente função de fluxo e definição de cálculo do valor do fluxo de Godunov na interface. Porém, não houve mudança significativa no tempo de simulação em comparação com os outros exemplos com gravidade, já que os cálculos envolvidos são mais simples.

### 6.3 Caso de aplicação do código

Como discutido na seção 6.2, foi demonstrado que o código computacional desenvolvido para o método de Godunov se mostrou uma forma robusta e confiável de determinar a solução de escoamentos trifásicos, corroborado por meio de diversas simulações o que também atesta a versatilidade da construção.

Com esta perspectiva, esta seção apresenta uma aplicação para o código, no qual foi utilizado como recurso para a realização de simulações e análises propostas de um estudo em desenvolvimento, fornecendo os perfis de saturação.

O modelo em questão apresenta um novo processo para descrever o escoamento trifásico em meio porosos utilizando o método de Koval, o qual foi proposto para fluídos miscíveis bifásicos. Estendendo este conceito, baseado também nos estudos de Buckley-Leverett, define-se um novo conjunto de funções de fluxo que descreverão o processo de injeção de duas fases para a relação entre permeabilidades e saturações de forma linear [5, 19, 30].

Omitindo os detalhes teóricos da construção do modelo, não pertinentes a esta dissertação, as funções de fluxo que foram resolvidas são:

$$
f_1(q_1, q_2) = \frac{E_1 q_1}{1 + q_1 (E_1 - 1) + q_2 (E_2 - 1)}\tag{6.2}
$$

$$
f_2(q_1, q_2) = \frac{E_2 q_2}{1 + q_1 (E_1 - 1) + q_2 (E_2 - 1)}
$$
(6.3)

Em que estão em função das saturações das fases  $1 \text{ e } 2$ , indicadas por  $q_1 \text{ e } q_2$ , respectivamente. Os termos  $E_1$  e  $E_2$ são valores constantes e determinam a razão de efeitos viscosos, dados por:

$$
E_1 = \left(0.78 + 0.22 \left(\frac{\mu_o}{\mu_1}\right)^{\frac{1}{4}}\right)^4 \tag{6.4}
$$

$$
E_2 = \left(0.78 + 0.22 \left(\frac{\mu_o}{\mu_2}\right)^{\frac{1}{4}}\right)^4\tag{6.5}
$$

Nesta situação, as simulações acontecem para o problema de Riemann de forma que: o estado à esquerda  $Q_E$  é formado pela saturação do solvente (composto por diferentes combinações das fases 1 e 2 que são imiscíveis entre si); e o estado à direita $\mathcal{Q}_D$ referente ao meio que contem apenas óleo (indicado pelo índice "o" nas expressões (6.4) e (6.5) e nos gráficos de simulação). O escoamento é iniciado por injeção de um dos componentes: solvente ou óleo, de forma semelhante ao representado na figura 6.1(a).

As duas fases do solvente são capazes de se misturarem no óleo, e para tanto, os valores 0.78 e 0.22 em (6.4) e (6.5) representam a proporção do óleo em uma das fases do solvente, quando a outra não esta presente.

No código, é implementado o vetor de funções de fluxo  $f(Q)$  formado para  $(6.2)$  e  $(6.3)$  com as variáveis conservadas em  $Q = (q_1, q_2)$  das saturações. Os efeitos de influência gravitacional e a presença de outras fases são desconsiderados nesta modelagem  $(q_1 + q_2 +$  $q_o = 1$ ).

Da perspectiva numérica é mantido o número de pontos na malha em  $N = 1000$ , o tempo de solução da simulação de  $t = 0.5$  foi fixado para todos os casos e condição de contorno com o valor à esquerda fixo (no estado de  $Q_E$ ) e repetindo o valor da célula anterior no contorno à direita do domínio computacional. As soluções se mostraram menos suscetíveis à variação e formação de oscilações, logo, foi possível usar o número CFL em maior grandeza, fixado para  $\nu = 0.5$ .

Todos os valores de viscosidade utilizados estão em unidades adimensionalizadas. As simulações são apresentadas como: curvas de saturação das fases do solvente e do óleo, com as respectivas análises de formação dos elementos dos grupos de ondas; e pelo diagrama ternário. Não houve confirmação analítica da solução exata destas simulações ou base comparativa para validação.

Primeiramente, considerou-se que as fases dos solventes e do óleo apresentam viscosidade iguais de  $\mu_1 = \mu_2 = \mu_0 = 1$  para a representação da solução na figura 6.13. Quando as fases de injeção têm a mesma proporção na saturação -  $Q_E = (0.5, 0.5, 0)$ , percebeu-se um avanço em conjunto mantendo o mesmo valor da condição inicial (visualmente, as curvas estão sobrepostas), isto acontece devido a não mistura das fases e terem a mesma viscosidade. Concomitante ao avanço do solvente, este desloca a fase de óleo à frente enquanto começa o processo de mistura, visualizado pelo efeito de curvas de rarefação com gradual diminuição da saturação das fases do solvente, como na figura 6.13(a). Como os três fluídos possuem a mesma viscosidade, a nova fase formada da mistura também possuirá o mesmo valor de viscosidade.

Ao variar as saturações iniciais das fases do solvente de injeção, como na figura 6.13(b), o efeito de arrasto e mistura em conjunto é novamente observado, independentemente de qual fase é a predominante. Observa-se que o ponto de início e fim da região de mistura é idêntico para as duas curvas. A diferença nas soluções das fases 1 e 2 se deve ao processo de mistura, em que é esperado que a fase com maior saturação tenha um mistura mais proeminente, representada por uma curva de rarefação mais acentuada, em comparação com a fase de menor saturação.

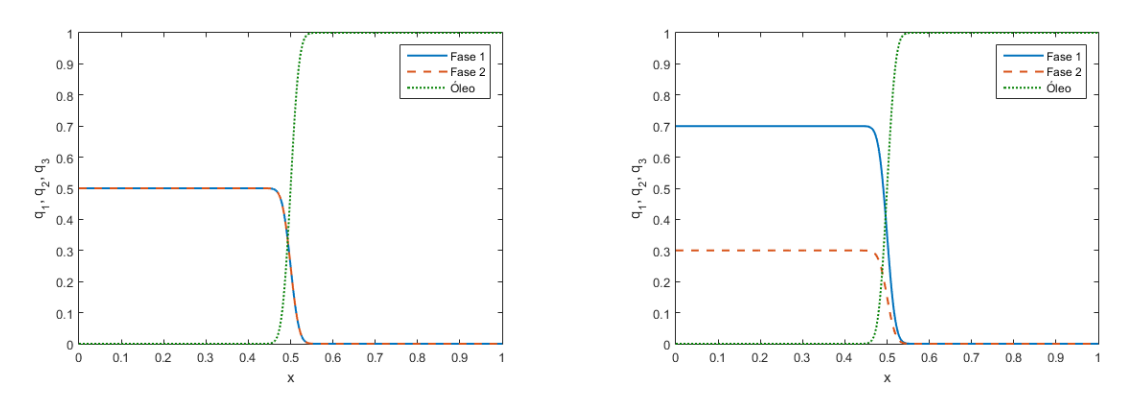

(a) Solução para o PR-2 com  $Q_E = (0.5, 0.5, 0)$ e  $Q_D = (0, 0, 1)$ 

(b) Solução para o PR-1 com  $Q_E = (0.7, 0.3, 0)$ e  $Q_D = (0, 0, 1)$ 

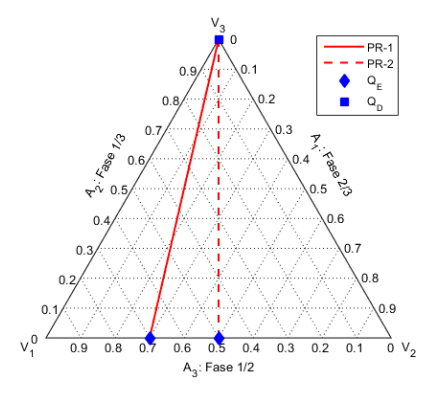

(c) Diagrama ternário

Figura 6.13: Soluções para o modelo de fases miscíveis com viscosidades iguais entre solventes e óleo.

Para visualizar os efeitos da viscosidade, o valor para o óleo foi aumentado no dobro do utilizado nas fases do solvente, assim $\mu_o = 2$ e $\mu_1 = \mu_2 = 1$ , obtendo as soluções da figura 6.14. A princípio, com a predominância da fase 2 na mistura inicial -  $Q_E = (0.3, 0.7, 0)$ , na figura 6.14(a), têm-se o efeito de deslocamento do óleo. Entretanto, como a viscosidade neste caso é maior, o processo de mistura começa anteriormente ao ponto em que foi observado nas simulações da figura 6.13 devido à maior dificuldade de avanço. A mistura também ocorre em um maior intervalo, ou seja, em um lento processo que forma uma nova fase de menor viscosidade que a do óleo, representado novamente por ondas de rarefações.

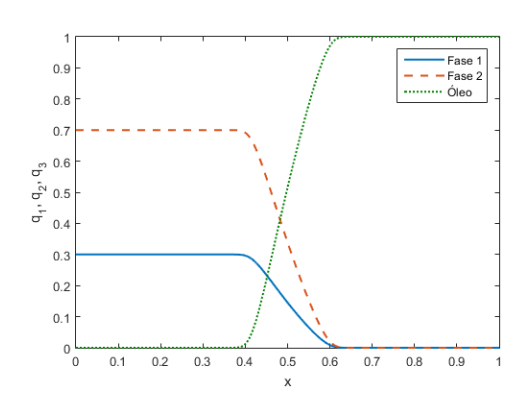

Fase<br>Fase  $0.9$ Ólec  $0.8$  $0.7$  $0.1$ ಕೆ  $\sigma^{\rm \tilde{N}}$ 0.5  $\dot{q}$ -<br>0.  $0.3$  $0.2$  $\mathbf{0}$ ۰,  $0.1$  $0.2$  $0.3$  $0.4$  $0.5$  $0.6$  $0.7$  $0.8$  $0.9$ 

(a) Solução para o PR-3 com  $Q_E = (0.3, 0.7, 0)$ e  $Q_D = (0, 0, 1)$ 

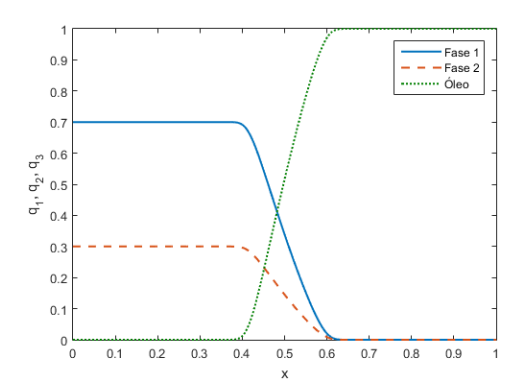

(b) Solução para o PR-4 com  $Q_E = (0.5, 0.5, 0)$ e  $Q_D = (0, 0, 1)$ 

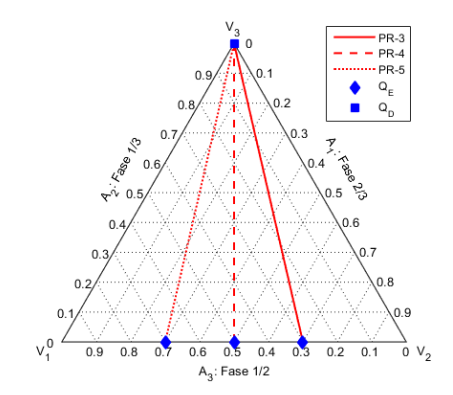

(c) Solução para o PR-5 com $Q_E = (0.7, 0.3, 0)$ e  $Q_D = (0, 0, 1)$ 

(d) Diagrama ternário

Figura 6.14: Soluções para o modelo de fases miscíveis com viscosidade do óleo superior às das fases do solvente.

Quando as saturações são igualadas na mistura inicial, a solução torna-se semelhante ao caso da figura 6.13(a), porém, com o efeito de restrição do avanço do solvente no meio (local de início e maior região de mistura). Nota-se também que invertendo o efeito de predominância das fases no solvente injetado -  $Q_E = (0.7, 0.3, 0)$ , na figura 6.14(c), o comportamento da solução não se altera e este fato pode ser visto na similaridade deste caso com a solução da figura 6.14(a).

Mantendo os valores de viscosidades utilizados nas simulações anteriores, inverte-se agora as condições iniciais no problema de Riemann, ou seja, é usado como injeção a fase de óleo -  $Q_E = (0,0,1)$ e varia apenas as proporções de saturação das fases do solvente já presentes no meio.

Como agora é a fase injetada que apresenta a maior viscosidade, o óleo consegue deslocar o solvente à frente nos poros do meio, isto acarreta na interrupção do processo de mistura que antes iniciava-se assim que as duas partes entravam em contato. Percebe-se essa mudança no comportamento das curvas de solução: enquanto nas figuras 6.13 e 6.14 existia uma estrutura de rarefações, na figura 6.15 tem-se a formação de uma interface de choque, indicando a mudança brusca da saturação no meio.

Também é percebido que a alteração das saturações do solvente não influência no processo de formação do choque, como esperado.

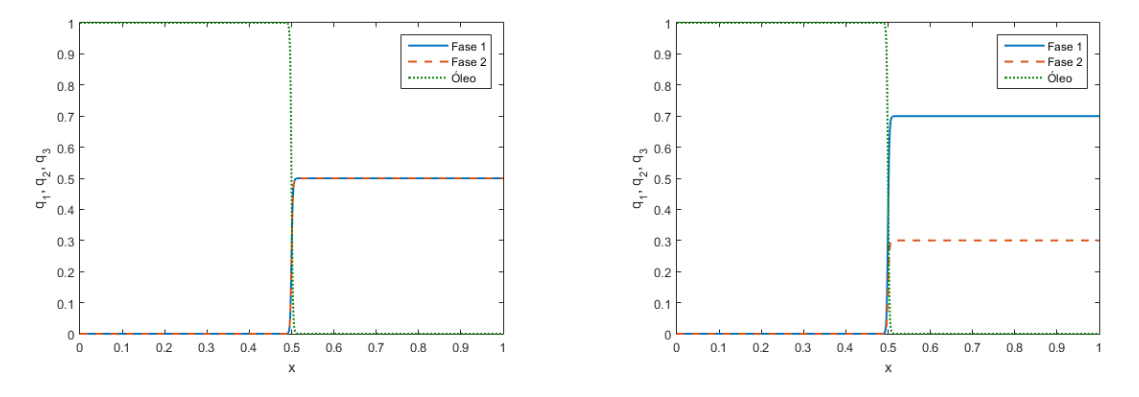

(a) Solução para o PR-6 com $Q_E = (0, 0, 1)$ e  $Q_D = (0.5, 0.5, 0)$ 

(b) Solução para o PR-7 com  $Q_E = (0, 0, 1)$  e  $Q_D = (0.7, 0.3, 0)$ 

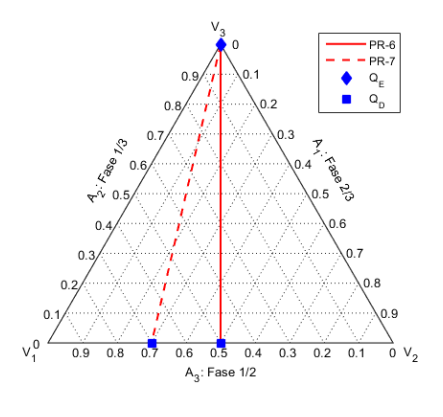

(c) Diagrama ternário

Figura 6.15: Soluções para o modelo de fases miscíveis com injeção de óleo.

A variação na combinação das saturações das fases ocorre de forma semelhante nas simulações anteriores, os estados iniciais são conectados apenas por uma linha reta, como observado nas figuras 6.13(c), 6.14(d) e 6.15(c).

Em situações reais, é esperado que as fases possuam propriedades distintas. Para avaliar este comportamento, as viscosidades foram alteradas de modo que:  $\mu_1 = 0.5$ ,  $\mu_2=1$ e $\mu_o=2,$ gerando os resultados da figura 6.16. Esta simulação retorna ao processo de injeção do solvente no meio com óleo.

Acompanhando pela saturação da fase 1, esta começa com valor de  $q_1 = 0.3$ . Na figura 6.16(a) nota-se que esta fase apresenta maior facilidade no avanço com respeito à fase 2 do solvente, isto acontece pela diferença nas viscosidades. Conforme o solvente se mistura suavemente no óleo, surge uma fase intermediária (não representada graficamente) que tem viscosidade efetiva menor que  $\mu_o$ . Com uma viscosidade menor, esta nova fase consegue ser deslocada à frente, preenchendo os poros antes ocupados apenas pelo óleo.

Nas curvas de solução é observado um fenômeno diferente, as ondas de rarefação da mistura são seguidas por um estado constante  $Q_M = (0.15, 0, 0.85)$  com a fase 2 se misturando completamente, e devido à maior viscosidade, logo não mais avança. O escoamento continua com a fase 1 se misturando com o restante do óleo presente (em uma interação bifásica), formando uma nova onda de rarefação para as duas curvas.

Aumentando a saturação para  $q_1 = 0.5$ , a solução na figura 6.16(b) tem comportamento semelhante ao caso anterior, porém, o efeito do estado constante de deslocamento do óleo ainda não misturado é menos pronunciado. Isto acontece pois a fase 1 agora apresenta maior saturação, e portanto, uma parcela não é misturada, aumentando a viscosidade efetiva da nova fase.

Quando a saturação se aproxima de  $q_1 = 1$ , o estado intermediário tende a desaparecer. Na figura 6.16(c) nota-se uma leve mudança na onda de rarefação quando a fase 2 acaba de se misturar. O efeito é mais intenso inicialmente com uma mudança para uma mistura mais suave com a fase intermediária. Já na figura 6.16(d), há apenas uma única rarefação, semelhante ao que ocorreu na simulação da figura 6.14(c).

Em relação às figuras 6.13 e 6.14, houve claramente um aumento da região em que o processo de mistura ocorre.

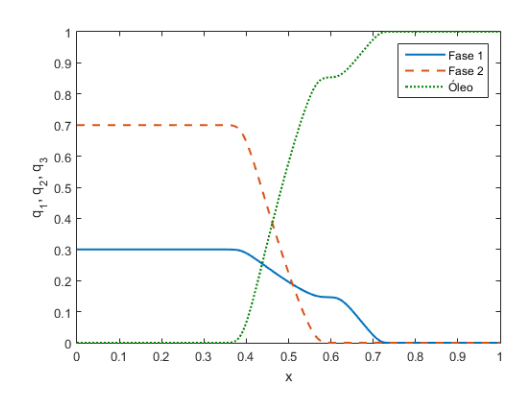

- Fase 1<br>- Fase 2<br>- Óleo  $0.9$  $0.8$  $0.7$  $0.1$ ಕೆ  $\sigma^{\rm \tilde{N}}$ 0.5  $\dot{\vec{d}}$  $\overline{0}$ .  $0.3$  $0.2$  $\mathbf{0}$  $0\frac{L}{0}$  $0.5$  $0.1$  $0.2$  $0.3$  $0.4$  $0.6$  $0.7$  $0.8$  $0.9$ 

(a) Solução para o PR-8 com  $Q_E = (0.3, 0.7, 0)$ e  $Q_D = (0, 0, 1)$ 

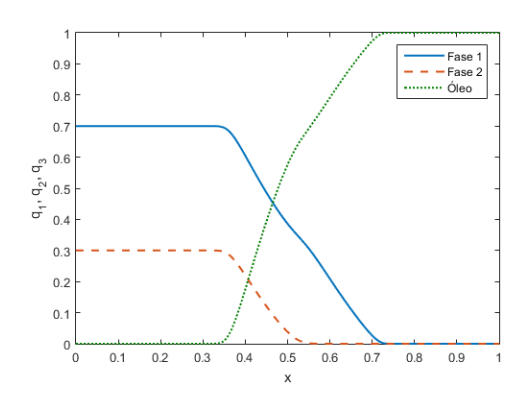

(b) Solução para o PR-9 com  $Q_E = (0.5, 0.5, 0)$ e  $Q_D = (0, 0, 1)$ 

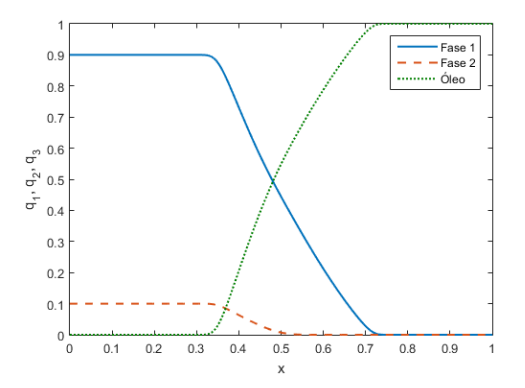

(c) Solução para o PR-10 com  $Q_E = (0.7, 0.3, 0)$ e  $Q_D = (0, 0, 1)$ 

(d) Solução para o PR-11 com  $Q_E = (0.9, 0.1, 0)$ e  $Q_D = (0, 0, 1)$ 

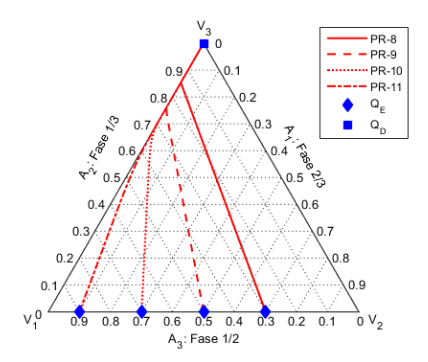

(e) Diagrama ternário

Figura 6.16: Soluções para o modelo de fases miscíveis em que apresentam diferentes valores de viscosidade.

O diagrama ternário 6.16(e) mostra a mudança no comportamento do escoamento para uma região bifásica (linhas de solução na aresta A2), como descrito.

Novamente, inverte-se as condições de contorno com a injeção da fase de óleo para as mesmas propriedades anteriores de valor na viscosidade, com resultados representados na figura 6.17. Observou-se mais uma vez que óleo tem o efeito de formar uma interface de deslocamento das fases do solvente formando assim uma onda de choque.

Entretanto, em seguida, forma-se um estado intermediário que é mais pronunciado (maior extensão no meio) quando a saturação  $q_2$  é maior, com valor de  $Q_M = (0, 1, 0)$ , semelhante em todos os casos. Este fenômeno corresponde à formação de uma região em que a fase 2 fica retida entre o óleo e a fase 1. Por isso sua extensão aumenta na medida que existe mais de sua fase no meio, como quando comparado as figuras 6.17(a) e 6.17(c).

Nota-se que o comportamento dessas simulações, diferem dos exemplos da figura 6.15 pela formação do estado  $Q_M$  devido às diferentes viscosidades.

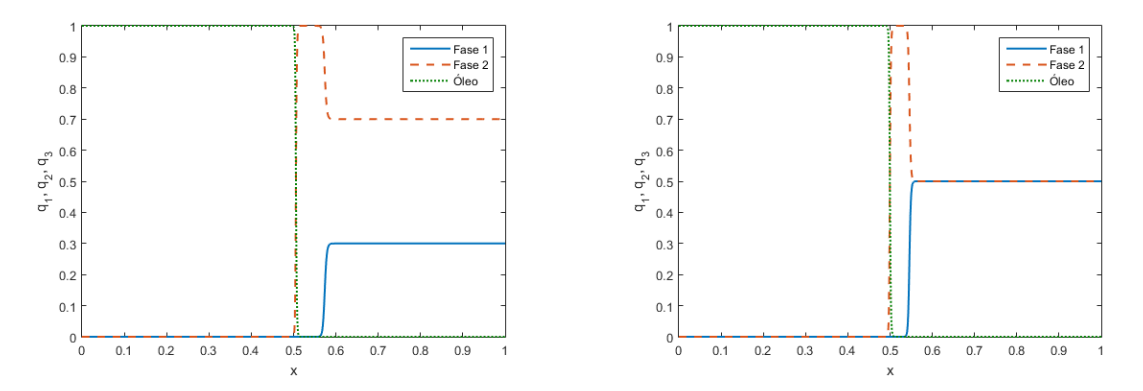

(a) Solução para o PR-12 com  $Q_E = (0, 0, 1)$  e  $Q_D = (0.3, 0.7, 0)$ 

(b) Solução para o PR-13 com  $Q_E = (0,0,1)$  e  $Q_D = (0.5, 0.5, 0)$ 

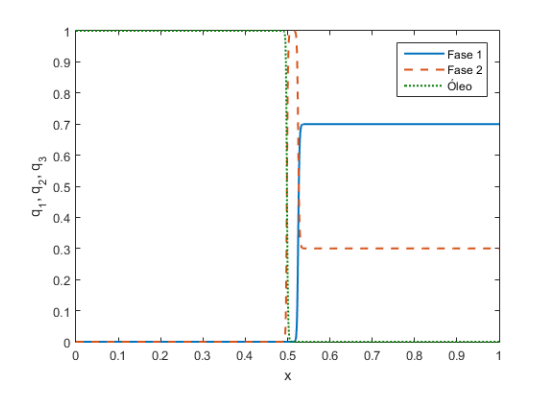

(c) Solução para o PR-14 com  $Q_E = (0, 0, 1)$  e  $Q_D = (0.7, 0.3, 0)$ 

Figura 6.17: Soluções para o modelo de fases miscíveis com injeção de óleo e fases do solvente com diferentes valores de viscosidade.

Para que se possa observar o efeito de afastamento da interface após a região de acúmulo da fase 2, a simulação para o caso  $Q_D = (0.5, 0.5, 0)$  foi refeita, agora usando a viscosidade da fase 1 reduzida para  $\mu_1 = 0.2$  e mantendo o valor das demais. Na figura

6.18, pode-se notar que a fase 1 consegue maior avanço, como esperado, com a nova interface ocorrendo cerca de 0.1 unidade depois, quando comparado à figura 6.17(b).

Ou seja, a facilidade de deslocamento desta fase contribui para o aumento da região de acúmulo da fase 2. A menor viscosidade da fase 1 acarreta este fenômeno já que o efeito é observado igualmente para os outros exemplos que foram simulados da figura 6.17, assim como a forma geral das curvas.

Neste caso, o número CFL usado teve que ser de  $\nu = 0.1$  para evitar a formação de oscilações nas curvas de solução.

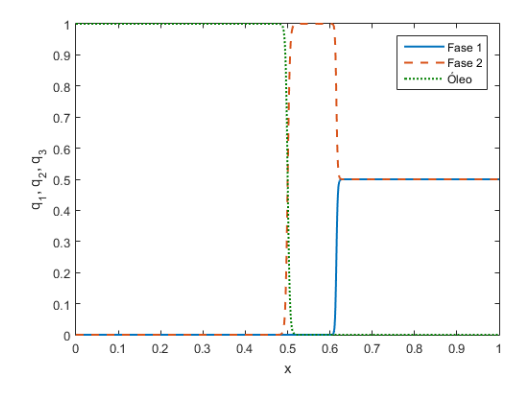

Figura 6.18: Solução do PR-15 com  $Q_E = (0, 0, 1)$  e  $Q_D = (0.5, 0.5, 0)$  para o modelo de fases miscíveis com injeção de óleo e fases do solvente com maior diferença de viscosidade.

Para as simulações desta aplicação, as funções de fluxo apresentam definição mais simples, com sua respectiva matriz jacobiana composta por poucos termos. Isso faz que o tempo de cálculo demandado pelo computador em cada iteração fosse reduzido. Em conjunto, o uso de um valor CFL de  $\nu = 0.5$ , contribui para o passo de tempo ser maior, atingindo o tempo de simulação requerido em menor número de iterações. Os exemplos apresentaram precisaram, em média, de 900 interações e tempo de cálculo de 32 minutos.

# Capítulo 7

## Conclusões

Nesta dissertação, foi apresentado um breve panorama do processo de discretização por volumes finitos em conjunto com a descrição para a aplicação do método de Godunov. Discutiu-se também os conceitos de construção das soluções dos problemas de Riemman e como foi feita a interpretação para o correspondente desenvolvimento do código computacional.

Ainda foi analisado os processos matemáticos e físicos que regem o escoamento trifásico, em conjunto com as suas especificidades, diversas abordagens e simplificações adotadas para a formação das funções de fluxo.

Da perspectiva computacional, o método foi construído com sucesso, sendo o MA-TLAB uma ferramenta que se mostrou robusta e adequada para a implementação e visualização dos resultados das simulações.

De maneira geral, foi observado que as soluções forneceram uma exata correspondência com os modelos previamente disponíveis e com resultados publicados. Destaca-se a semelhança dos contornos de deslocamento da solução e as formações das ondas de choques bem definidas. Ainda foi possível comprovar que os dados numéricos se sobrepõe perfeitamente (mesmo com a obtenção aproximada dos pontos do artigo original), no caso da figura 6.2 em que se conhecia exatamente os dados utilizados.

Passando pela análise teórica da estabilidade do método, nas simulações foi utilizado número CFL de baixo valor, o qual foi essencial para que as soluções convergissem corretamente, principalmente nas curvas de solução que combinam diversas sequências de choques/rarefações para os grupos de onda.

A maior dificuldade encontrada ocorreu na busca da forma de correção de entropia, em que muitos testes geraram imperfeições incorrigíveis apenas por ajustes de parâmetros. Por este fato, aumentar o número de pontos na malha não trouxe vantagem para eliminar as oscilações ou os espúrios que se faziam presentes nas soluções, ou usar um valor de  $\nu$ menor, apenas contribuindo para o aumento do tempo computacional de solução.

A formação simplificada da matriz linearizada de Roe mostrou-se eficaz para os solucionadores aproximados (Riemann solvers). Este fato demonstrou que a implementação pode ser feita evitando o uso de formas não-lineares, possibilitando um menor custo computacional.

Devido à caraterística do método, as soluções convergiram a curvas adequadas em uma malha com  $N = 1000$  pontos e valor  $\nu = 0.1$ . Portanto, acredita-se que outros problemas possam ser resolvidos com esses parâmetros, sem a preocupação de ajuste na implementação.

Por outro lado, uma limitação importante do código diz respeito ao fato que a solução só é possível para problemas estritamente hiperbólicos, ou seja, é necessário que de antemão o usuário conheça que a solução esperada não passa por regiões de perda de hiperbolicidade. Do contrário, a obtenção da mesma ficará comprometida.

A realização das diferentes simulações para casos sem e com influência da gravidade, ocorreu sem inconsistências e com ótima correspondência, destacando a robustez do método, e logo, a sua validade. Com essa constatação, ainda foi possível utilizar o código como recurso para obter os perfis de soluções numéricas em um novo estudo em desenvolvimento.

A análise do tempo e número de interações necessários foi feita superficialmente, entretanto, foi possível notar que o tempo de cálculo do código pode ser elevado conforme a região de abrangência da solução desejada (mesmo quando testado em hardware mais potentes), o que requisita mais iterações. Fatores como a complexidade da função de fluxo e o baixo número CFL utilizado impactam negativamente no tempo.

A forma de construção nos arquivos de código das funções, foi essencial para a fácil e rápida mudança de parâmetros, de condições iniciais e de contorno, e das funções de fluxo.

Por fim, foi concluído com sucesso a implementação de problemas de escoamentos trifásicos utilizando o método de Godunov para sistemas  $2 \times 2$  implementado computacionalmente.

### 7.1 Trabalhos Futuros

A seguir são elencados alguns pontos para que futuros trabalhos sobre o tema, que utilizem o código desenvolvido, possam trabalhar em melhorias e expandir o que foi apresentado nesta dissertação.

- Realizar novas simulações que incluam os efeitos gravitacionais, utilizando diferentes parâmetros de propriedades;
- Expandir a formulação do método de Godunov e adaptar o código proposto para incluir modelagens em domínios bidimensionais;
- Generalizar as expressões do cálculo dos valores do fluxo de Godunov para que seja possível utilizar o código em problemas hiperbólicos que envolvam sistemas com maior número de equações;
- Testar diferentes métodos de correção de entropia e de construção de solucionadores de Riemann (Riemann solvers), à fim de observar se há algum ganho significativo na qualidade e tempo para obter as soluções;
- Da parte computacional, aplicar processos de otimização que possam reduzir o tempo de cálculo.

## Referências

- [1] Abreu, E., Douglas Jr, J., Furtado, F., Marchesin, D., Pereira, F. Threephase immiscible displacement in heterogeneous petroleum reservoirs. Mathematics and computers in simulation 73, 1-4 (2006), 2–20.
- [2] Anton, H., Rorres, C. Álgebra linear com aplicações, 8 ed. Bookman, 2012.
- [3] Azevedo, A., de Souza, A., Furtado, F., Marchesin, D. Uniqueness of the riemann solution for three-phase flow in a porous medium. SIAM Journal on Applied Mathematics 74, 6 (2014), 1967–1997.
- [4] Azevedo, A. V., de Souza, A. J., Furtado, F., Marchesin, D., Plohr, B. The solution by the wave curve method of three-phase flow in virgin reservoirs. Transport in Porous Media 83, 01 (2010), 99–125.
- [5] Blackwell, R., Rayne, J., Terry, W. Factors influencing the efficiency of miscible displacement.  $\triangle AIME$  217, 01 (1959), 1–8.
- [6] CASTAÑEDA, P., ABREU, E., FURTADO, F., MARCHESIN, D. On a universal structure for immiscible three-phase flow in virgin reservoirs. Computational Geosciences  $20(2016), 171-185.$
- [7] Castañeda, P., Marchesin, D., Furtado, F. Universality of riemann solutions in porous media. Boletín de la Sociedad Matemática Mexicana 28, 06 (2022), 1–21.
- [8] Corey, A., Rathjens, C., Henderson, J., Wyllie, M. Three-phase relative permeability. Journal of Petroleum Technology 8, 11 (1956), 63–65.
- [9] Courant, R., Friedrichs, K., Lewy, H. On the partial difference equations of mathematical physics. IBM journal of Research and Development 11, 02 (1967), 215–234.
- [10] Doke, J. Grabit. Disponível em: https://www.mathworks.com/matlabcentral /fileexchange/7173-grabit, 2007.
- [11] Fanchi, J. R. Principles of applied reservoir simulation, 1 ed. Elsevier, 2005.
- [12] Farlow, S. Partial Differential Equations for Scientists and Engineers, 1 ed. Dover Books on Mathematics. Dover Publications, 2012.
- [13] GODUNOV, S. K., BOHACHEVSKY, I. Finite difference method for numerical computation of discontinuous solutions of the equations of fluid dynamics. Matematičeskij sbornik 47, 03 (1959), 271–306.
- [14] GUERRERO, L. F. L. Diffusive effects in Riemann solutions for the three phase flow in porous media. PhD thesis, PhD thesis, Instituto Nacional de Matemática Pura e Aplicada, IMPA, Rio de Janeiro, Brasil, 2018.
- [15] Harten, A., Hyman, J. M. Self adjusting grid methods for one-dimensional hyperbolic conservation laws. Journal of computational Physics 50, 2 (1983), 235–269.
- [16] Isaacson, E., Marchesin, D., Plohr, B., Temple, J. B. Multiphase flow models with singular riemann problems. Mat. Apl. Comput 11, 2 (1992), 147–166.
- [17] Juanes, R., Patzek, T. W. Analytical solution to the riemann problem of threephase flow in porous media. Transport in Porous Media 55, 01 (2002), 47–70.
- [18] Kong, C. Comparison of approximate riemann solvers. A dissertation of the degree of Master of Science in Mathematical and Numerical Modeling of the Atmoshere and Oceans, Department of Mathematics, University of Reading 54 (2011).
- [19] Koval, E. A method for predicting the performance of unstable miscible displacement in heterogeneous media. Society of Petroleum Engineers Journal 3, 02 (1963), 145–154.
- [20] Kröner, D. Numerical schemes for conservation laws, 1 ed. Wiley, 1997.
- [21] Lax, P. D. Hyperbolic systems of conservation laws and the mathematical theory of shock waves, 1 ed. SIAM, 1973.
- [22] LeVeque, R. J. Numerical Methods for Conservation Laws, 1 ed. Springer, 1990.
- [23] LeVeque, R. J. Finite-Volume Methods for Hyperbolic Problems, 1 ed. Cambridge University Press, 2004.
- [24] LeVeque, R. J. Finite Difference Methods for Ordinary and Partial Differential Equations, 1 ed. Society for Industrial and Applied Mathematics, 2007.
- [25] Matos, V., Castaneda, P., Marchesin, D. Classification of the umbilic point in immiscible three-phase flow in porous media. Proceedings of HYP2012 (Padova,  $Italy)$  (2012).
- [26] Moukalled, F., Mangani, L., Darwish, M. The Finite Volume Method in Computational Fluid Dynamics: An Advanced Introduction with OpenFOAM $\mathbb{R}$  and Matlab, 1 ed. Fluid Mechanics and Its Applications. Springer International Publishing, 2015.
- [27] Pelanti, M., Quartapelle, L., Vigevano, L. A review of entropy fixes as applied to roe's linearization. Teaching material of the Aerospace and Aeronautics Department of Politecnico di Milano (2001), 31.
- [28] Quirk, J. J. A Contribution to the Great Riemann Solver Debate. Springer Berlin Heidelberg, 1997, p. 550–569.
- [29] Rodríguez-Bermúdez, P. Buoyancy driven three-phase flow in porous media. PhD thesis, PhD thesis, Instituto Nacional de Matemática Pura e Aplicada, IMPA, Rio de Janeiro, Brasil, 2010.
- [30] Rodríguez-Bermúdez, P., do Nascimento, E. O., Telles, W. R. A kovaltype model for injection of two solvents in a reservoir containing oil. Em elaboração (2023).
- [31] RODRÍGUEZ-BERMÚDEZ, P., MARCHESIN, D. Riemann solutions for vertical flow of three phases in porous media: simple cases. Journal of Hyperbolic Differential Equations 10, 02 (2013), 335–370.
- [32] Roe, P. L. Aproximate riemann solvers, parameter vector, and difference schemes. Journal of Computational Physics 43, 02 (1981), 357–372.
- [33] Sandrock, C. Ternplot. Disponível em: https://la.mathworks.com/matlabcentral /fileexchange/2299-alchemyst-ternplot, 2007.
- [34] Strauss, W. A. Partial differential equations: An introduction, 2 ed. John Wiley and Sons, 2008.
- [35] TANNEHILL, J. C., ANDERSON, D. A., PLETCHER, R. H. Computational Fluid Mechanics and Heat Transfer, 2 ed. Taylor and Francis, 1997.
- [36] Toro, E. F. Riemann solvers and numerical methods for fluid dynamics: a practical introduction, 3 ed. Springer Science & Business Media, 2009.
- [37] TORO, E. F. Handbook of Numerical Analysis. Elsevier, 2016, cap. 2, p. 19–54.
- [38] van Duijn, C. An introduction to conservation laws: theory and applications to multi-phase flow. Lecture Notes, Delft University of Technology (2002).

# APÊNDICE A - Códigos desenvolvidos

A seguir estão reproduzidos as linhas de comando do algoritmo desenvolvido o qual foi referenciado ao longo desta dissertação. São incluídas breves observações para futuros usuários e indicações para implementação de melhorias necessárias.

Código A.1: Estrutura principal

```
\frac{1}{2} clear
   global alfa u p; % Variáveis globais
 3
 4 % Parâ me tros de s im ul a ç ão
 5 L = 1; nos = 1000; int = 150000; % Número de células na malha/iterações
 6 dx = L/nos; x = 0:dx:1; % Delta x<br>7 tempo = 0: cfl = 0.1: % Número
   \epsilon tempo = 0; c f l = 0.1; \% Número CFL (estabilidade)
 8
9 % Dados de simulação (leitura de arquivo externo)
10 var = importfile('dados.txt', 2, 10);11 alfa = var(3,1); u = var(4:6,1); % Factor/Viscosidade12 for i = 1:3 % Diferença de densidades
13 for j = 1:314 p(i,j) = \text{var}(i+6,1) - \text{var}(j+6,1);15 end
16 end
17
18\% Condições iniciais – Centro
19 q1(1, 1; \text{ceil}(nos/2)) = \text{var}(1, 1); q1(1, \text{ceil}(nos/2) + 1: nos) = \text{var}(1, 2);20 q2(1,1:ceil(\text{nos}(2)) = var(2,1); q2(1,ceil(\text{nos}(2)+1:\text{nos}) = var(2,2);
21 q3 (1, 1: c e il (\text{nos}/2)) = 1−var (1, 1)−var (2, 1); q3 (1, \text{ceil}(\text{nos}/2) +1:\text{nos}) = 1-\text{var}(1,2)-var(2,2);22
23 % Método de Godunov com uso de volumes finitos
24 for n = 2: int % Iteração no tempo
25 dt = (c \, \mathrm{fl} * \mathrm{dx}) / \max(a \, \mathrm{uto} (q \, 1 (n-1, :), q \, 3 (n-1, :))) ; % Cálculo do passo no
        tempo
26 tempo = tempo + dt;
27
28 for i = 2: nos-1 % Iteração no espaço
29 % Passagem para a vetor de variáveis conservada
30 Qf = [q1(n-1,i+1); q3(n-1,i+1)]; Q = [q1(n-1,i); q3(n-1,i)]; Qt = [q1(n-1,i); Qt](-1, i -1); q3 (n-1, i-1) ];
31 % Cálculo do novo valor
32 Qn = Q − (dt/dx) *(fluxo_sis_ent(Q,Qf)-fluxo_sis_ent(Qt,Q));
33 % Volta as variáveis originais
34 \text{ q1 (n, i)} = Qn(1); \text{ q3 (n, i)} = Qn(2); \text{ q2 (n, i)} = 1 - Qn(1) - Qn(2);<br>35 \text{ end}end
36
37 % Condição de contorno
38 q1 (n, nos) = q1 (n, nos -1); q1 (n, 1) = q1 (n, 2);
```
87

```
39 q2 (n, nos) = q2 (n, nos-1); q2 (n, 1) = q2 (n, 2);40 \qquad q3(n, nos) = q3(n, nos-1); q3(n, 1) = q3(n, 2);41
42 % Gráfico da solução
43 plot (x, q1(n,:), x, q2(n,:), 'LineWidth', 1.5), axis ([0 \ 1 \ 0 \ 1])
44 xlabel('x'), ylabel('q_{1}, q_{2}'), legend ('Fase 1', 'Fase 2')
45 drawnow
46
47 if tempo > = 0.5 % Condição de parada no tempo
48 break
49 end
50 end
```
Fornecimento dos valores das condições de simulações através de arquivo externo no formato de texto, lido por função de importação gerada automaticamente pelo MATLAB. Parâmetros de simulação nas linhas 5 − 8, alterados diretamente no código.

Nos casos de um sistema 2×2, necessita-se o cálculo da formação da matriz linearizada de Roe através do valor da matriz jacobina nas interfaces, definidas em arquivos de função diferentes.

Código A.2: Cálculo dos autovalores

```
1 function auto = auto (c1, c2) % Recebe as variáveis da iteração n
2 for i = 2: length (c1) - 13 Cf = [c1(i); c2(i)]; Ct = [c1(i-1); c2(i-1)]; % Estados adjacentes à
        i n t e r f a c e4
5 \qquad J = 0.5 * (ja cobiana (Ct) + ja cobiana (Cf)) ; \mathcal{C} Forma c\tilde{a}o da matrixline <i>area</i> d<i>a</i> de <i>Re</i>6
7 % Definição dos autovalores
8 l 1 = abs (((J(1,1)+J(2,2))+sqrt((J(1,1)+J(2,2))^2-4*(J(1,1)*J(2,2)-J))(1, 2) * J(2, 1) )) (2);9 \bf{a} \cdot \bf{b} = \bf{a} \cdot \bf{b} \cdot (( (J(1,1)+J(2,2)) - \bf{sqrt} \cdot (J(1,1)+J(2,2)) )^2 - \bf{4} * (J(1,1)*J(2,2)-J(2,2))(1,2)*J(2,1)) ) )/2 ;
10 \quad \text{av}(i) = \max(11, 12); \quad % \textit{Maximum autovalor da interface}11 end
12 auto = max(av); % Retorna o maior da iteração
13 end
```
#### Código A.3: Cálculo do valor da matriz jacobiana

```
1 function jacob = jacobiana(c) % Recebe um vetor de variáveis
2 global alfa u p; % Variáveis globais
3
4 % Cálculo dos termos
5 gamma = (u(1)*(u(2)*c(2)^2+u(3)*(c(1)+c(2)-1)^2)+u(2)*u(3)*c(1)\hat{2}) \hat{2};
6 J11 = (2*(u(1)*c(1)*(u(2)^2)*p(1,3)*c(2)^4+u(3)^2*(c(1)+c(2)-1)*(a1fa*u)(2) * (c (2) -1) + p (1, 2) * (c (1) + c (2) -1)^{2} 3 + u (2) * u (3) * c (2) ^{2} * (a If a * u (2) +p)(1 \, , 2) * (2 * c \, (1) \, \hat{ } \, 2 + 3 * c \, (1) * (c \, (2) -1) + (c \, (2) -1) \, \hat{ }\, 2) + p (1 \, , 3) * (c \, (2) -1) * (c \, (1) +1)c(2) -1) ) + u(2) *u(3)^2*p(1,2) *c(1)^4*(c(1)+c(2)-1)))/gamma;
7 J12 = (2*u(2)*u(3)*c(1)^2*(c(2)*(-alfa*u(1)*u(2) - u(1)*(c(1)-1)*(p(1,2)-1))p(1,3) ) * ( c (1)+c (2) -1) + u(2) * p(1,3) * c (1) ^2) + u(3) * ( c (1)+c (2) -1) * ( p (1,2)
       * c (1) \hat{2} - alfa * u(1) )) ) gamma;
```

```
8 J21 = (2*u(1)*u(2)*c(2)^2*(-\text{alfa}*u(3)*(u(1)*(c(1)+c(2)-1)+u(2)*c(1))+c ( 2 ) ^{^{\circ}}2*(u ( 1)*p ( 3,2)* (c ( 1)+c ( 2) -1 ) + u ( 2)*p ( 3,1)*c ( 1 ) ) + u ( 3)*c ( 1)* (c ( 2)(-1) * (p (3, 1) - p (3, 2)) * (c (1) + c (2) - 1)) ) /gamma;
```
9 J22 =  $(2 * c (2) * (u(1) ^ 2 * (c (1) + c (2) -1) * (a I a * u(2) * u(3) * (c (1) -1) + u(2) *p)$  $(3, 2) * c (2)^3 + u (3) * p (3, 2) * (c (1) + c (2) -1)^3) + u (1) * u (2) * u (3) * c (1) ^2 * (1)$  $\mathrm{alfa} * u(2) + (\mathrm{c}(1) + \mathrm{c}(2) - 1) * ((\mathrm{c}(1) - 1) * (\mathrm{p}(3, 1) + \mathrm{p}(3, 2)) + 2 * \mathrm{p}(3, 2) * \mathrm{c}(2))) +$  $u ( 2 ) \hat{ } 2 * u ( 3 ) * p ( 3, 1 ) * c ( 1 ) \hat{ } 4 ) )$ /gamma; 10 11 jacob =  $[J11 J12; J21 J22]; % Formação da matrix$ 12 end

Cálculo propriamente do valor do fluxo de Godunov nas interfaces, já com a correção de entropia. Também se faz o uso da definição da função de fluxo do problema.

Código A.4: Fluxo de Godunov nas interfaces

```
1 function fluxo = fluxo sis ent(qt, qf) % Recebe os estados da interface<br>2 A t = i scobiana(qt): A f = i acobiana(qf): % Valores médios da iacobian
       2 \text{At} = \text{jacobian}(qt); A f = \text{jacobian}(qt); % Valores médios da jacobiana
 3 Anovo = 0.5*(At + Af);4 [E, J_Anovo] = eig (Anovo); J_At= eig (At); J_Af = eig (Af); % Autovalores e
           a \overline{u} to v \overline{e} to r \overline{e} s5
 6 % Correção da entropia/análise do desvio<br>7 for i = 1:2for i = 1:28 delta = \max([0; J \text{ Anovo} (i) -J \text{ At}(i); J \text{ Af}(i) -J \text{ Anovo} (i) ] );
 9 if abs(J_Anovo(i)) < delta10 q(i) = det a;<br>11 else
          e l s e
12 q(i) = abs(J) Anovo ( i ) );
13 end
14 end
15
16 % Constantes da combinação linear<br>17 R = rref([E \atop 0:t]) : a1 = R(1,3): a217 R = \text{rref}([E \text{ qt}]); a1 = R(1,3); a2 = R(2,3);<br>
18 = R = \text{rref}([E \text{ of } ]): b1 = R(1,3); b2 = R(2,3);R = rref([E q f]); b1 = R(1,3); b2 = R(2,3);19
20 % Valor do fluxo de Godunov nas interfaces
21 flux o = 0.5*(f(qt) + f(qf) - (q(1)*(b1-a1)*E(:,1)) - (q(2)*(b2-a2)*E( : , 2 ) ) );22 end
```
Código A.5: Função de fluxo

```
1 function f = f(c)2 global alfa u p; \% Variáveis globais
3
4 % Definição das funções
5 lambda = (c (1)^2/u(1)) + ((1-c (1)-c (2))^2/u(2)) + (c (2)^2/u(3));6 F1 = ((c (1)^2/u(1)) * (a1fa + (c (2)^2*p(1,3)) / (u(3)) + ((1-c (2)-c (1))^2*p(1,3))(1,2) ) / (u(2) ) ) )/ lambda;
7 F3 = ((c (2)^2/u (3)) * (alfa + (c (1)^2*p (3,1)) )/(u(1)) + ((1-c (1)-c (2)) ^2*p(3,2) ) / (u(2) ) )) /lambda;
8
9 f = [F1; F3]; % Vetor das funções de fluxo
10 end
```
Adapta-se apenas os códigos de A.2 a A.5 com a definição das funções e autovalores correspondentes para o caso escalar.

# APÊNDICE B - Construção dos diagramas ternários

A plotagem dos diagramas ternários apresentados ao longo desta dissertação foram produzidos utilizando o algoritmo desenvolvido por Sandrok [33], disponíveis na biblioteca de códigos abertos do MATLAB.

Código principal formado da função que gera o diagrama, com argumentos de entrada as variáveis individuais de saturação.

```
Código B.1: Estrutura principal para construção do diagrama
1 % Author: Carl Sandrock 20020827
2 function handles = ternplot (A, B, C, varargin)3 if nargin < 34 C = 1 - (A+B);5 end ;
6 [ varargin, majors ] = extract positional (varargin, 'majors', 10);
7 [varargin, sortpoints] = extractpositional (varargin, 'sortpoints', false)
       ;
8 [ fA, fB, fC ] = fractions (A, B, C);
[9 \quad [x, y] = \text{terncoords}(\text{fA}, \text{fB}, \text{fC});10
11 if sortpoints % Sort data points in x order
12 [x, i] = sort(x);
13 y = y(i);
14 end
15
16 [ hold state, cax, next ] = t ernaxes ( majors ) ; % Make t ernary axes
17 q = plot(x, y, varargin{:}); % plot data18 if nargout > 019 handles = q;<br>20 end
     end
21 if \tilde{ } hold state
22 set (gca, 'dataspectratio', [1 \ 1 \ 1]), axis off; set (cax, 'NextPlot', next);
23 end
```
A inclusão dos rótulos e eixos no digrama é feita por funções independentes, opcionais.

Código B.2: Rótulos dos eixos

```
1 % Author: Carl Sandrock 20020827
2 function h = \text{ternlabel}(A, B, C)3 \text{ r (1) = \text{text}(0.5, -0.09, \text{ A, 'horizontal alignment', 'center');}
```

```
r( 2 ) = \textbf{text}( 1-0.35 * \sin ( \text{deg} 2 \text{rad} (30) ), 0.5, B, 'rotation', -60, '
          horizontalalignment ', 'center ');
5 \qquad \text{r (3) = text} \left( 0.35 * \sin \left( \text{deg} 2 \text{rad} \left( 30 \right) \right) \right), \ \ 0.5, \ \ \text{C, 'rotation'}, \ \ 60, \ \ \text{'}horizontalalignment, \cdots center \cdots);
6 if nargout > 07 h = r;
8 end ;
```
#### Código B.3: Rótulo dos vértices

```
1 % Author: Peter Selkin 20030508 Modified from Carl Sandrock 20020827
2 function h = \text{vertexlabel}(A, B, C, \text{offset})3 if (nargin^{\sim}=4)4 offset = 0.03;<br>5 end
     end
 {\mathfrak{h}} f(1) = text(−offset , −offset , C, 'horizontalalignment', 'right');
 \tau r (2) = text(1+offset , -offset , A, 'horizontalalignment', 'left');
 8 r (3) = text (0.5, sin (deg2rad(60)) + of fset, B, 'horizontal alignment', 'center');
9 if nargout > 010 \t\t\t h = r;11 end ;
```